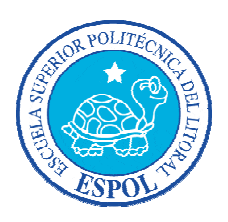

## **ESCUELA SUPERIOR POLITÉCNICA DEL LITORAL**

## **Facultad de Ingeniería en Mecánica y Ciencias de la Producción**

*"DISEÑO DE UN SISTEMA DE GESTIÓN EN CONTROL OPERACIONAL PARA LOS ACTIVOS DE UNA EMPRESA DEDICADA A LA PRODUCCIÓN Y COMERCIALIZACIÓN DE MUEBLES PARA EL HOGAR UBICADA EN LA CIUDAD DE GUAYAQUIL"*

## **TESINA DE GRADO**

Previa a la obtención del Título de:

## **INGENIEROS INDUSTRIALES**

Presentado por:

## JUAN JOSÉ CEVALLOS CAVERO

MIREILLE ESTEFANÍA VÁSQUEZ PINTO

Guayaquil - Ecuador

2010

## **AGRADECIMIENTO**

A Dios por estar en todo momento.

A nuestros padres y familia porque gracias a su apoyo, comprensión y amor brindado durante nuestra formación profesional hemos llegado a realizar lo más grande de nuestras metas y con la promesa de seguir siempre adelante.

A todos nuestros amigos, quienes nos brindaron su apoyo incondicional y su sincera amistad.

### **DEDICATORIA**

A nuestros padres, **JOSE LUIS CEVALLOS VALENCIA, JAIME VICENTE VASQUEZ TITO E INES MARIA PINTO REAL** a quienes nos han heredado el tesoro más valioso que puede dársele a un hijo: amor. A quienes sin escatimar esfuerzo alguno, han sacrificado gran parte de su vida para formarnos y educarnos. A quienes la ilusión de su vida ha sido convertirnos en persona de provecho y quien más que ellos para hacerse merecedores de todo el esfuerzo puesto en nuestros estudios.

A nuestros profesores por todos los conocimientos impartidos hacia nosotros; y a todas las personas que intervinieron de una u otra forma en el desarrollo de esta tesina de grado.

*"Que sientan que el objetivo logrado también es de ustedes y que la fuerza que nos ayudo a conseguirlo fue su apoyo."*

## **TRIBUNAL GRADUACIÓN**

Ing. Francisco Andrade S. DECANO DE LA FIMCP PRESIDENTE

Ing. Cristian Arias U. DIRECTOR DE TESIS

Ing. Marcelo Sola Zorrilla VOCAL PRINCIPAL

## **DECLARACIÓN EXPRESA**

<span id="page-4-0"></span>"La responsabilidad del contenido de esta Tesina de Grado, nos corresponde exclusivamente; y el patrimonio intelectual de la misma a la Escuela Superior Politécnica del Litoral".

Juan José Cevallos Cavero **1988 - Mireille Estefanía Vásquez Pinto** 

## **RESUMEN**

La presente tesina, se basó en el desarrollo del diseño de un sistema de gestión en control operacional para los activos de una empresa dedicada a la producción y comercialización de muebles para el hogar, el cual consistió en el control proactivo de los procesos y desempeño de los activos, siendo consistentes con el plan estratégico organizacional, que define de manera global la gerencia de activos, donde el éxito de una organización está significativamente influenciado por el desempeño de sus activos, aplicando fundamentos de la norma inglesa PAS 55 y de los pilares del TPM.

Se analizó las gestiones administrativas, técnica y talento humano de la empresa que tienen un impacto sobre la gerencia de activos, para realizar un diagnóstico preliminar de los procedimientos y conocer los problemas que se encuentran en la empresa.

De acuerdo al análisis realizado, se diseñó los requisitos del sistema de gestión en control operacional, como fue implementar los ocho pilares del TPM que permitió medir las capacidades competitivas a través de la eliminación rigurosa de las deficiencias de los sistemas operativos, diferenciando a la organización en relación a su competencia y mejorando los tiempos de respuesta, fiabilidad de suministros, el conocimiento que poseen las personas, la calidad de los productos y servicios finales.

<span id="page-6-0"></span>Incluyó también un análisis de riesgos e impactos ambientales vinculado con la operación de los equipos, a través de matrices que permitieron evaluar el nivel de impacto ambiental y el nivel de riesgo asociado a la seguridad.

El diseño del plan de implementación de la filosofía de las 5 S's garantizó el orden, limpieza y estandarización del sistema de gestión de activos, para obtener la permanencia y ejecución del mismo, en base a los parámetros y procedimientos establecidos; además se presentó informática integral, que permitió llevar una planificación y control de sus actividades como es el mantenimiento, fichas técnicas, capacitaciones e indicadores que muestren la realidad de sus actividades y las mejoras que pueden y deben implementarse.

Finalmente se presentó las conclusiones y recomendaciones que permitieron la implementación adecuada del sistema dentro de la empresa que ha sido objeto de análisis, especificando los beneficios que se obtendrá como son los desperdicio de madera que se plantea reducir totalmente por agentes destructores y reduciendo en un 40% por cortes mal efectuados durante los primeros seis meses con la meta de controlar el stock; reducir hasta un 10% los productos defectuosos con el fin de aumentar la calidad del producto durante el primer año y por ultimo la implementación de la filosofía 5S`s dando un trabajo efectivo reduciendo los desperdicios y actividades que no agregan valor, al tiempo que incrementa la seguridad y eficiencia de calidad.

## ÍNDICE GENERAL

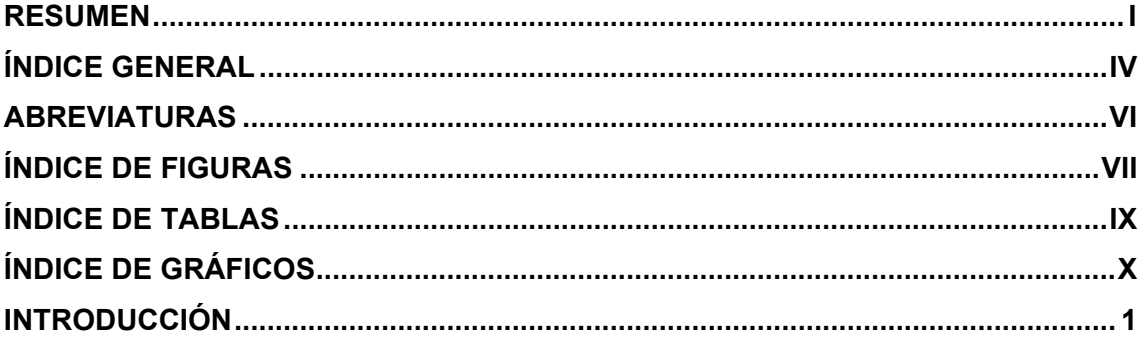

## **CAPÍTULO 1**

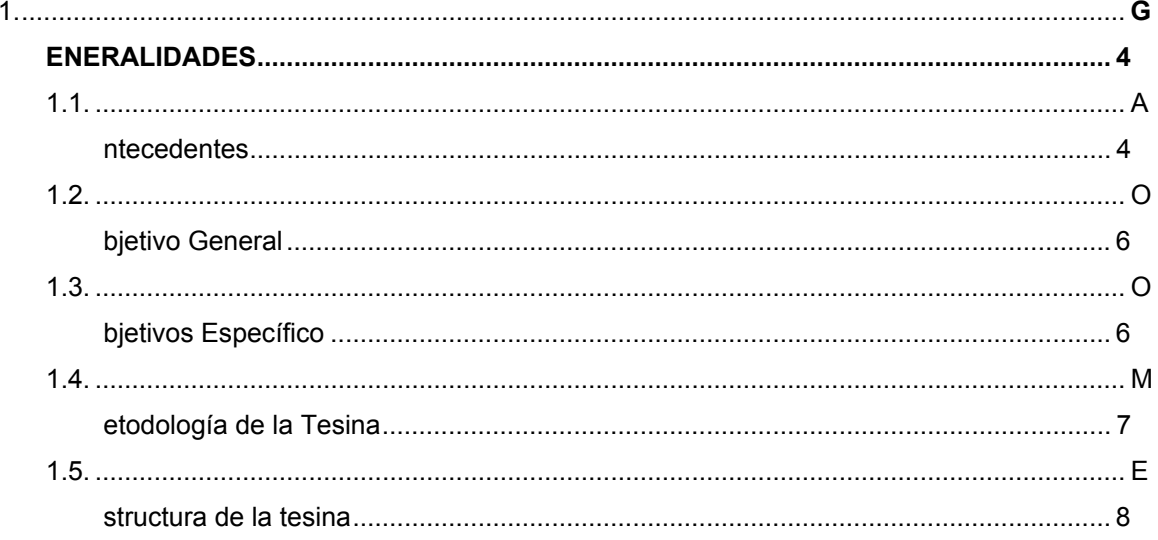

## **CAPÍTULO 2**

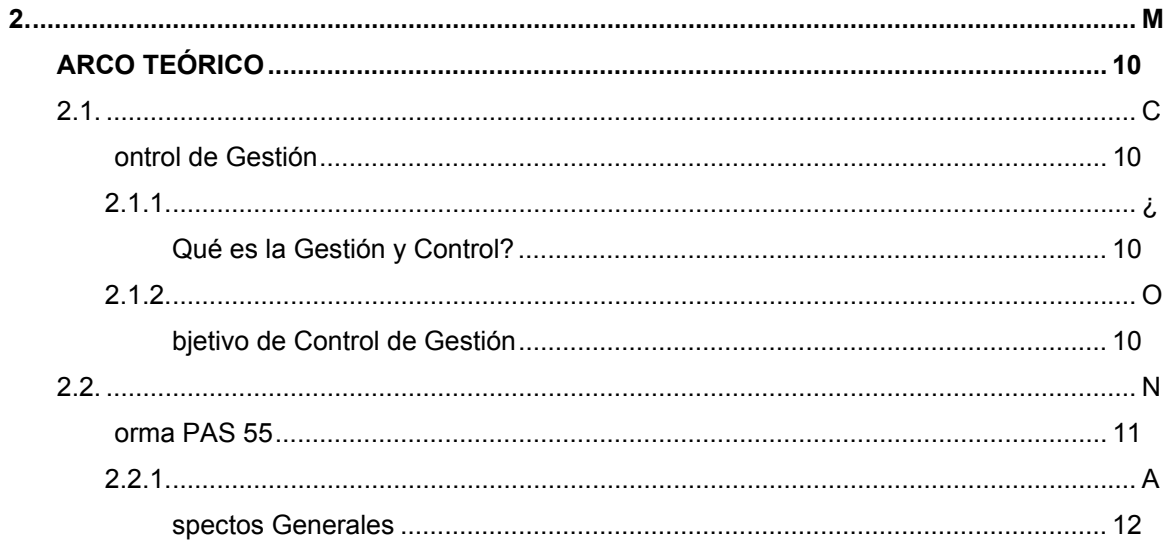

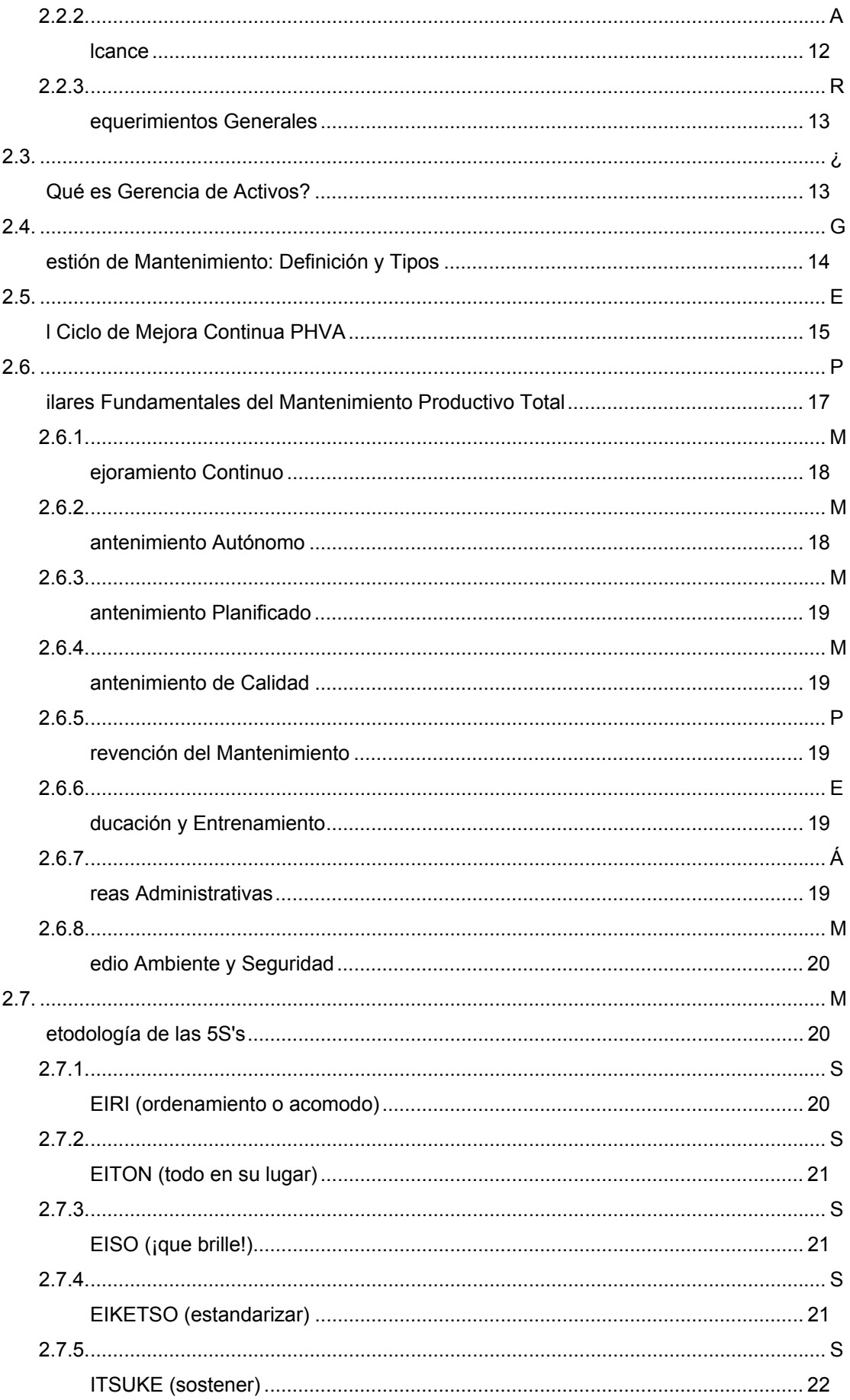

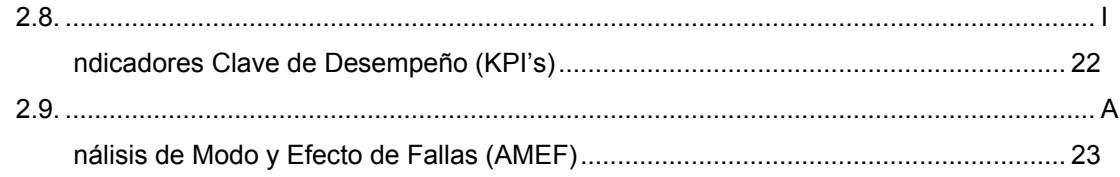

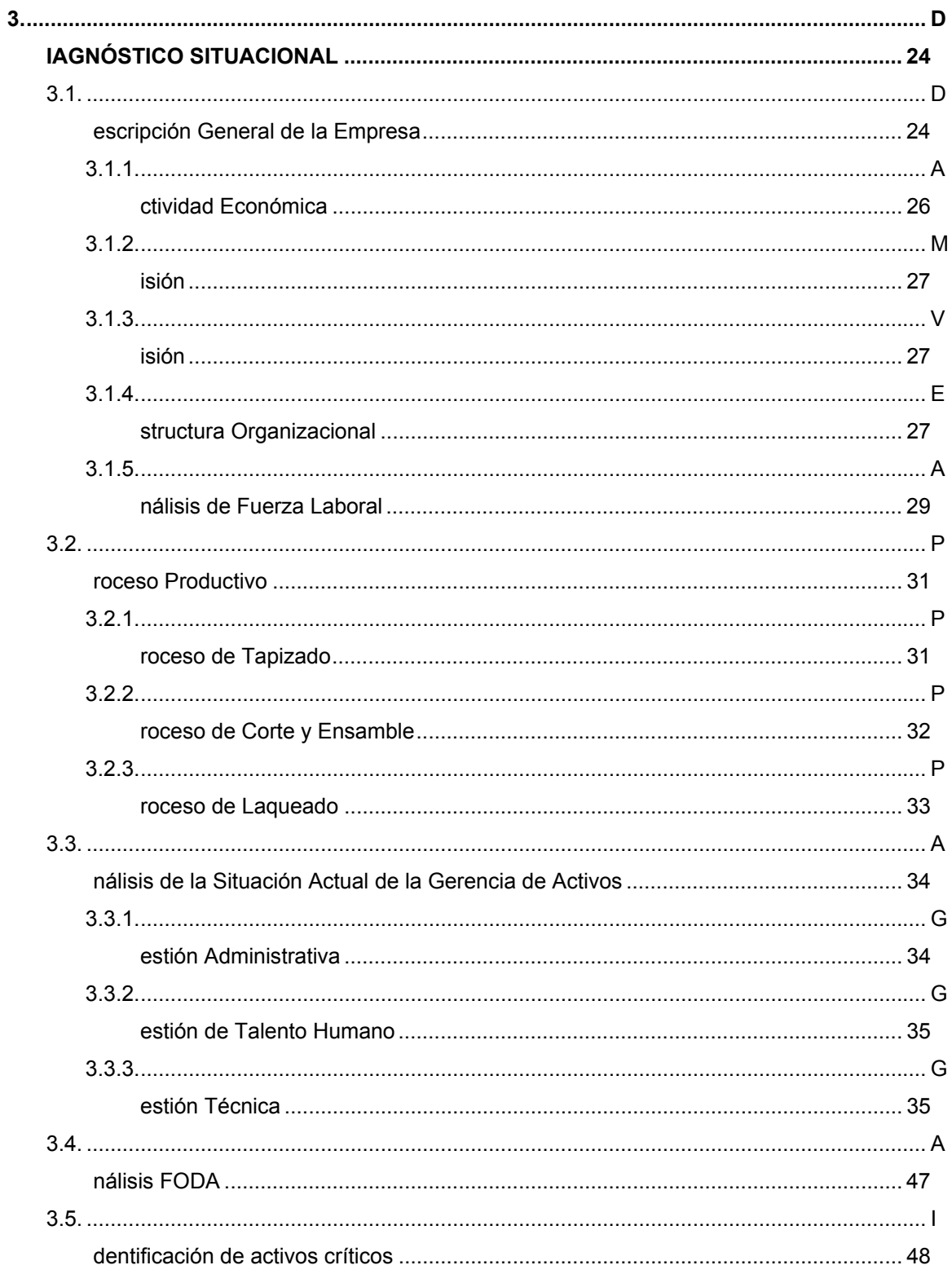

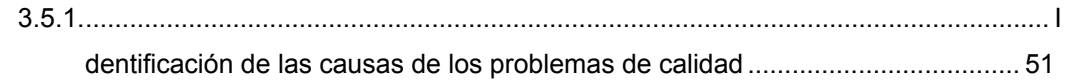

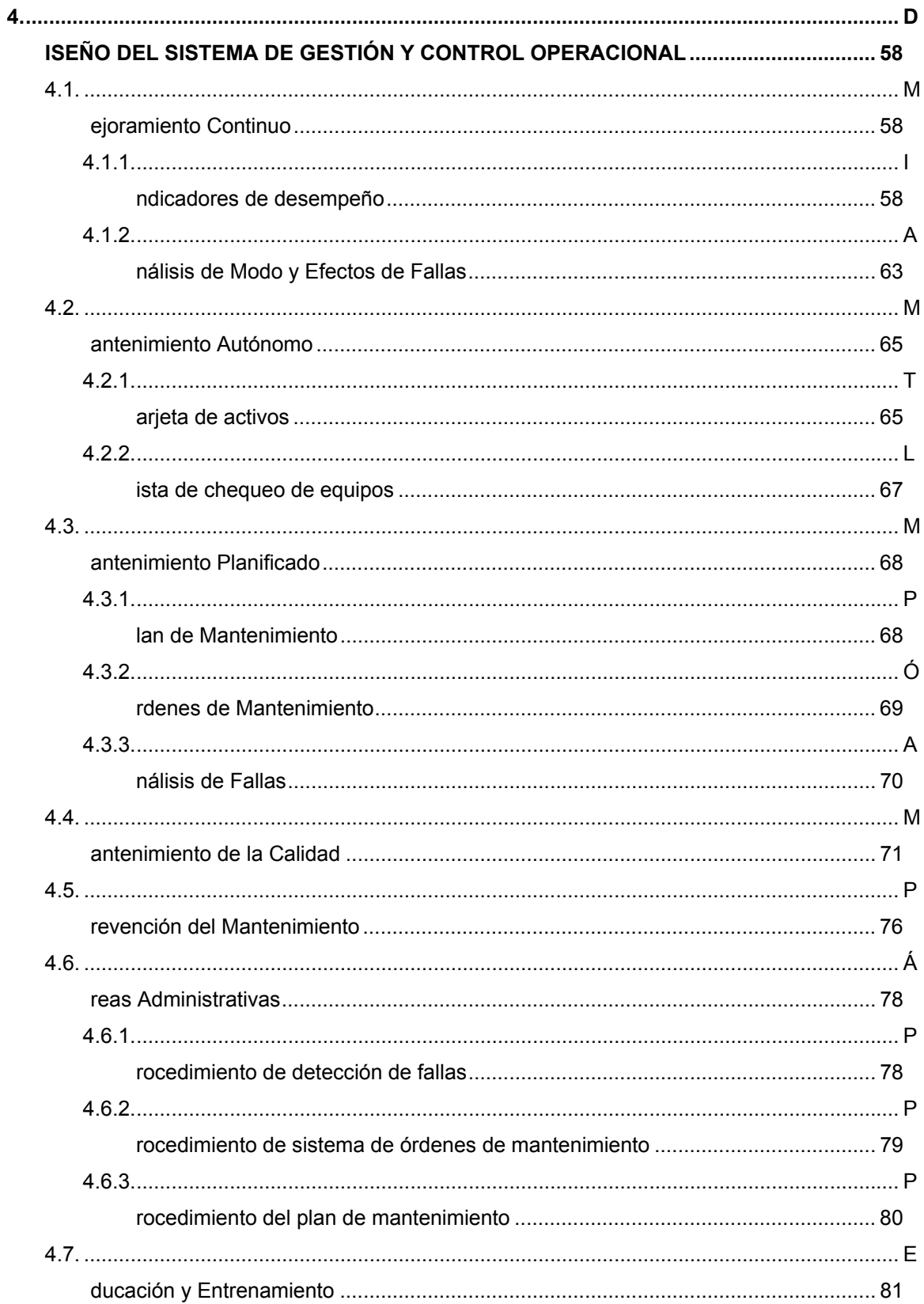

<span id="page-11-0"></span>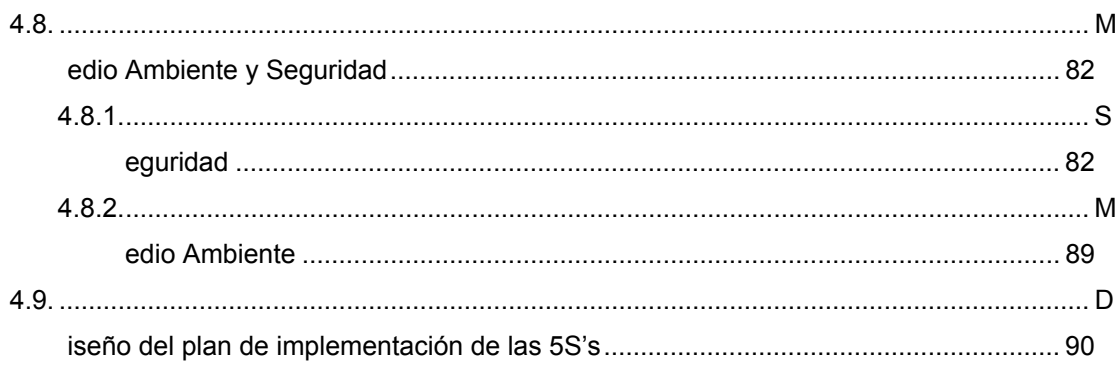

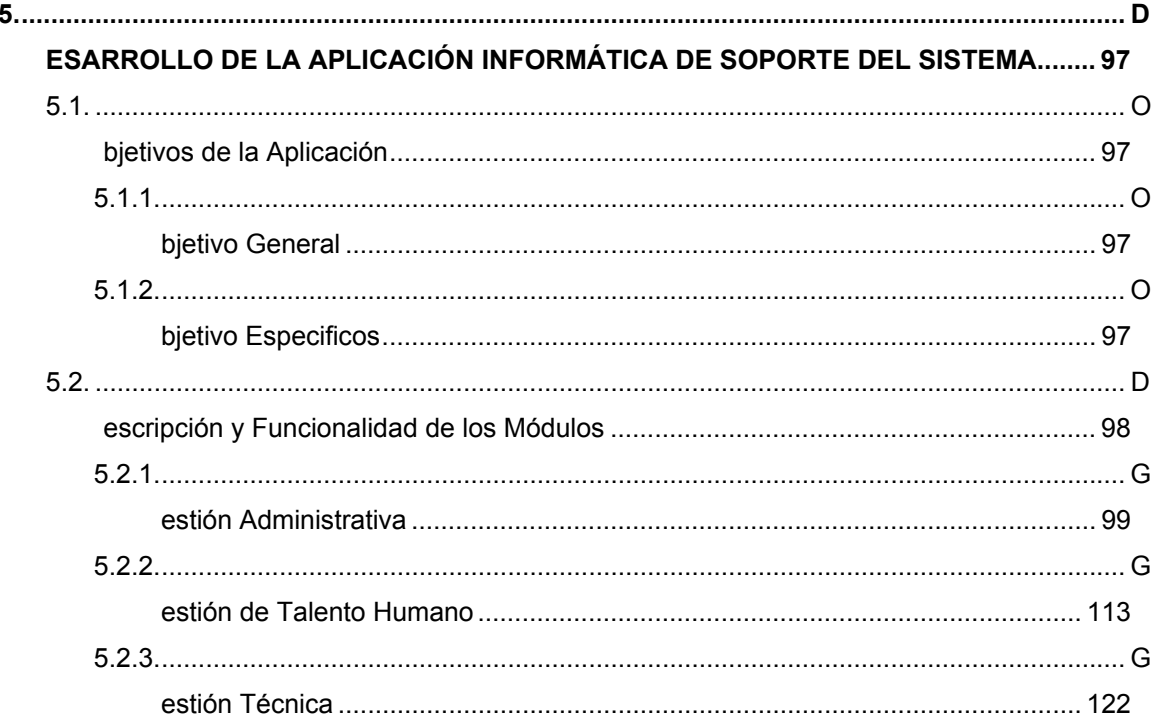

## **CAPÍTULO 6**

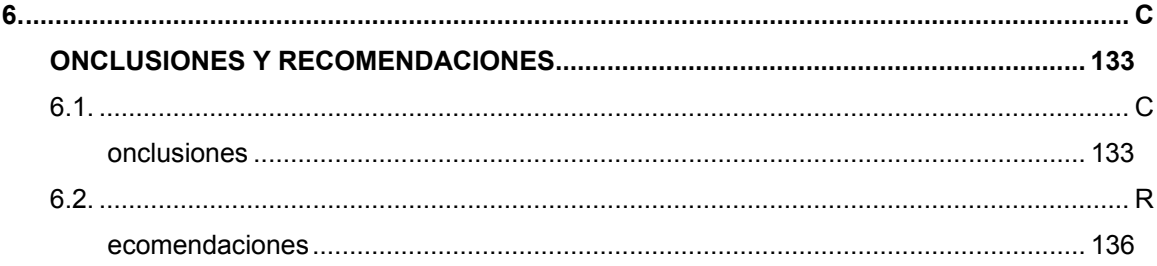

#### **ANEXOS**

**BIBLIOGRAFÍA** 

## **ABREVIATURAS**

- **PAS** Publicly Available Specification
- **PHVA** Planificar, Hacer, Verificar y Actuar
- **TPM** MANTENIMIENTO PRODUCTIVO TOTAL
- **KPI** Indicadores Clave de Desempeño
- **FODA** Fortalezas, Oportunidades, Debilidades y Amenazas
- **AMEF** Análisis de Modo y Efecto de Fallas

# **ÍNDICE DE TABLAS**

#### **PÁG.**

<span id="page-13-0"></span>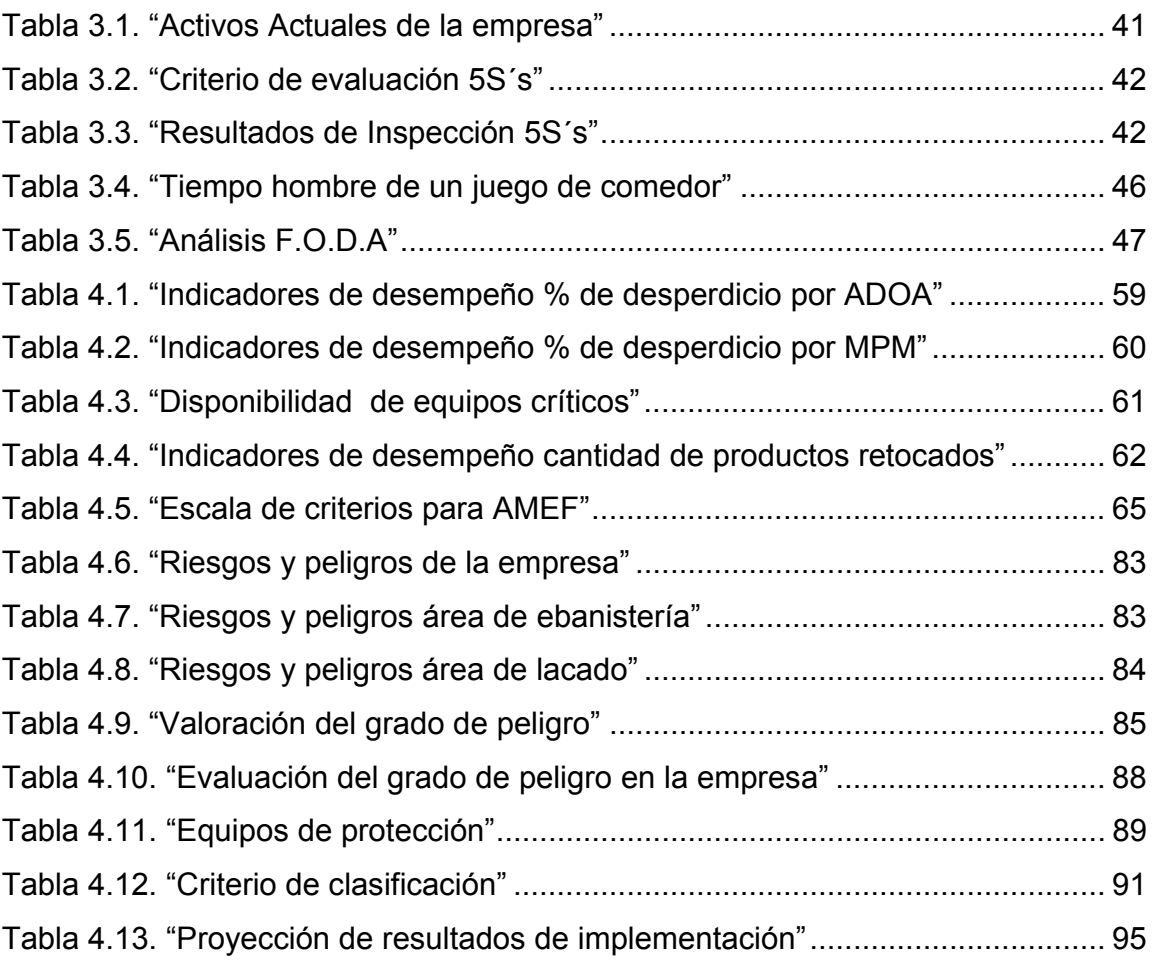

# **ÍNDICE DE GRÁFICOS**

**Pág.**

<span id="page-14-0"></span>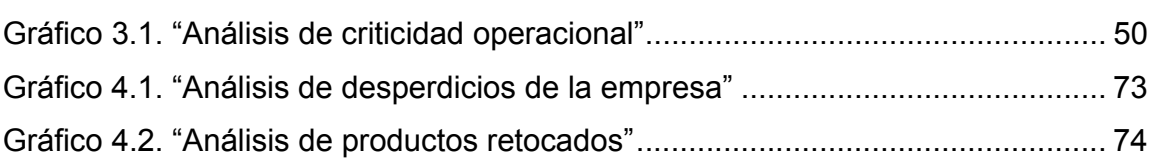

# **ÍNDICE DE FIGURAS**

<span id="page-15-0"></span>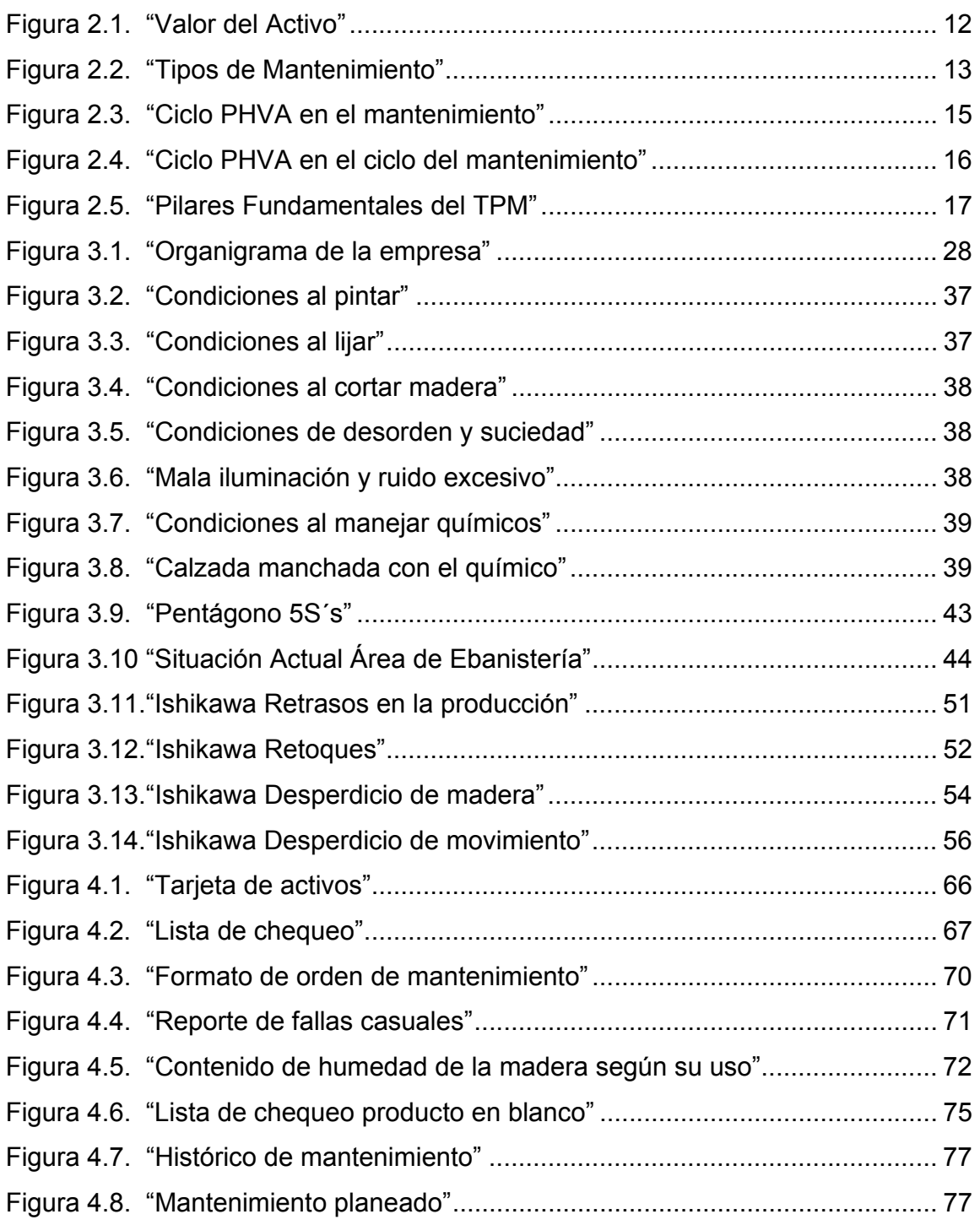

<span id="page-16-0"></span>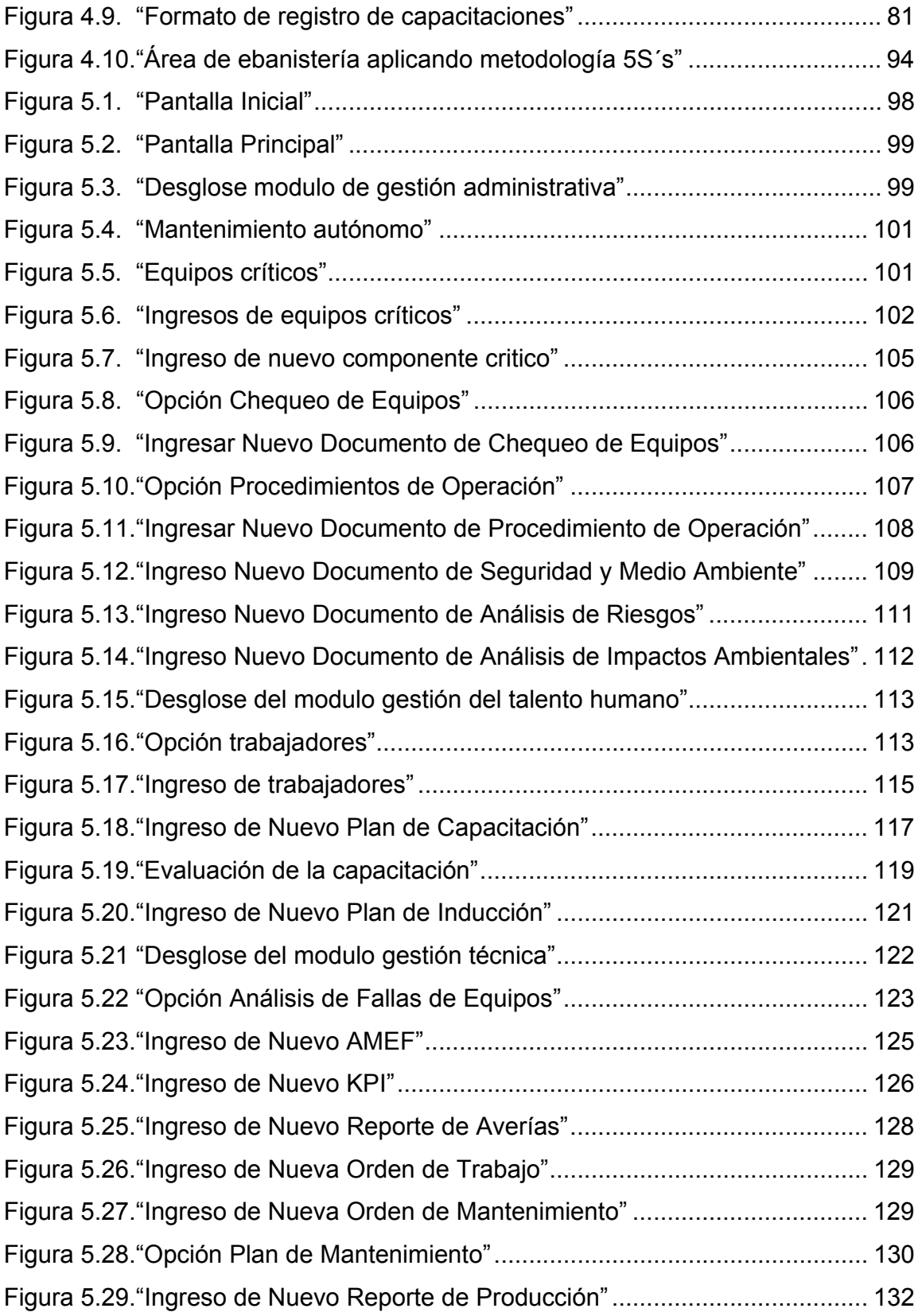

#### **INTRODUCCIÓN**

A medida que pasan los años y con el seguimiento de las nuevas tecnologías, los procesos productivos pasaron de ser manuales a ser parciales y en algunos casos totalmente automatizados, sin embargo, en las empresas siempre estamos ocupados solventando problemas y no procuramos encontrar las causas de los mismos por lo cual seguirán ocurriendo y nuevamente se estará demasiado ocupado para resolverlos.

Este es el caso del mantenimiento correctivo que cada día es más utilizado en todo tipo de empresas sin embargo no siempre es el tipo de mantenimiento más conveniente de utilizar, este caso se debe a que las empresas tienen miedo por el cambio o a la implementación de nuevas técnicas que empobrecen la amplia gama de oportunidades que se podrían alcanzar, por lo tanto, el origen de un problema será un proceso cada vez más complejo que de alguna manera podrían ser evitados ayudándonos a optimizar el impacto total de costos, desempeño(deficiencia) y exposición al riesgo en la vida dándonos confiabilidad y eficiencia en la calidad del producto en todo momento.

El término gerencia de activos, implica un conjunto de procedimientos y estrategias a ejecutarse a través de actividades sistemáticas y coordinadas que permiten evaluar el grado de gestión que las empresas tienen con sus activos físicos, a fin de identificar y optimizar los recursos y procesos que involucran a las personas, máquinas y medio ambiente, garantizando el efectivo control de los mismos.

A través de la Gerencia de Activos, se pueden optimizar los procedimientos y establecer estrategias que permitan identificar Activos Físicos críticos dentro del proceso de operación, estableciendo directrices de control y planes de mantenimiento continuo para la prevención de fallas en los equipos, que pueden significar la parada o cese de las actividades.

Para el proceso productivo de muebles se asocian equipos técnicamente básicos y con mantenimiento no programado que no generan altos costo de mantenimiento en la empresa pero si originan productos defectuosos y desperdicio de materia prima que es la madera, provocando reproducción, costo de mano de obra y pérdida de tiempo.

Para la presente tesina se han establecido planes y procedimientos, tomando como base los pilares del Mantenimiento Productivo Total (de las siglas en inglés TPM), que permiten asociar partes relevantes de la Gerencia de Activos, a través del Mejoramiento de la Calidad, del Mejoramiento Continuo y del Mantenimiento Planificado, para diferenciar a la organización y hacerla más competitiva en el medio.

Introducir conceptos y políticas de seguridad a través de un efectivo diseño del plan de implementación de las 5S's (ordenar, todo en su lugar, que brille,

estandarizar y mantener) garantizará la estrategia de gestión, así como la formación y capacitación continua del personal que permitirá con el pasar del tiempo, mejorar los procesos ya existentes, logrando el objetivo de cero fallas, cero accidentes y cero contaminación.

#### <span id="page-20-0"></span>**1. GENERALIDADES.**

#### **1.1. Antecedentes.**

La presente tesina muestra el Diseño de un Sistema de Gestión en Control Operacional para los activos de una empresa dedicada a la producción y comercialización de muebles de hogar ubicada en la ciudad de Guayaquil. Considerando la importancia del control en una organización, como un proceso regulador que mide y evalúa las actividades actuales, es necesaria que dichas actividades de control sean coordinadas de tal manera que permitan dirigir a la organización hacia la obtención de sus objetivos planteados con el mejor uso de sus recursos disponibles a través del Control de Gestión.

El Sistema de Gestión en Control Operacional consiste en el diagnóstico o análisis de las actividades para comprender el motivo que conlleva al comportamiento de las mismas, facilitando la toma de decisiones por parte de la gerencia. Para ello es necesario la utilización de varias metodologías de calidad como Los Pilares del TPM (por sus siglas en inglés de Mantenimiento Productivo Total) y la Filosofía de las 5 S's para gestionar un control efectivo del desempeño de los activos de la empresa garantizando el desarrollo y gestión del mantenimiento, dando como resultado una mejora continua de los procesos.

Para la optimización del proceso productivo es necesario considerar aspectos teóricos que sirvan como guía de apoyo para el desarrollo de la tesina como la Norma PAS 55, que proporcionan una fundamentación sobre la Gerencia de Activos.

Es necesaria la realización de un diagnóstico situacional de la organización administrativa, humana y técnica, además de la descripción de problemas que se observan dentro de la gestión y control operacional como resultado de la auditoría operacional realizada en la empresa.

Según los resultados del análisis de la situación actual de la empresa se diseñan los requisitos del sistema de gestión y control operacional que describirán como implementar los pilares del TPM y la filosofía de las 5 S's, ayudándose de una aplicación informática, para lograr una herramienta de gestión, que le permita llevar una planificación y control de sus actividades,

<span id="page-22-0"></span>tales como mantenimientos (preventivos, correctivos, autónomos), fichas de maquinarias, impacto de sus procesos hacia el medio ambiente, capacitaciones y requerimientos del personal. Además de una retroalimentación de su desempeño, estableciendo indicadores que muestren la realidad de su actividad y las mejoras que puede y debe implementar.

#### **1.2. Objetivo General.**

El objetivo general de la tesina es mejorar la calidad del producto mediante un diseño de gestión y control operacional , para manejar de manera óptima sus activos físicos y optimizar los problemas que se producen en su desarrollo y el empleo de tiempo en los mismos.

#### **1.3. Objetivo Específico.**

- Recopilar información necesaria sobre las actividades que desarrolla la empresa mediante la aplicación de entrevistas a los empleados y jefes de la misma.
- Establecer los procedimientos a usarse para el análisis de la información.
- <span id="page-23-0"></span>• Identificación de los factores que no le permite estar a la empresa al máximo de su producción a través del estudio de la situación presentada.
- Proponer la creación de un software para facilitar la administración y control del Sistema de Control Operacional de la empresa que pueden poner en evidencia posibles defectos y corregirlos.
- Concebir un formato de evaluación y control que permita la detección y ajuste de fallas encontradas durante el proceso productivo.

#### **1.4. Metodología de la Tesina.**

Se realizarán visitas a la empresa con el fin de entrevistar al personal involucrado en el desarrollo de los procesos objeto de análisis y así poder elaborar un diagnóstico situacional de la organización.

Luego se identificarán los equipos y actividades más relevantes en el proceso, lo que permitirá diseñar módulos de mejoramiento continuo, mantenimiento autónomo, mantenimiento planificado, prevención del mantenimiento, áreas administrativas, mantenimiento de la calidad, educación y entrenamiento, medio ambiente y seguridad.

<span id="page-24-0"></span>Todo esto se realizará bajo la filosofía del Mantenimiento Productivo Total (TPM), Metodología de las 5S's Método del Análisis de Modo y Efecto de Falla (AMFE), siguiendo con lineamientos de la Norma británica PAS 55.

Finalmente se diseñará un software para efectos de fortalecer el ciclo PHVA y poder evidenciar la mejora continua del Sistema de Gestión y optimizar los indicadores de desempeño de los activos de la organización.

#### **1.5. Estructura de la Tesina**

La tesina está estructurada por 6 capítulos, de los cuales el primero nos ofrece información sobre la finalidad que tiene todo el trabajo, especificando las herramientas a utilizarse y los pasos a seguir.

En el capítulo 2, se plantean conceptos básicos para una familiarización con las palabras técnicas a utilizar en el desarrollo del trabajo.

En el capítulo 3, se realiza un diagnóstico situacional de la empresa sobre la cual se desarrolla la tesina siguiendo todos los pasos estructurales que se definieron anteriormente. El capítulo 4 consiste en la ejecución del TPM, AMFE y la filosofía de las 5S's.

En el capítulo 5 se desarrollará un manual de usuario del software diseñado, que sirva como guía de uso para quien lo opere.

Finalmente en el capítulo 6 se estipulan conclusiones y recomendaciones a ser consideradas por parte de la organización para la mejora de sus procesos.

#### <span id="page-26-0"></span>**2. MARCO TEÓRICO.**

#### **2.1. Control de Gestión.**

#### **2.1.1. ¿Qué es la Gestión y Control?.**

Gestión son todas las actividades coordinadas para dirigir y controlar una organización. Para el control, existen varias definiciones, pero dos principales son: "El control es el proceso de medir los actuales resultados en relación con los planes diagnosticando la razón de las desviaciones y tomando las medidas correctivas necesarias". "El control se lo conoce como la fase del proceso administrativo que mide y evalúa el desempeño y toma la acción correctiva", cuando se necesita de este modo el control es un proceso esencialmente regulador.

#### **2.1.2. Objetivo de Control de Gestión**

El fin del control de gestión es el uso eficiente de los recursos disponibles para la consecución de los objetivos

<span id="page-27-0"></span>planificados por la organización. Permite tener visión analítica, objetiva y clara de la organización para poder optimizar recursos y potenciar actividades de la organización. El fin del control de gestión se puede resumir en: Informar, Coordinar, Evaluar y Motivar.

Los beneficios de una correcta aplicación de técnicas de control son: incrementar la eliminación de errores, producir ciclos más rápidos, agregar valor y facilitar la delegación y el trabajo en equipo.

#### **2.2. Norma PAS 55.**

La PAS 55 (Publicly Available Specification) se aplica en casos donde la organización es dependiente de la función de sus activos para la entrega de sus servicios o productos; y, donde el éxito de una organización está significativamente influenciado por el desempeño de sus activos.

Dentro de los beneficios de su aplicación está elevar la satisfacción de los clientes, mejorar la salud y la seguridad, mejorar la gerencia del riesgo, optimizar el retorno sobre la inversión; y, mejorar la comercialización de los productos y servicios.

#### <span id="page-28-0"></span>**2.2.1. Aspectos Generales**

PAS 55 (Publicly Available Specification) tiene como objetivo asegurarse de que los activos de una organización sean administrados de manera efectiva durante su ciclo de vida útil con el propósito de alcanzar el plan estratégico organizacional, al proporcionar orientación y estructura a través de una auditoría independiente y un proceso de reconocimiento externo, garantizando a las empresas una buena administración de su infraestructura física.

También permite ir adoptando las buenas prácticas acorde a la real necesidad de cada industria o manufacturera y, además, plantea cómo lograr un plan vivo de cómo hacerlo medible, auditable y que esté enmarcado en la mejora continua.

#### **2.2.2. Alcance**

La PAS 55 especifica los requerimientos para un Sistema de Gerencia de Activos de Infraestructura Física tales como: equipos y maquinarias. La Gerencia de Activos Físicos está intrínsecamente relacionada con la gerencia de otros aspectos del negocio, pero estos aspectos serán considerandos solamente cuando tengan un gran impacto en la Gerencia de Activos. La norma no es aplicable para los activos humanos, de información, intangibles y financieros.

#### <span id="page-29-0"></span>**2.2.3. Requerimientos Generales**

Las organizaciones que han adoptado un enfoque sistemático y optimizado consistentemente han entregado un fondo significativo de costo de línea, de rendimiento y mejoras del servicio. PAS 55 también ofrece una clara evidencia de la buena gobernanza sostenible a los clientes, inversores, reguladores y otros interesados.

#### **2.3. ¿Qué es Gerencia de Activos?.**

Según la norma PAS 55, son todas aquellas actividades y prácticas sistemáticas y coordinadas a través de las cuales una organización gerencia de manera óptima sus activos físicos y el comportamiento de los equipos, riesgo y gastos mediante su ciclo de vida útil con el propósito de alcanzar su plan estratégico organizacional; es la mejor manera de gerenciar los activos para alcanzar un resultado deseable y sustentable.

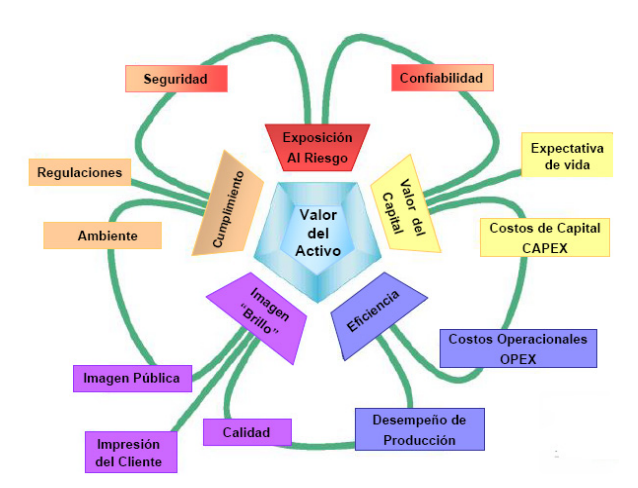

 *Figura 2.1 ¿Qué es Gerencia de Activos?*  **"Valor del Activo"**  Fuente: José Durán (The Woodhouse Partnership Limited)

<span id="page-30-0"></span>El objetivo de la gerencia de activos es mejorar los ingresos y obtener logros específicos a partir de los activos o del sistema de activos para alcanzar las metas de los planes estratégicos de la gerencia de activos.

#### **2.4. Gestión de Mantenimiento: Definición y Tipos.**

El Mantenimiento consiste en prevenir fallas en un proceso continuo, empezando en la etapa inicial de todo proyecto y asegurando la disponibilidad planificada a un nivel de calidad dado. El objetivo principal es tener cero averías; y, aumentar la eficiencia y eficacia de los equipos a bajos costos. Para lo cual se definen varios tipos de mantenimiento.

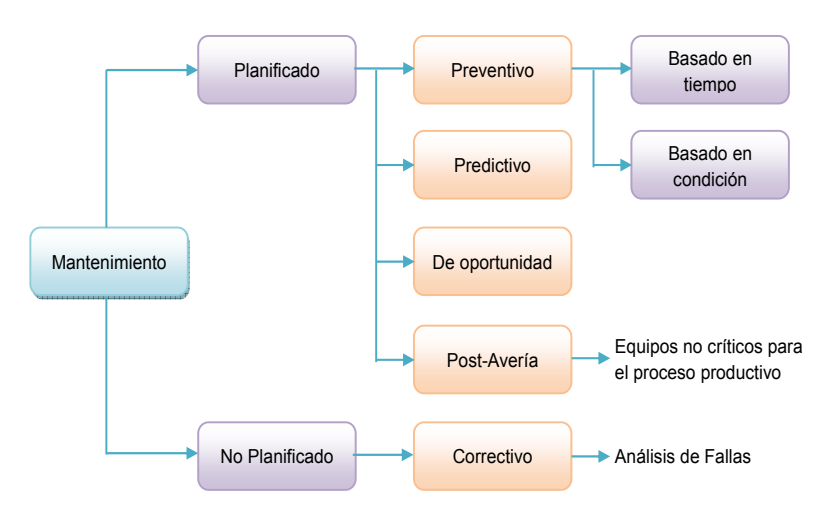

#### *Figura 2.2 Mantenimiento: Definición y Tipos "Tipos de Mantenimiento"*

Fuente: Cristian Arias (Archivos Seminario Gerencia de Activos)

El mantenimiento planeado considera la importancia del equipo y del método a ser usado; es basado en el tiempo y cuando se inspecciona de manera rutinaria es basado en la condición. El mantenimiento no planeado ocurre de forma inesperada, lo cual conlleva a realizar un <span id="page-31-0"></span>análisis sistemático de las fallas u operación fuera del estándar, con el objeto de eliminar las causas.

#### **2.5. El Ciclo de Mejora Continua PHVA.**

El ciclo de mejora continua es una herramienta que permite a una organización detectar oportunidades para mejorar su desempeño y la calidad. El control de un proceso se establece a través del ciclo PHVA (planificar, hacer, verificar y actuar). Los términos utilizados en el ciclo PHVA tienen el siguiente significado:

Planear: consiste en establecer metas y plazos para los indicadores de resultado y establecer la manera de alcanzar las metas propuestas.

Hacer: se refiere a la ejecución de las tareas exactamente como han sido planificadas y en la recolección de datos para verificar los procesos.

Verificar: toma los datos obtenidos en la ejecución y compara los resultados obtenidos con lo planificado, con el fin de detectar los desvíos en el proceso.

Actuar: se encarga de realizar las acciones para que no se vuelvan a repetir los desvíos detectados.

El ciclo PHVA es utilizado para el mantenimiento en el nivel de control (Cumplimiento de las directrices de control).

<span id="page-32-0"></span>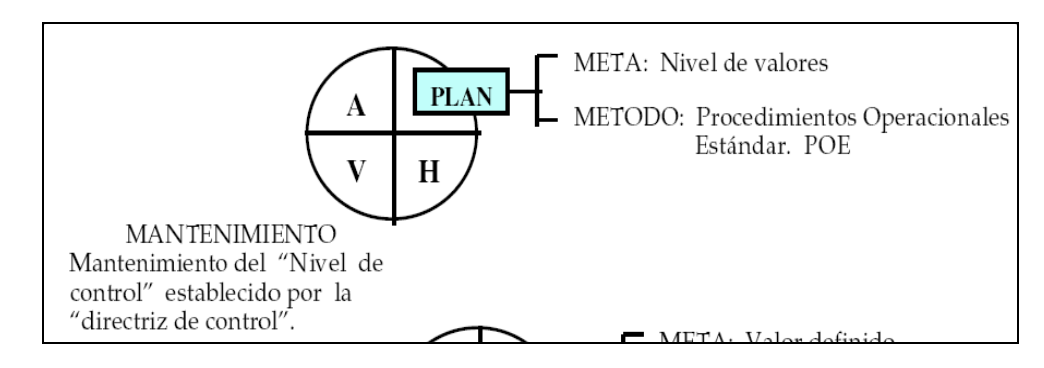

#### *Figura 2.3 El Ciclo PHVA "Ciclo PHVA en el mantenimiento"*  Fuente: José Maya (Universidad Nacional de Colombia, Medellín)

Para un buen mantenimiento del nivel de control son necesarias algunas condiciones: definición de indicadores y procedimientos (planear); entrenamiento en el trabajo, en recolección de datos y ejecución de tareas de acuerdo a procedimientos (hacer); verificación de indicadores (verificar); mantener procedimientos actuales y en caso de desvíos ejecutar acciones correctivas (actuar).

Una organización que busque la mejora continua de sus resultados, debe tener presente conservar un buen mantenimiento del nivel de control.

<span id="page-33-0"></span>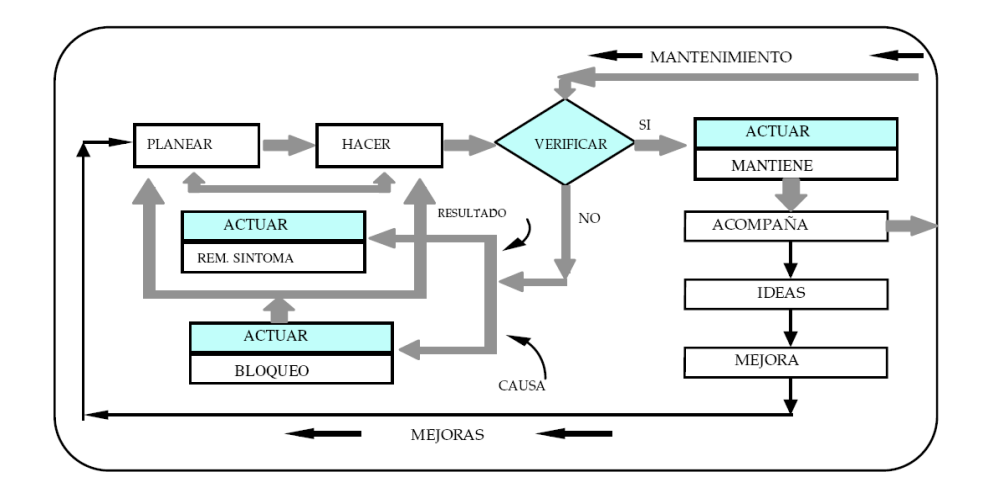

*Figura2.4 El Ciclo PHVA "Ciclo PHVA en el ciclo del mantenimiento"*  Fuente: José Maya (Universidad Nacional de Colombia, Medellín)

#### **2.6. Pilares Fundamentales del Mantenimiento Productivo Total.**

El Mantenimiento Productivo Total (de las siglas en inglés TPM) es un sistema organizado que establece una metodología tendiente a eliminar las detenciones e interferencias en los procesos productivos, optimizando y maximizando la producción.

El TPM es una filosofía japonesa de mejora continua que se considera como estrategia, porque crea capacidades competitivas a través de la eliminación rigurosa de las deficiencias de los sistemas operativos. El TPM está orientado a buscar cero defectos, cero averías y cero accidentes y para logarlo existen ocho pilares que sirven de apoyo para la construcción de un sistema productivo total.

<span id="page-34-0"></span>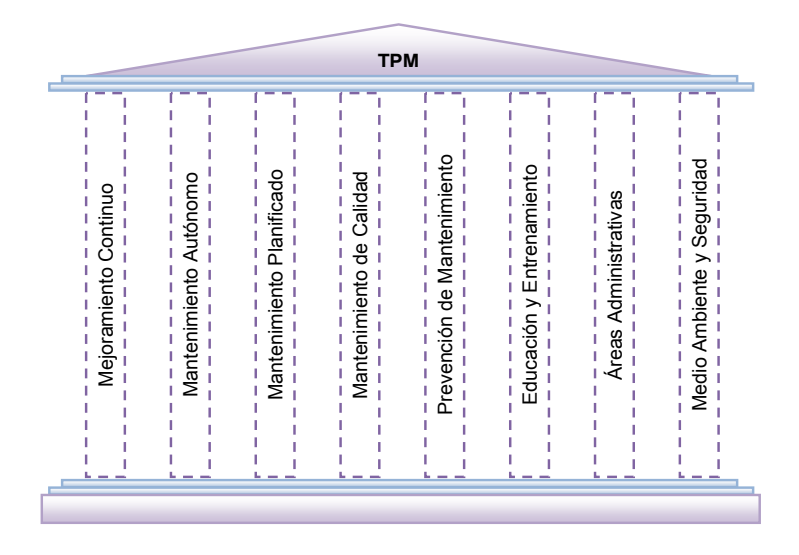

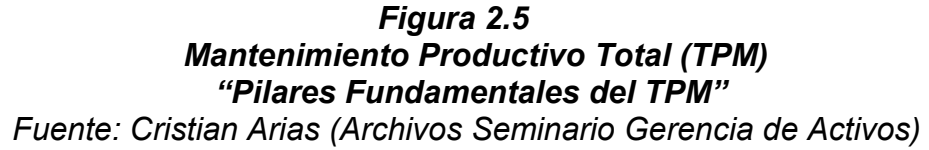

#### **2.6.1. Mejoramiento Continuo.**

Este pilar conlleva a reducir pérdidas y aumentar el potencial productivo de los activos de la empresa a través de un trabajo organizado en equipos funcionales que emplean metodología específica

#### **2.6.2. Mantenimiento Autónomo.**

El Mantenimiento Autónomo es la prevención del deterioro de los equipos y componentes de los mismos. Es llevado a cabo por los operadores y preparadores del equipo, puede y debe contribuir significativamente a la eficacia del equipo.

Trata de incrementar la habilidad y competencia técnica del operador para dominar las condiciones del equipamiento.

#### <span id="page-35-0"></span>**2.6.3. Mantenimiento Planificado.**

En este pilar se tiene como filosofía: cero averías. Busca aumentar la disponibilidad y eficiencia de los equipos, y eliminar sus problemas a través de acciones de mejora, prevención y predicción.

#### **2.6.4. Mantenimiento de Calidad.**

La filosofía aplicada en este pilar es: cero defectos, cero retrabajo y cero rechazo, mediante la reducción de la variabilidad, el control de las condiciones de los componentes y condiciones del equipo que tienen directo impacto en las características de calidad del producto.

#### **2.6.5. Prevención de Mantenimiento.**

Este pilar se encarga de reducir el tiempo de introducción de nuevos productos, equipos y procesos.

#### **2.6.6. Educación y Entrenamiento.**

El pilar de educación y entrenamiento se concentra en elevar continuamente el nivel de capacitación de los operadores en los diferentes aspectos de la empresa.

#### **2.6.7. Áreas Administrativas.**

Este pilar busca la reducción de pérdidas (información, coordinación, precisión) en los procesos administrativos y aumentar el potencial de departamentos como planificación, desarrollo y administración que ofrecen el apoyo necesario para que el proceso productivo funcione eficientemente.
#### **2.6.8. Medio Ambiente y Seguridad.**

Un buen desarrollo del Mantenimiento Autónomo y una efectiva implementación de las 5S's (ver 1.6) son la base de la seguridad. La formación en habilidades de percepción es la base de la identificación de riesgos ya que el personal formado profundamente en el equipo asume mayor responsabilidad por su salud y su seguridad, logrando de esta manera cero accidentes y cero contaminación ambiental.

# **2.7. Metodología de las 5S's.**

La filosofía 5S´s está basada en palabras japonesas que comienzan con "S"; esta filosofía se enfoca en trabajo efectivo, organización del lugar, y procesos estandarizados de trabajo.

Simplifica el ambiente de trabajo, reduce los desperdicios y actividades que no agregan valor, al tiempo que incrementa la seguridad y eficiencia de calidad.

## **2.7.1. SEIRI (ordenamiento o acomodo).**

Se refiere a eliminar del área de trabajo todo aquello que no sea necesario. Una forma efectiva de identificar estos elementos que habrán de ser eliminados es llamada "etiquetado rojo".

#### **2.7.2. SEITON (todo en su lugar).**

Se enfoca a sistemas eficientes y efectivos de almacenamiento.

a) ¿Qué necesito para hacer mi trabajo?.

b) ¿Dónde lo necesito tener?.

c) ¿Cuántas piezas de ello necesito?.

Cumpliendo la filosofía de: "Un lugar para cada cosa y cada cosa en su lugar".

# **2.7.3. SEISO (¡que brille!).**

Busca eliminar la cantidad de estorbos y hasta basura, y relocalizar lo que sí necesita el obrero, hace referencia a la limpieza del área con el objeto de conservar el buen aspecto y comodidad; además de hacer evidente problemas que antes eran ocultos por el desorden y la suciedad. Estas deficiencias, cuando no se atienden pueden llevar a falla del equipo y pérdidas de producción lo que afecta a las utilidades de la empresa.

# **2.7.4. SEIKETSO (estandarizar).**

Se concentra en estandarizar las mejores prácticas en el área de trabajo. Los trabajadores deben participar en el desarrollo de estos estándares o normas; las cuáles son muy valiosas fuentes de información del trabajo, aunque con frecuencia no son considerados por la alta gerencia.

#### **2.7.5. SITSUKE (sostener).**

Es la "S" más complicada de alcanzar e implementar, la naturaleza humana es resistirse al cambio y son frecuentes las organizaciones que terminan con plantas sucias y productos amontonados. Cuando se implementa correctamente el proceso de las 5S's se eleva la moral, se crean impresiones positivas en los clientes y se aumenta la eficiencia de la organización.

#### **2.8. Indicadores Clave de Desempeño (KPI's).**

Los KPI's miden el nivel del desempeño de un proceso, enfocándose en el "cómo" e indicando "qué tan buenos" son los procesos, de forma que se pueda alcanzar el objetivo fijado.

Son métricas financieras o no financieras, utilizadas para cuantificar objetivos que reflejan el rendimiento de una organización, y que generalmente se recogen en su plan estratégico.

Cuando se definen KPI's en una empresa se suele aplicar el acrónimo EMART, ya que los indicadores tienen que ser: Específicos, Medibles, Alcanzables, Realistas, definidos en el Tiempo. Dentro de los indicadores de desempeño más importantes con los que debe contar una empresa para gerenciar sus activos están: disponibilidad, rendimiento y calidad.

#### **2.9. Análisis de Modo y Efecto de Fallas (AMEF).**

Una falla es todo lo que detiene la operación de una máquina o cuando se produce un producto defectuoso o resulta en un accidente, de ahí surge el AMEF que es un instrumento que permite el análisis sistemático para establecer una falla y determinar el efecto de esta. Durante el desarrollo del AMEF es necesario determinar todos los modos de falla con base en los requerimientos funcionales y sus efectos; además se debe describir las causas y ocurrencias para cada Modo de Falla.

Finalmente se deben considerar pruebas, verificación del diseño y métodos de inspección. Cuando se considere un modo de falla como riesgo se requiere un número de detección, el cual representa la habilidad de las pruebas e inspecciones planeadas para quitar defectos o evitar los modos de falla.

La aplicación del AMEF trae consigo varios beneficios, entre los cuales tenemos:

- Mejora la calidad, confiabilidad y seguridad de los productos, servicios, maquinaria y procesos.
- Mejora la satisfacción del cliente.
- Reduce el tiempo y costo en el desarrollo del producto y soporte integrado al desarrollo del producto.
- Desarrolla documentos y acciones de seguimiento para reducir los riesgos.

# **CAPÍTULO 3**

# **3. DIAGNÓSTICO DE LA SITUACIÓN ACTUAL.**

# **3.1. Descripción General de la Empresa.**

La empresa inició sus operaciones por primera vez en el año 1995 en un local ubicado en las calles 11ava. y Huancavilca, con un área de 36 m<sup>2</sup> donde se estableció un taller de tapicería y sala de exhibición.

En 1997 se abrió una sucursal en las calles Babahoyo y Pedro Pablo Gómez para el posterior traslado del taller de tapicería hacia el nuevo local.

En 1998 el local ubicado en la 11ava. y Huancavilca fue cerrado por bajo rendimiento y conflictos en su administración, dando apertura a un local ubicado en las Calles Ambato y el Oro. A fines del año 2000 todos los locales y taller fueron cerrados para una restructuración de la empresa, comprando y adecuando un edificio de dos pisos el cual serviría únicamente como taller de tapicería y lacado, aumentando su capacidad de producción en muebles tapizados.

Para el 21 de junio del 2001 se inauguraron el taller y tres tiendas ubicadas en Los Ríos y el Oro, Gómez Rendón y Tungurahua, y en la Alborada, observando el rendimiento del negocio decidieron invertir en infraestructura, comprando un terreno ubicado en las calles 10 de Agosto y Tungurahua de 500 m<sup>2</sup> en donde se construyó un edificio de 3 pisos, la planta baja y primer piso se usan hasta la actualidad como salas de exhibición, para el 12 de Noviembre del 2002 fue inaugurado el nuevo local, dejando como única sucursal el local ubicado en Gómez Rendón y Tungurahua hasta el año 2004.

El 15 de mayo del 2006 para reducir costos deciden instalar su propio taller de ebanistería en las calles 42ava y Callejón Parra, de esta manera se evitaría comprar a maestros ebanistas los muebles en madera sin acabado.

A mediados del 2009 adquirieron un edificio ubicado en La Alborada con el fin de llegar a un nuevo mercado dentro de la ciudad.

En la actualidad la empresa cuenta con talleres de tapicería, lacado, ebanistería y dos locales comerciales.

# **3.1.1. Actividad Económica.**

La empresa abarca una cadena de tiendas dedicada a la producción y comercialización de muebles y artículos para el hogar. Los productos que ofrece la empresa están elaborados con las mejores maderas del mercado nacional como el Roble, Guayacán y Fernán Sánchez, con acabados finos en lacado y Tapicería, dándole el tratamiento adecuado con químicos para asegurar el control de Agentes destructores de origen animal, para brindar un Mueble de alta calidad y confort.

Entre los principales productos que comercializa la empresa están:

- Juegos de sala.
- Comedores.
- Pedestales.
- Bufeteras.
- Modulares.
- Mesas de Centro.
- Consolas.
- Coquetas y cómodas.
- Camas.

# **3.1.2. Misión.**

"Somos una empresa dedicada a la Producción y venta de mobiliario en madera para el confort del hogar, satisfaciendo siempre a nuestros clientes con productos de calidad, variedad y precios accesibles."

# **3.1.3. Visión.**

"Estar posicionados para el 2020 como la mejor mueblería a nivel local, siendo reconocidos por nuestros acabados finos y calidad en muebles."

# **3.1.4. Estructura Organizacional.**

La empresa considera importante el establecimiento de una estructura organizacional que establezca un sistema de roles a desarrollar de manera conjunta dentro de la empresa, de tal manera que se logren alcanzar los objetivos y metas propuestas para un período determinado.

Dicha estructura se muestra a continuación:

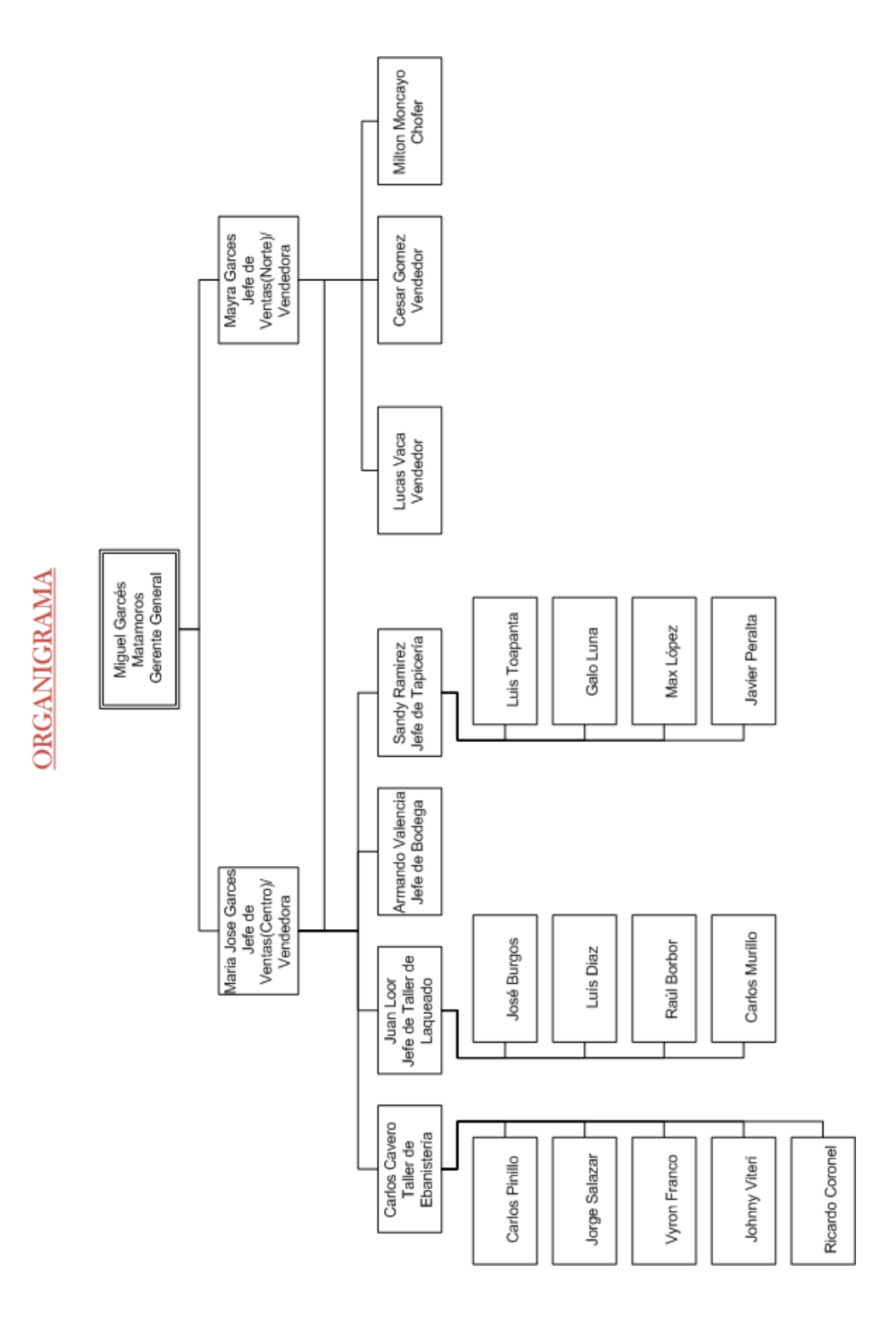

 *Figura 3.1 Organigrama de la Empresa* 

## **3.1.5. Análisis de Fuerza Laboral.**

Actualmente la empresa cuenta con 3 trabajadores en el área administrativa y 2 trabajadores como vendedores. Con respecto a producción la empresa se divide en 3 áreas que son: ebanistería con 5 trabajadores y 1 jefe, lacado con 4 trabajadores y 1 jefe y tapizado con 4 trabajadores y 1 jefe; las áreas no tiene responsabilidades fijas sino diversas actividades, es decir operan todas las maquinarias que contiene el taller. También posee 1 jefe de bodega y 1 chofer para realizar entregas.

La empresa cumple con las leyes, derechos y códigos relacionados con el trabajador, donde cada trabajador está afiliado al IEES protegiendo su seguridad física.

La empresa contrata a tiempo indefinido y las remuneraciones de los trabajadores se las cancela de forma mensual por obra realizada; los trabajadores reciben un pago adicional a su remuneración por trabajos extras o de carácter urgente que necesite la empresa.

Los trabajadores tienen una jornada de 8 horas diarias respetando los feriados y la cantidad de tiempo correspondida a las vacaciones sin dejar de percibir su remuneración.

Con respecto a diversos aspectos administrativos, se ha podido detectar que la gerencia no delega las suficientes funciones a su personal y que estos no están completamente motivados para alcanzar metas desafiantes; no reciben capacitaciones lo que no permite que se desarrollen completamente como profesionales o trabajadores.

Uno de los puntos favorables es su experiencia en el mercado, ya que tienen más de 15 años en el negocio lo que ha permitido que la empresa pueda conocer suficientemente la diversas variables tanto positivas como negativas relacionadas con este sector, por lo que esto ha permitido a la empresa ganarse a los clientes con precios, tiempos de entrega y financiamientos, los cuales mediante sus pedidos, han podido mantener a la empresa a flote y con ganancias.

La empresa no cuenta con métodos de difusión de la política organizacional, metas claras y bien definidas, así como estrategias de corto y largo plazo, que permitan a la administración establecer la dirección que debe de seguir la empresa para obtener cada vez más clientes y mayores ganancias.

#### **3.2. Proceso Productivo.**

El proceso de producción que realiza la empresa comienza desde corte y ensamble seguido del lacado y tapizado. A continuación se detalla los procesos ya antes mencionados.

#### **3.2.1. Proceso de tapizado.**

- 1. Traslado del armazón (estructura del mueble) de bodega hacia el puesto de trabajo.
- 2. Encauchado: se grapan tiras de caucho en los asientos del armazón.
- 3. Blanqueado: se forra con sacos de 2x1 metros todo el armazón.
- 4. Tejido: se teje hilo en el respaldo de cada uno de las piezas con piola de nylon de 2 hebras. .
- 5. Cortar Esponja: con un cuchillo se procede a cortar la esponja en moldes con medidas ya establecidas.
- 6. Cortar tela: con la ayuda de plantillas se procede a cortar la tela según el modelo requerido.
- 7. Revestir: se zonifica el mueble en seis partes frente, costado, ventaneras, brazos, espaldar y asientos, donde se procede a pegar la espuma y grapar la tela en la parte ya espumada.
- 8. Lienzos: se cubre la parte de abajo del mueble con lienzo.
- 9. Patas: se clavan las patas al mueble ya tapizado.
- 10. Resbalones: se clavan resbalones a la patas del mueble.

# **3.2.2. Proceso de Corte y Ensamble.**

- 1. Traslado de los batientes, tablones o tablas de bodega hacia el puesto de trabajo.
- 2. Cepillado: se deja lisa la superficie de los batientes, tablones o tablas.
- 3. Marcar Plantilla: se marcan cada uno de los batientes, tablones o tablas con plantillas del modelo del mueble a fabricar.
- 4. Cortes: se cortan los batientes, tablones o tablas de acuerdo a las marcas que se les realizó.
	- Corte con Sierra Cinta: las piezas tienen cortes curvos con un desperdicio del 20 % en cada batiente, tablones o tablas.
	- Corte con Sierra Circular: las piezas tienen cortes rectos con un desperdicio del 10% .
- 5. Lijado con Máquina: Se cambia el disco de sierra por el disco de lija para dejar lisas las piezas antes cortadas.
- 6. Perforaciones: se cambia de la pieza de Sierra Cinta para utilizar como taladro perforando las piezas necesarias antes del ensamble.
- 7. Molduras: se utiliza el tupí de banco y manual para realizar las molduras. Se realizan cortes en los perfiles.
- 8. Ensamble: unión de las piezas con goma y clavos, se necesitan clavos de 3 libras de 2 pulgadas con cabeza , 1 libra de 1 pulgada con cabeza, goma de un galón.

# **3.2.3. Proceso de laqueado.**

.

- 1. Masilla: se procede a preparar la masilla plástica para colocarla en las uniones de los muebles previamente ensamblados de esta manera no se notan las uniones en el mueble ya acabado .El tiempo depende de las uniones que tenga el mueble.
- 2. Lijado: se lija el mueble removiendo los excesos de masilla y dejando lisa la superficie rugosa.
- 3. Sellador (emporado): se hace la mezcla del sellador con diluyente para colocarlo con un waipe en la superficie del mueble cubriéndolo en su totalidad.
- 4. Lijar: se procede a lijar toda la superficie del mueble previamente seco.
- 5. Color: con la ayuda de un comprensor de aire se pinta el mueble con una mezcla de tinte, laca, diluyente, sellador.
- 6. Acabado: el acabado se lo da con DECORLAC con ayuda del compresor.
- 7. Secado: se deja secar al ambiente antes de manipular el mueble.

#### **3.3. Análisis de la situación actual de la gerencia de activos.**

Uno de los principales documentos que ayudan en el proceso de identificación de problemas de una organización es el listado de verificación o también conocido como "check list", que se ha realizado de tal manera que comprenda varios aspectos. El "check list" se muestra en el **ANEXO A.** 

Los activos físicos de la empresa son indispensables para la producción del mueble pero actualmente la empresa no gerencia de una forma óptima sus activos, lo cual pierde una oportunidad de mejoramiento del desempeño en la organización y esto crea fallas, accidentes, pérdidas e insatisfacción a los clientes.

# **3.3.1. Gestión Administrativa.**

La empresa tiene definida sus generalidades como son la misión, visión, política, valores y cuenta con un organigrama de todo el personal pero no están implementadas ni el personal esta informados de su existencia.

La organización no existen procedimientos documentados de las actividades que se realizan dentro y fuera de la empresa ni el procedimiento correcto del uso de las máquinas en los talleres.

No hay control de calidad del productos de la cual no les permiten analizar cuán bien se está administrando la empresa.

# **3.3.2. Gestión Talento Humano.**

En el proceso de selección de personal no se valúa las capacidades del trabajador para el desempeño de la tarea, no hay inducción inicial para el conocimiento de los procesos productivos de la empresa.La comunicación que se maneja en su mayoría es de manera informal, es decir, se reporta por medio de un cuaderno y una computadora las actividades realizadas en el día.

# **3.3.3. Gestión Técnica.**

El mantenimiento que se está realizando actualmente es bastante básico, en otras palabras, en su mayoría mantenimiento correctivo no programado y todo esto debido a que recién a partir del 2007 fue creado este taller con la finalidad de reducir costos, con maquinaria de segunda mano y motores nuevos, que fueron ubicadas incorrectamente de tal manera que se las iba adquiriendo.

La empresa no cuenta con un plan de mantenimiento correctivo ni con un personal de mantenimiento.

Respecto al sistema de S&SO el personal está expuesto a un ambiente que emite partículas de polvo de aserrín, partículas de pintura "LACA" y productos químicos fuertes como el maderol concentrado todo el tiempo donde no se observa la utilización de elementos de protección.

El personal está expuesto a accidentes laborales debido a la falta de medidas preventivas con las máquinas que poseen cuchillas.

La falta de Orden y limpieza afecta a la libre circulación entre los puestos de trabajo ocasionando tropiezos y golpes.

Se observa que las condiciones de higiene, psicolaborales y de seguridad no están identificadas ni documentadas. No se establecen riesgos físicos, químicos, locativos y psicolaborales y no hay diseñada una política de seguridad industrial y salud ocupacional.

La anterior situación se detalla y se evidencia con las siguientes fotografías:

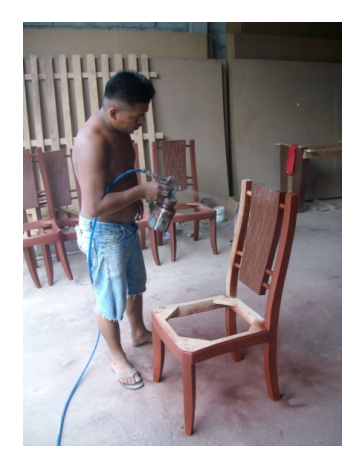

*Figura3.2 Condiciones al pintar* 

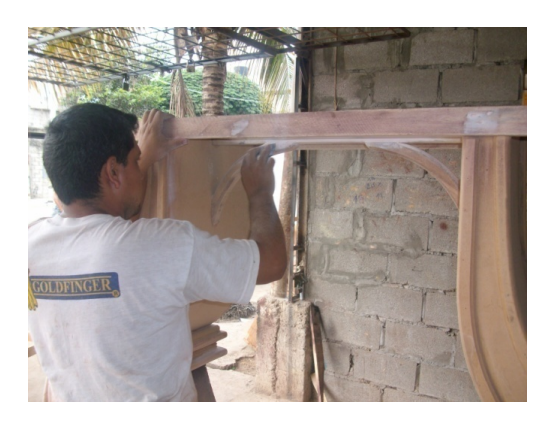

 *Figura 3.3 Condiciones al lijar* 

En las figuras 3.2 y 3.3 se muestra las condiciones en las que los maestros desarrollan su trabajo, sin equipos de protección personal, expuestos a agentes químicos y biológicos los cuales inciden a largo plazo en la formación de enfermedades profesionales.

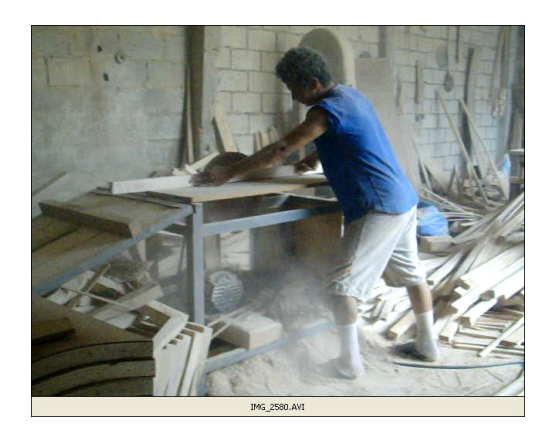

 *Figura 3.4 Condiciones al cortar madera* 

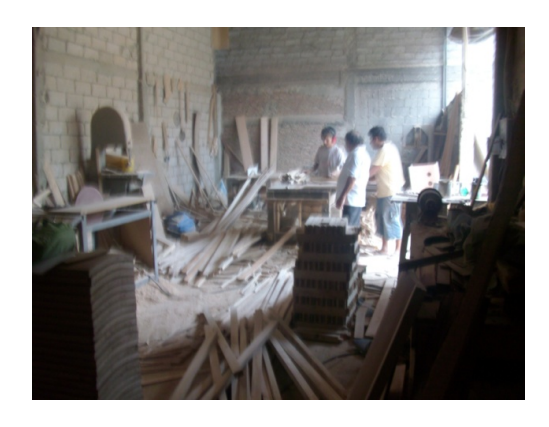

 *Figura 3.5 Condiciones de desorden y suciedad* 

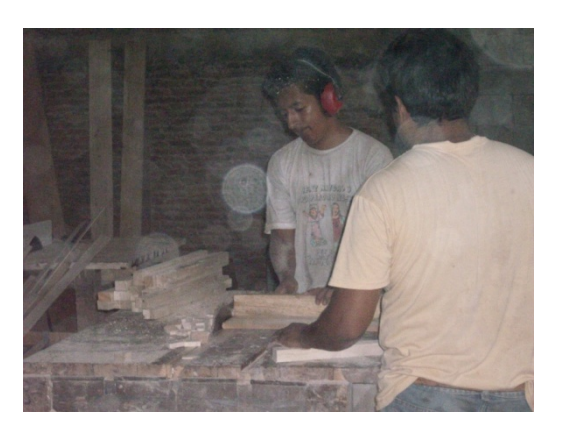

 *Figura 3.6 Mala iluminación y Ruido excesivo*

En las figura 3.4 a la 3.6 se muestran las condiciones en las que se trabaja en el área de Ebanistería, la falta de equipos de seguridad y protección personal.

Se muestra También las condiciones de desorganización y desorden dentro del área, se puede observar la cantidad de obstáculos que hay en el suelo impidiendo la libre circulación por el área.

La falta de iluminación debido a que el lugar es cerrado y no cuenta con focos, solo con luz de día es una condición de inseguridad ya que en esta área se trabaja con máquinas que pueden atentar con la integridad de los operarios.

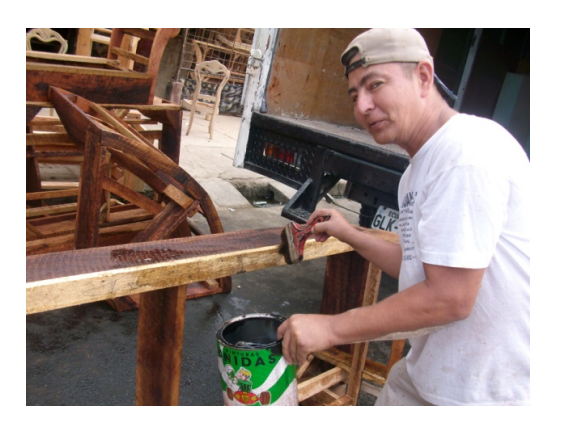

 *Figura 3.7 Condiciones al manejar Químicos* 

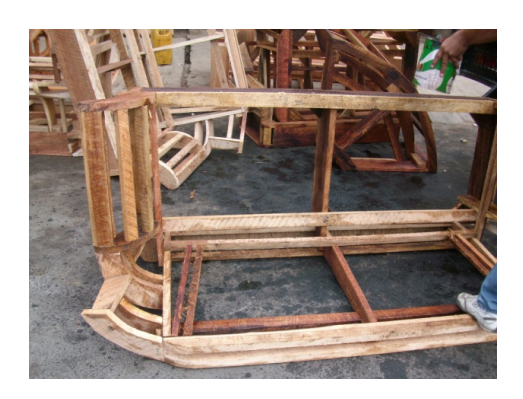

 *Figura 3.8 Calzada manchada con el químico* 

En la figura 3.7. Se muestra como se manipulan los químicos que se emplean para curar la madera, sin protección alguna ejecutan esta actividad quedando expuestos a los gases y contacto directo con las manos, en la Figura 3.8 se muestra como queda la calzada después de esta actividad.

Los activos que posee para ejecutar su producción son:

| Nombre de<br>la maquina              | <b>Cantidad</b> | <b>Actividad</b>                                                           | <b>Descripcion</b>                                                                                                    | <b>Valor</b> | <b>Figura</b> |  |
|--------------------------------------|-----------------|----------------------------------------------------------------------------|----------------------------------------------------------------------------------------------------|--------------|---------------|--|
| Sierra<br>Circular de<br>Banco       | 4               | Cortar<br>madera y<br>lijar                                                | Consiste en una mesa fija<br>con una ranura en el<br>tablero, por el pasa el disco<br>de la sierra o lija accionado<br>por el motor que se<br>encuentra ubicado en la<br>aparte inferior de la<br>maquina                                                                | \$450,00     |               |  |
| Sierra de<br>Cinta                   | 2               | Realiza<br>cortes con<br>curvas                                            | Se compone de un bastidor<br>generalmente con forma de<br>cuello en forma de cisne<br>soportando dos volantes<br>equilibrados superpuestos<br>en un mismo plano vertical<br>y sobre los cuales se enrolla<br>una hoja de sierra sin fin<br>Ilamada Cinta                 | \$600,00     |               |  |
| Cepilladora                          | 1               | Aplana o<br>cantea<br>superficies<br>de la<br>madera                       | Se utiliza<br>fundamentalmente para<br>"planear" o "aplanar" una<br>superficie de madera. Si la<br>superficie cepillada es la<br>cara de la pieza, a la<br>operación<br>se la define como<br>"planeado", mientras que<br>si la superficie cepillada es<br>el canto de la | \$960,00     |               |  |
| Tupi de<br><b>Banco</b>              | 1               | Perfila<br>cualquier<br>forma<br>según<br>plantillas                       | el tupi se distingue por sus<br>diferentes cichullas para<br>cada tipo de trabajo donde<br>se eligue la velocidad mas<br>adecuada en funcion de la<br>herraienta de corte y<br>madera a trabajar con un<br>apoo sobre la mesa de<br>trabajo                              | \$750,00     |               |  |
| <b>Sierra</b><br>Circular de<br>Mano | $\overline{2}$  | maquina de<br>pulso para<br>cortar y<br>aserrar<br>piezas de<br>madera     | Se usa con discos de un<br>diámetro de 7-1/4" (184<br>mm) con agujero de 5/8"<br>(15.9 mm) con una velocidad<br>nominal de 6000 r.p.m tiene<br>protector telescopico por<br>retroceso y ajuste de disco                                                                  | \$200,00     |               |  |
| Tupi de<br>Mano                      | $\overline{a}$  | maguina de<br>pulso para<br>modificacio<br>nes de<br>perfiles de<br>piezas | Constan de un potente<br>motor que les imprime una<br>velocidad alta. Io cual<br>permite incorporar los<br>diferentes tipos de fresas<br>para realizar operaciones<br>diversas. Tienen una<br>superficie graduable en<br>profundidad y un mandril de                     | \$250,00     |               |  |
| Compresor                            | 3               | eleva la<br>presion del<br>aire para el<br>trabajo de<br>pintura           | Incorporado con cabezal de<br>alto rendimiento mayor<br>presión con menor esfuerzo<br>del motor. Proporciona un<br>gran rendimiento de aire<br>efectivo con respecto al aire<br>aspirado, evita la<br>producción de carbonillas.<br>Contenido de aceite: 1,7 lts.        | \$600,00     |               |  |
| Maquina de<br>Coser                  | 2               | Realiza<br>costura                                                         | maquina de costura recta de<br>alta velocidad con motor y<br>mesa para soporte                                                                                                    | \$250,00     |               |  |

*Tabla 3.1 Activos Actuales de la empresa*

Con respecto a la metodología 5S`s se seleccionó el área de ebanistería como área a analizar ya que presenta desorden y desperdicio que otras áreas debido a sus máquinas.

Para determinar la situación del área de ebanistería respecto a las 5S`s se realizó una auditoría inicial; la evaluación se la realizó a base del siguiente criterio:

| <b>Criterio de Evaluación</b>  | <b>Puntaje</b> |
|--------------------------------|----------------|
| Pésimo (5 + Problemas)         |                |
| <b>Muy Malo (4 problemas)</b>  |                |
| Malo (3 problemas)             |                |
| Promedio (2 problemas)         |                |
| <b>Bueno (1 problema)</b>      |                |
| <b>Muy Bueno (0 problemas)</b> | 5              |

*Tabla 3.2 Criterio de Evaluación 5S´s* 

Los criterios de evaluación se encuentra en el **ANEXO B.** 

| <b>Pilar</b>           | <b>Calificación</b> | <b>Máximo</b> | $\%$  | <b>Calificación</b><br><b>Promedio</b><br>sobre 5 |
|------------------------|---------------------|---------------|-------|---------------------------------------------------|
| <b>Clasificación</b>   | 0,75                | 5             | 15%   |                                                   |
| <b>Orden</b>           | 1,66                | 5             | 33%   |                                                   |
| <b>Limpieza</b>        | 0,66                | 5             | 13,2% | 0,87                                              |
| <b>Estandarización</b> | 1,33                | 5             | 26,6% |                                                   |
| <b>Disciplina</b>      | O                   | 5             | $0\%$ |                                                   |
| <b>Total</b>           | 4.4                 | 25            | 17,6% |                                                   |

*Tabla 3.3 Resultado de Inspección 5S`s* 

La empresa en el área de ebanistería el nivel de 5S´s es demasiado bajo, con una calificación de 4,4 de 25, al revisar cada pilar de las 5S`s se puede observar que el pilar de orden con el mayor puntaje con respecto al resto tiene una calificación de 1,66 que corresponde a un 33%, el puntaje mas bajo la tiene disciplina con 0% lo que nos dice que tanto como los administradores como operarios no conocen de lo que se trata las 5S´s.

Para una mayor visualización del área se considera el siguiente pentágono con una ponderación de 5 como máximo puntaje para cada pilar, consiste en unir los puntajes de cada uno de los pilares en sentido horario, mientras más grande sea el pentágono, la implementación y la metodología de las 5S's se está realizando correctamente.

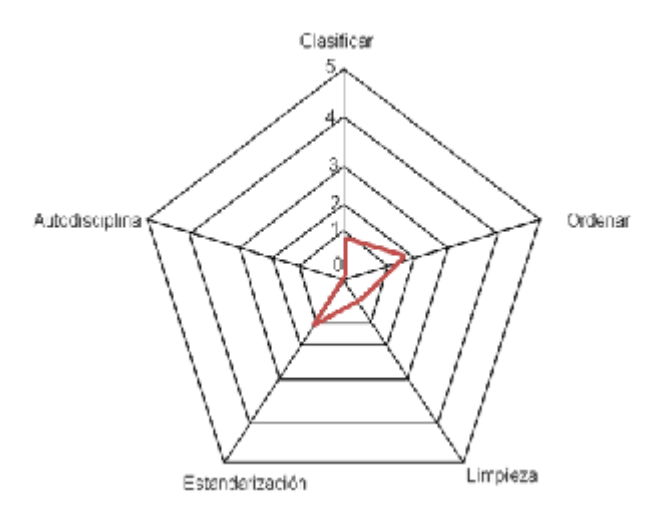

 *Figura 3.9 Pentágono 5S's* 

A continuación se muestra la representación gráfica de la situación actual de la empresa en el área de ebanistería en el proceso de elaboración de un juego de comedor donde es el proceso más largo y se maneja bastante material.

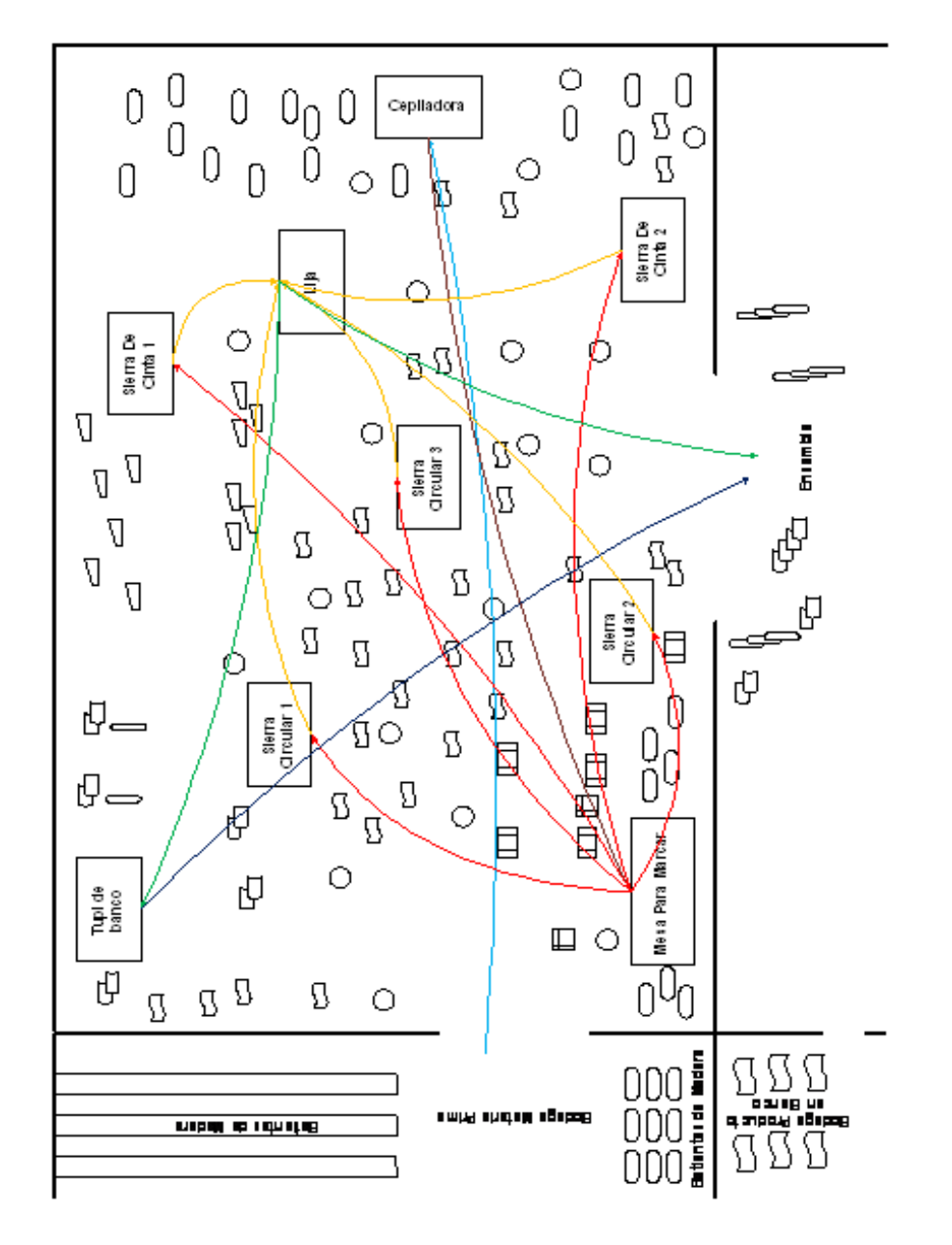

 *Figura 3.10 Situación actual del Área de Ebanistería*

El gráfico incluye:

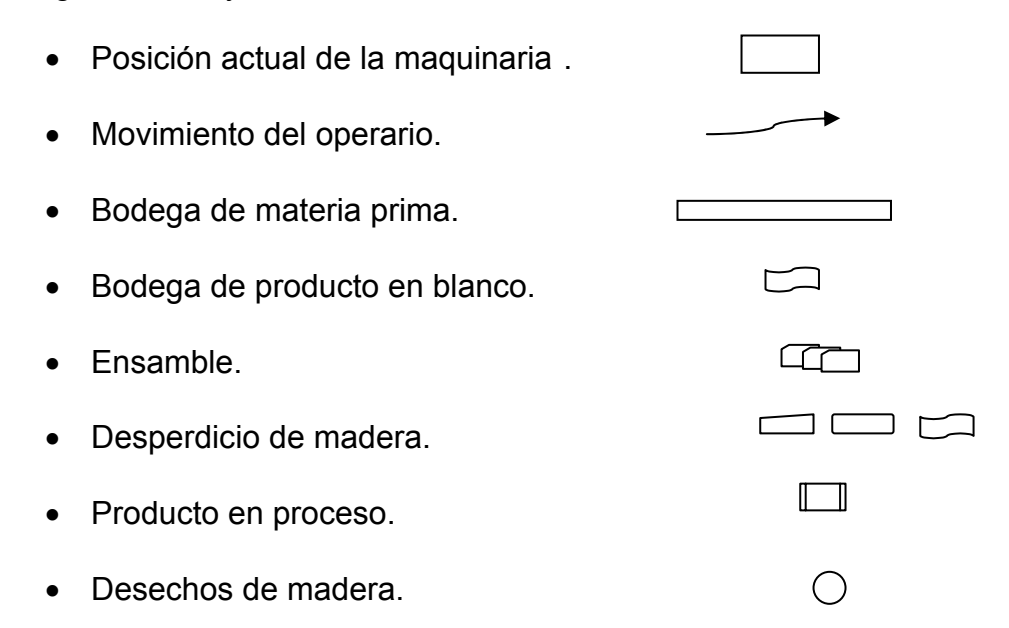

Actualmente la empresa no tiene una ubicación adecuada de sus máquinas causando numerosos recorridos provocando cansancio e insatisfacción en el lugar de trabajo.

Las piezas en proceso no tienen un sitio específico tanto las piezas que llegan a la máquina y cuando pasan a la siguiente operación causando obstáculos al operario en el proceso, los desechos de madera y aserrín es abundante en la zona por no contar con un lugar para los desperdicio en el área.

| <b>Actividad</b>                                       | <b>Tiempo en</b> | Tiempo en      | # de viajes | Distancia mtrs. | Total trancurrido en viajes |
|--------------------------------------------------------|------------------|----------------|-------------|-----------------|-----------------------------|
|                                                        | segundos/metros  | minutos/metros |             |                 | minutos                     |
| Transporte de batientes a cepilladora                  | 1,57             | 0,03           | 13          | 13,00           | 6,19                        |
| Transporte de batientes cepillados a mesa de marcar    | 1,57             | 0,03           | 13          | 8,7             | 4,1                         |
| Illevar batientes marcadas a sierra cinta 1            | 1,57             | 0,03           |             | 6,00            | 1,10                        |
| Ilevar batientes marcadas a sierra cinta 2             | 1,57             | 0,03           |             | 5,2             | 1,0                         |
| Llevar batientes desde la mesa hacia sierra circular 1 | 1,57             | 0,03           |             | 2,33            | 0,60                        |
| Llevar batientes desde la mesa hacia sierra circular 2 | 1,57             | 0,03           |             | 1,5             | 0,4                         |
| Llevar batientes desde la mesa hacia sierra circular 3 | 1,57             | 0,03           |             | 2,00            | 0,51                        |
| llevar piezas a lijar " SC1 a Lija"                    | 1,57             | 0,03           | 11          | 1,8             | 0,7                         |
| llevar piezas a lijar " SC2 a Lija"                    | 1,57             | 0,03           | 11          | 3,00            | 1,21                        |
| llevar piezas a lijar " S1 a Lija"                     | 1,57             | 0.03           | 19          | 3,5             | 2,4                         |
| llevar piezas a lijar " S2 a Lija"                     | 1,57             | 0.03           | 19          | 3,60            | 2,51                        |
| llevar piezas a lijar " S3 a Lija"                     | 1,57             | 0,03           | 19          | 1,2             | 0,8                         |
| Lija a Tupí                                            | 1,57             | 0.03           | 37          | 4,00            | 5,45                        |
| De tupí a patio de ensamble                            | 1,57             | 0,03           | 37          | 5,7             | 7,7                         |
| De Lija a patio de ensamble                            | 1,57             | 0,03           | 25          | 3,70            | 3,36                        |
|                                                        |                  |                |             | total           | 28,9                        |

*Tabla 3.4 Tiempo hombre de un juego de comedor* 

En la tabla 3.12 se detalla las actividades actuales que realiza el operario para la elaboración de un juego de comedor también se muestra la distancia que recorre al realizar los viajes llámese viaje a la acción que hace el operario de ir de una actividad a la siguiente.

El operario al finalizar la actividad de marcar debe utilizar una de las 3 sierra circular o una de las 2 sierra de cinta que esté disponible en ese momento para realizar la siguiente actividad, para el análisis de tiempo hombre se consideró la máquina sierra circular o sierra de cinta que tenga la mayor distancia de recorrer como se muestra en color rojo en la tabla , para obtener la cantidad de viajes en la elaboración de un juego de comedor se debe utilizar 14 batientes que debe transportar a la actividad cepillar para esto el operario realiza 13 viajes por dos batientes cada viaje, dándonos un tiempo hombre para la elaboración de un juego de comedor de 28.9 minutos.

# **3.3. Análisis F.O.D.A.**

Para el presente análisis se ha realizado una clasificación en lo que respecta a los factores internos y externos de la empresa. Dentro de los factores internos se consideran las fortalezas y debilidades, mientras que en los factores externos se encuentran las oportunidades y amenazas.

Se muestra el Análisis F.O.D.A correspondiente a la empresa.

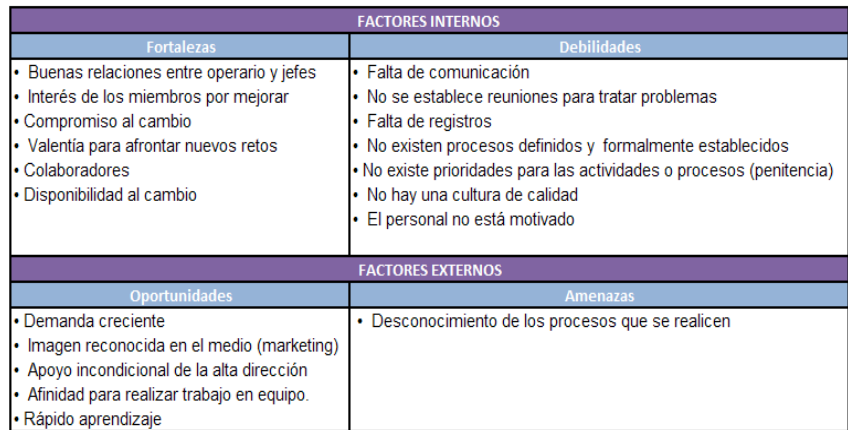

*Tabla 3.5 Análisis F.O.D.A* 

#### **3.4. Identificación de activos críticos.**

El análisis de criticidad es una metodología que permitirá encontrar cuáles son los activos críticos que deterioran la producción en la empresa con la finalidad de facilitar la toma de decisiones de dirigir esfuerzos y recursos necesarios para mejorar la confiabilidad operacional.

Desde el punto de vista matemático la criticidad se puede expresar como:

# Criticidad = Frecuencia\*consecuencia

Donde la frecuencia está asociada al número de fallas que presente el proceso evaluado y la consecuencia es el impacto y flexibilidad operacional, los costes de reparación, y los impactos en seguridad y medio ambiente.

Los criterios de evaluación de criticidad para una empresa manufacturera de muebles, se encuentran en el **ANEXO C** para dar una puntuación a cada una de estos criterios.

Luego se realizar las encuestas de evaluación en cada uno de los procesos de la empresa como con Lacado, Tapicería y Ebanistería, de esta manera se entrevista al jefe de cada uno de los talleres. Ver **ANEXO D.** Para la obtención del valor de criticidad se usa la siguiente fórmula:

$$
Criticaled = \{(NP * TPPR * IP) + CR + IA + IS\} * FF
$$

NP= Nivel de Producción.

TPPR= Tiempo Promedio Para Reparar.

IP= Impacto en Producción.

CR= Costo de Reparación.

IA= Impacto Ambiental.

IS= Impacto en Seguridad.

FF= Frecuencia de Falla.

El gráfico muestra los resultados de las encuestas de evaluación de cada proceso, los valores de criticidad fueron ordenados de mayor a menor, para poder indicar las tres zonas que caracterizan un análisis de criticidad.

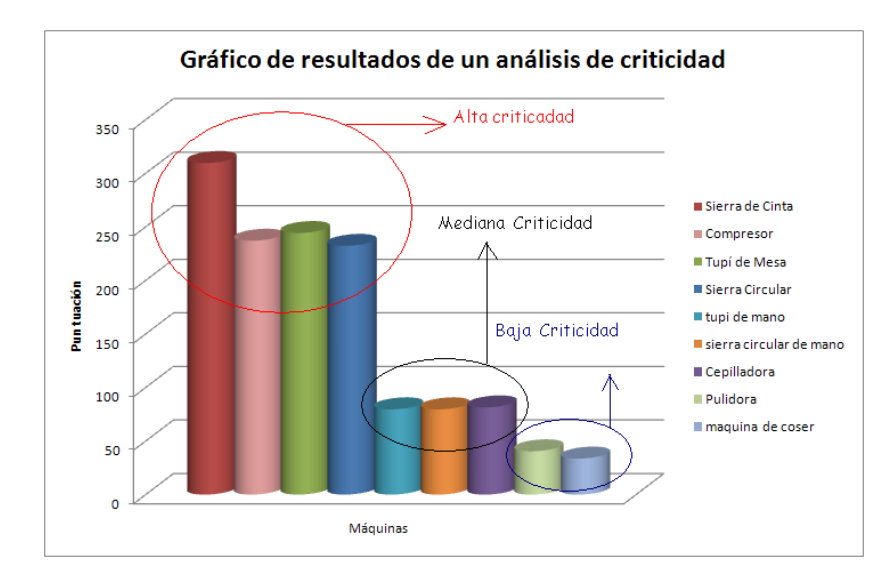

*Grafico 3.1 Análisis de Criticidad Operacional*

Se puede observar que los activos con mayor criticidad son Sierra de Cinta, Compresor, Tupí de Mesa y Sierra circular, involucrando el proceso de Lacado y proceso de Ebanistería, el 44% de los equipos son de alta criticidad.

Las áreas Afectadas por equipos críticos:

- Área de Lacado.
- Área de Ebanistería.

Principales Problemas encontrados en las áreas son:

Área de Lacado.

- Retrasos en la producción.
	- o Retoques.

Área de Ebanistería.

- Desperdicio de madera.
- Desperdicio de Movimientos.

# **3.4.1. Identificación de las causas de los problemas de calidad. Retraso en la producción.**

Con el método Ishikawa se muestra la causa raíz de los retrasos en la producción en la empresa tales como la falta de mantenimiento en la máquina, produciendo degastes, oxidación, taponamiento.

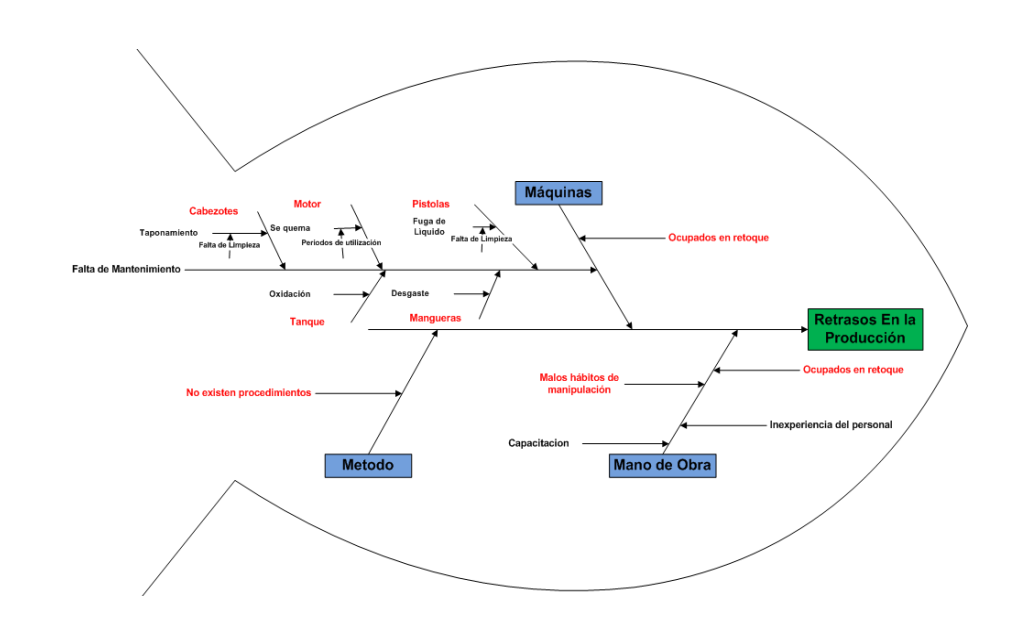

 *Figura 3.11 Ishikawa "Retrasos en la Producción"* 

Otro motivo son los malos hábitos del operario al momento de manipular la máquina ocasionando numerosos daños que conllevan a la reducción en el tiempo de vida de la misma, pero una de las principales causas en el retraso de la producción se debe al tiempo que se destina a retocar muebles.

Se analizará los retoques como la causa primordial del retraso en la producción.

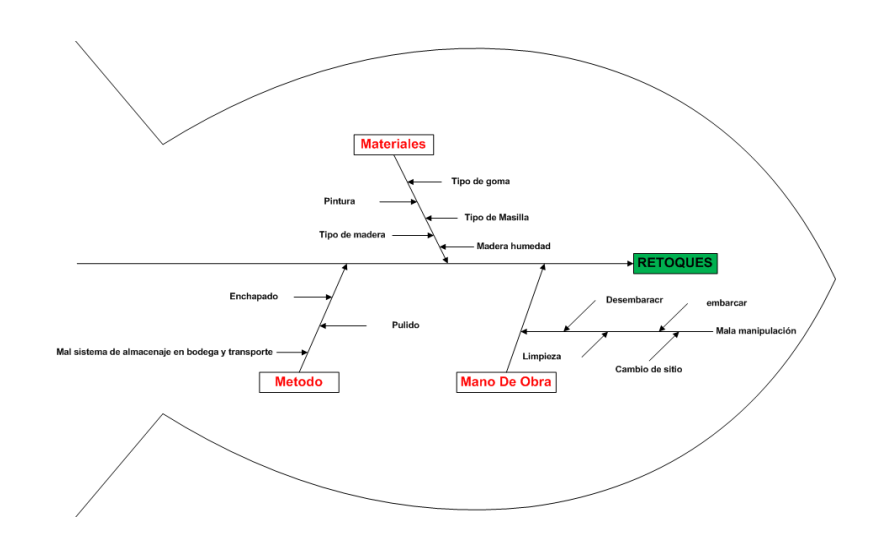

 *Figura 3.12 Ishikawa "Retoques"* 

Se llaman Retoques al producto terminado que NO se le da el visto bueno y que afecta la calidad necesitando reparaciones para su conformidad con el cliente o la empresa.

Los motivos por la que se realizan retoques en el producto terminado está relacionado con:

# *Traslado del taller al almacén*.

**Causas:** mal sistema de almacenamiento, manipulación del operario al embarcar, movimiento del camión, manipulación del operario al desembarcar.

#### *Manipulación dentro del almacén.*

**Causas:** limpieza, manipulación del operario por cambio de sitio, por visitantes.

# *Traslado del almacén al cliente*.

**Causas:** manipulación del operario al embarcar, movimiento del camión, manipulación del operario al desembarcar.

# *Por garantía.*

Las condiciones para que la garantía sea válida son:

- $\rightarrow$  No pasar de los 3 años después de adquisición.
- $\rightarrow$  Que no sean productos de remates.
- $\rightarrow$  Que sean Fallas del almacén.

Las causas de las fallas del almacén están dadas por:

- Uniones Abiertas.
- Grumos en el Acabado.
- Polillas.
- Soplado.
- Desnivel del mueble.

# • **Desperdicio de Madera.**

Los desperdicios de madera se dan por dos causas principales las cuales son: Desperdicios durante la elaboración del mueble y Desperdicios por agentes destructores de origen animal.

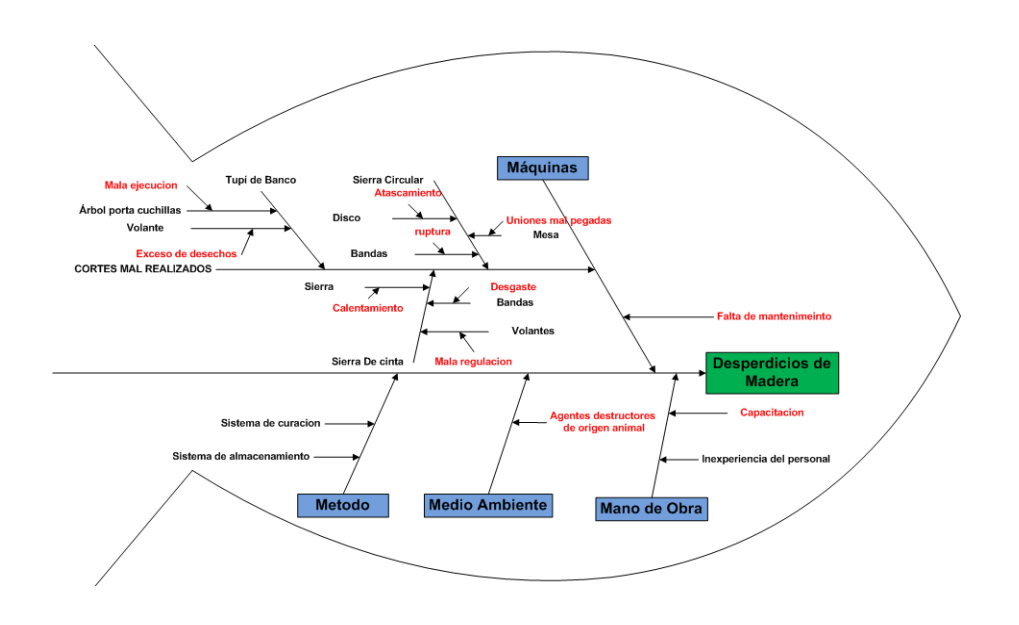

 *Figura 3.13 Ishikawa "Desperdicio de Madera"* 

#### *Malas prácticas de manufactura:*

Estas se dan por parte del operador al momento de cortar las batientes en las diferentes máquinas de aserrío como la sierra de cinta y la sierra circular.

#### *Agentes destructores de Origen animal:*

Estos agentes destructores los adquiere la madera desde el momento que es cortada o mientras se seca, ya que el secado de la madera en la empresa es al medio ambiente pasa mucho tiempo almacenada.

Entre los principales agentes se encuentran los escarabajos también llamados polillas, y las hormigas blancas.

# *Curación:*

La curación de la madera en la empresa se la realiza únicamente a los muebles ya ensamblados mas no a la madera almacenada en batientes, debido a esto las plagas se propagan.
# *Sistema de almacenamiento:*

El sistema de almacenamiento para los batientes no es del todo adecuado, los batientes tienen contacto directo con el suelo, y se encuentra el área sucia por desechos de aserrín, teniendo como un foco de infección de agentes destructores de origen animal.

## **Desperdicio de Movimiento**

Con ayuda de la herramienta de análisis de causa raíz para el problema de desperdicios de movimientos se determinó que este tipo de desperdicio se da principalmente por:

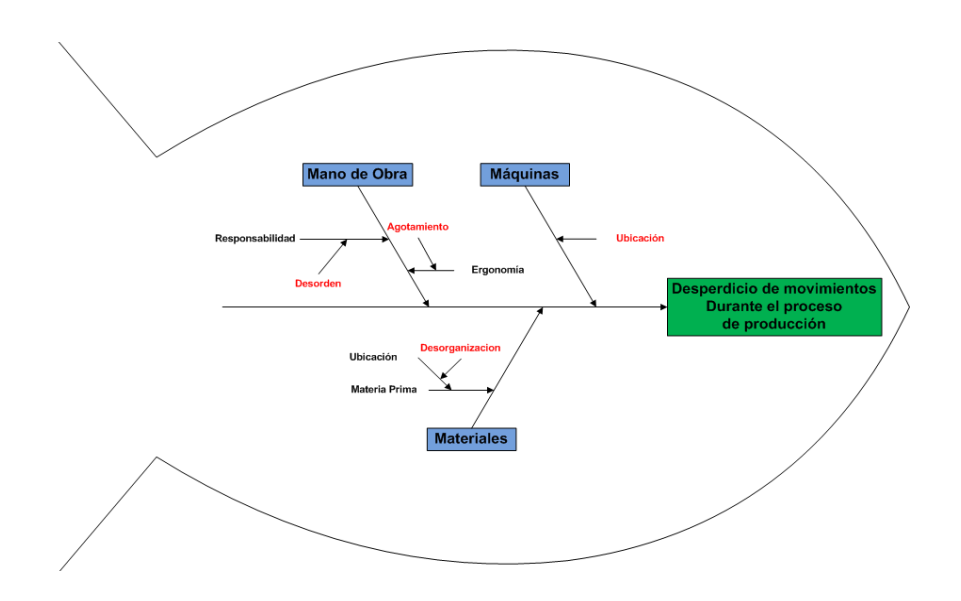

*Figura 3.14 Ishikawa "Desperdicio de Movimiento* 

*Durante el Proceso de Producción"* 

- Desorden del área de trabajo.
- Mala Ubicación de las máquinas en el área.
- Desorganización por parte del operario al momento de realizar los trabajos.
- Agotamiento de los operarios debido a las posturas impropias que realizan.

# **CAPÍTULO 4**

# **4. DISEÑO DEL SISTEMA DE GESTIÓN Y CONTROL OPERACIONAL.**

### **4.1. Mejoramiento Continuo.**

# **4.1.1. Indicadores de desempeño.**

En el sistema se establecen indicadores de desperdicio de madera, productos retocados, disponibilidad y rendimiento.

Para la obtención de los indicadores se deben tomar en cuenta los equipos críticos relacionados con la producción como son: compresores en el área de laqueado, tupi de banco, sierra circular de banco y sierra de cinta en el área de ebanistería, así como la importancia de la calidad del producto que se establecerán como porcentajes en un período determinado.

Los indicadores ayudarán con el cumplimiento del plan de mantenimiento, mejoramiento de la calidad, etc.

# **Desperdicio de madera.**

Estos indicadores ayudaran a controlar la calidad de los procesos, y materia prima.

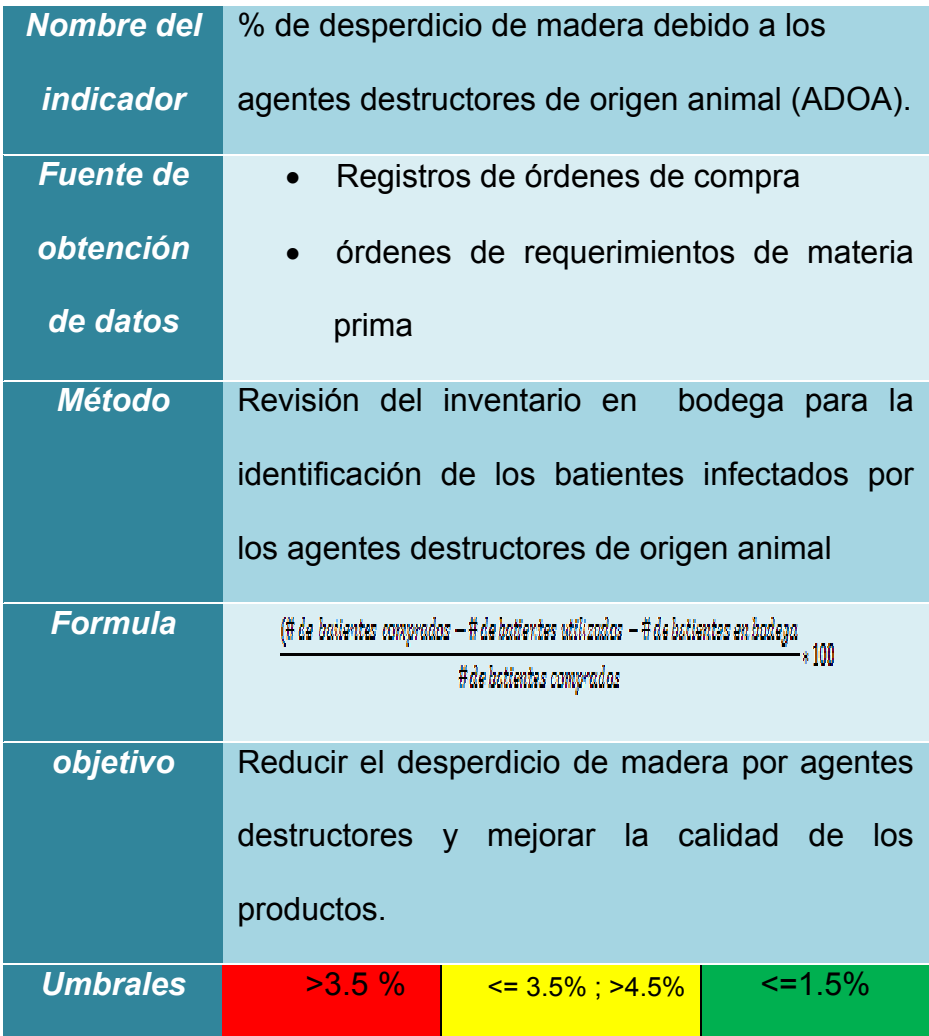

 *Tabla 4.1 Indicadores de desempeño* 

 *"% de desperdicio por ADOA"* 

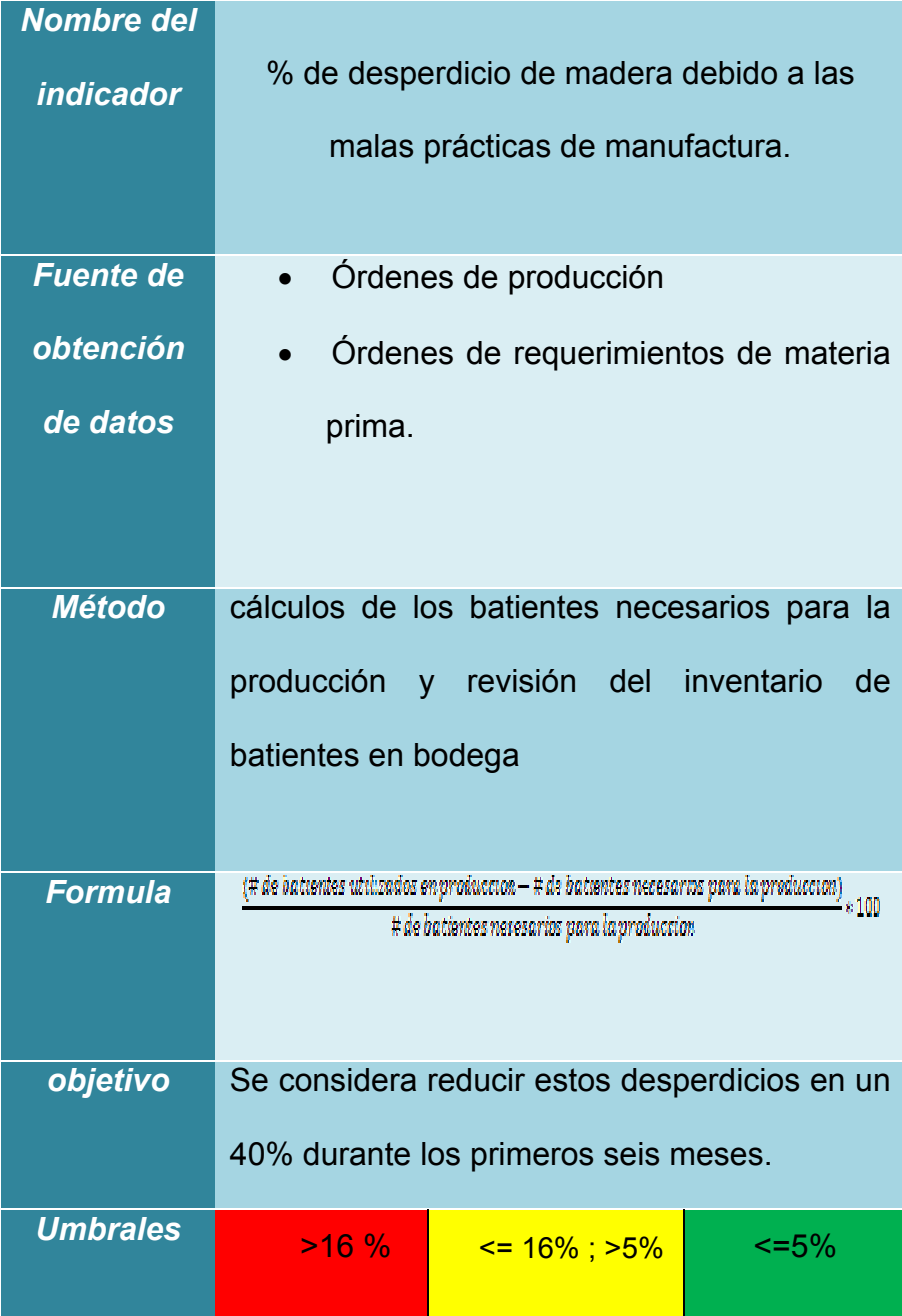

# *Tabla 4.2 Indicadores de desempeño*

 *"% de desperdicio por MPM"* 

## **Disponibilidad.**

La Disponibilidad resulta de dividir el tiempo que la máquina ha estado produciendo (TO) por el tiempo que la máquina podría haber estado produciendo (TPO). Donde, TPO es igual al Tiempo Total de trabajo menos Tiempo de Paradas Planificadas; y, TO es igual al TPO menos Paradas y/o Averías. La Disponibilidad es un valor entre 0 y 1, por lo que suele ser expresado porcentualmente.

La disponibilidad de los equipos se la midió respecto a los meses de Enero y Febrero del presente año 2010, este análisis fue realizado a los equipos críticos antes encontrados, la tabla 4.3 muestra la disponibilidad de los equipos críticos. Ver **ANEXO E.** 

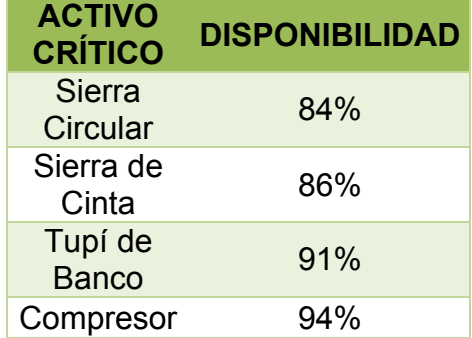

#### *Tabla 4.3 Disponibilidad de equipos críticos*

Con este indicador se pretende controlar la disponibilidad y tomar acciones preventivas para incrementar el indicador hasta un 96%.

Este indicador está enfocado en controlar la calidad tanto de productos como los procesos involucrados una vez terminado el producto.

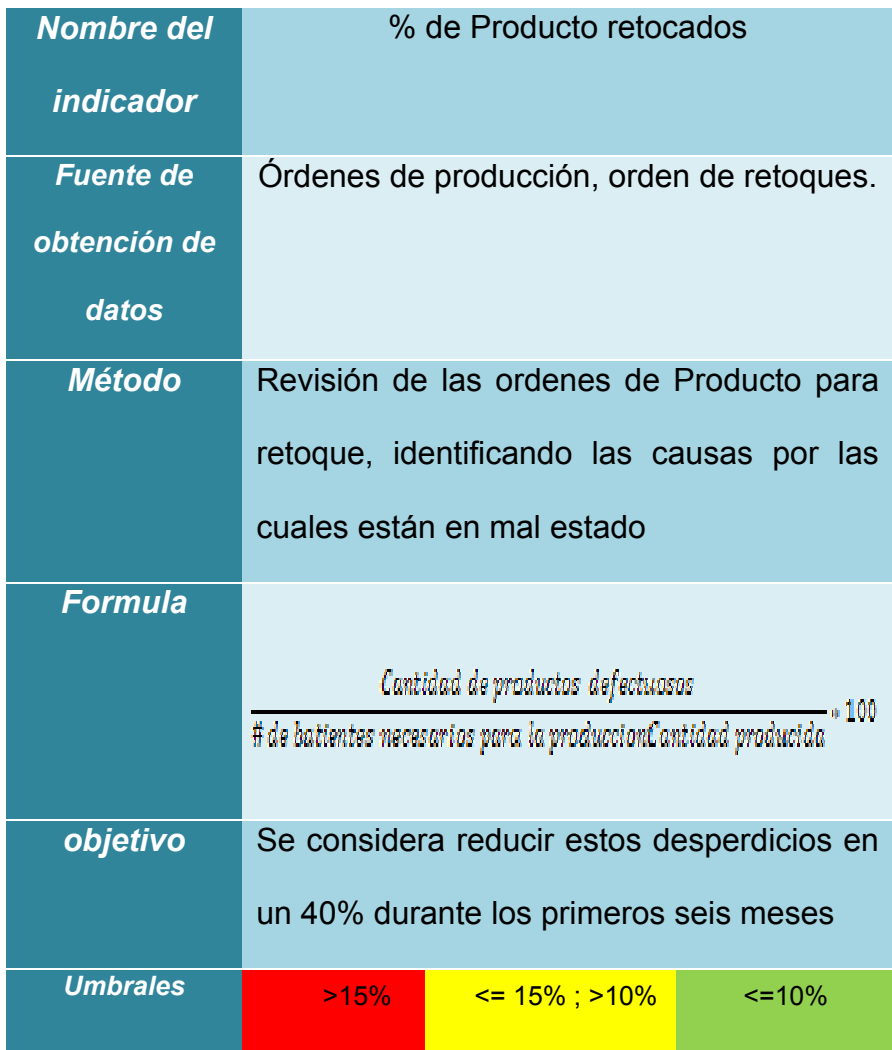

# *Tabla 4.4 Indicadores de desempeño*

 *"Cantidad de productos retocados"* 

#### **4.1.2. Análisis de Modo y Efecto de Falla.**

Se presenta un análisis de modo y efecto de fallas de los equipos críticos con la finalidad de poder prevenir y predecir las posibles fallas que puedan presentarse en los mismos; a partir de este análisis se obtienen respuestas de ciertas preguntas como:

¿Cuál es la función del Activo?.

¿De qué manera pueden fallar?.

¿Qué origina la Falla?.

¿Qué pasa cuando falla?.

Dicho análisis contendrá los siguientes datos:

- Fecha en la que se encuentra la falla.
- El componente (equipo) que presenta la falla.
- La función del equipo en el proceso de producción, el modo de falla potencial, es decir, la manera en que el equipo puede fallar para satisfacer los requisitos y propósitos del proceso.
- El efecto potencial que describe las consecuencias en términos de lo que el usuario podría experimentar.
- La causa de la falla que hace referencia al cómo pudo haber ocurrido la falla y se describe en términos de algo que pueda ser corregido y controlado.

• Responsable, la fecha límite y las acciones correctivas a llevar a cabo.

Para la realización de este análisis se toman en cuentan tres criterios que permitirán determinar el índice de prioridad del riesgo, dichos criterios son: gravedad, ocurrencia y detección.

La gravedad evalúa el impacto del efecto de la falla en el usuario, y se establece en una escala del uno al diez, donde diez es lo más severo y uno lo menos severo.

La ocurrencia es la frecuencia con la que se piensa que ocurrirá la causa de la falla y la detección es la evaluación de la probabilidad de que los controles establecidos en la empresa detecten el modo de falla potencial.

En tabla 4.3 se presenta las escalas para los tres criterios.

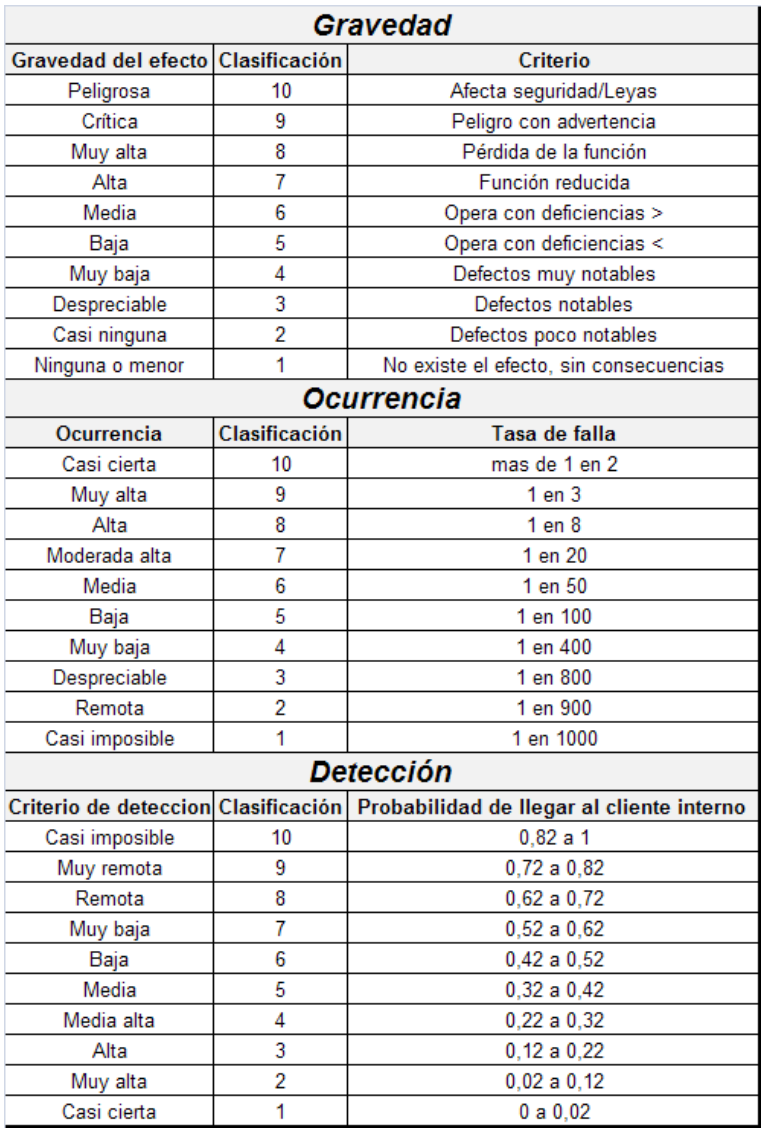

# *Tabla 4.5 Escala de criterios para AMEF*

Para ver los AMEF de los equipos críticos ver **ANEXO F.**

# **4.2. Mantenimiento Autónomo.**

# **4.2.1. Tarjeta de activos.**

Con el objetivo que el personal conozca las características básicas de los activos que a diario opera se dispondrá de una tarjeta de activos conteniendo los siguientes:

- Características técnicas de el equipo por ejemplo voltaje, motor, corriente.
- Descripción del equipo, se detalla las partes del equipo.
- Equipo de protección que se debe utilizar.
- Puntos de mantenimiento, su descripción, frecuencia y responsable del mantenimiento.
- Tipos de riesgos, seguridad ergonómico e higiénico.
- Método de trabajo, cómo se debe usar el equipo .

Las tarjetas de activos realizadas para la empresa se muestran en el **ANEXO G.**

| <b>TARJETA DE ACTIVOS: XXX</b> |                                         |                                  |                   |                    |  |  |
|--------------------------------|-----------------------------------------|----------------------------------|-------------------|--------------------|--|--|
| <b>FIGURA</b>                  | <b>DATOS GENERALES</b>                  |                                  |                   |                    |  |  |
|                                | <b>MODELO</b>                           |                                  |                   |                    |  |  |
|                                | # DE SERIE                              |                                  |                   |                    |  |  |
|                                | <b>PROVEEDOR</b>                        |                                  |                   |                    |  |  |
|                                | <b>COSTO</b>                            |                                  |                   |                    |  |  |
|                                |                                         | <b>CARACTERISTIOCAS TECNICAS</b> |                   |                    |  |  |
|                                | <b>CARACTERISTICAS</b><br><b>UNIDAD</b> |                                  |                   |                    |  |  |
|                                | <b>VOLTAJE</b>                          |                                  |                   |                    |  |  |
|                                | <b>MOTOR DE</b>                         |                                  |                   |                    |  |  |
| <b>DESCRIPCION</b>             | <b>CORRIENTE</b>                        |                                  |                   |                    |  |  |
|                                | <b>EQUIPO DE PROTECCION</b>             |                                  |                   |                    |  |  |
|                                |                                         |                                  |                   |                    |  |  |
|                                |                                         |                                  |                   |                    |  |  |
| <b>METODO DE TRABAJO</b>       | <b>PUNTOS DE MANTENIMIENTO</b>          |                                  |                   |                    |  |  |
|                                | <b>ITEM</b>                             | <b>DESCRIPCION</b>               | <b>FRECUENIA</b>  | <b>RESPONSABLE</b> |  |  |
|                                | 1                                       |                                  |                   |                    |  |  |
|                                | $\overline{2}$                          |                                  |                   |                    |  |  |
|                                | $\overline{3}$                          |                                  |                   |                    |  |  |
|                                | <b>TIPOS DE RIESGOS</b>                 |                                  |                   |                    |  |  |
|                                | <b>SEGURIDAD</b>                        |                                  | <b>HIGIENICO</b>  |                    |  |  |
|                                |                                         |                                  | <b>ERGONOMICO</b> |                    |  |  |

 *Figura 4.1 Tarjeta de Activos* 

La lista de chequeo proporciona la siguiente información:

- Fecha de cuando se hace el chequeo.
- Realizado por, evidencia, la persona que va hacer el chequeo.
- Actividades de mantenimiento, describe los detalles del equipo respecto a su mantenimiento.
- Observaciones, información extra que ayudará a tener un mejor mantenimiento.
- Recomendaciones respectivas sobre el chequeo que se va a realizar.

Como se muestra en la figura 4.2. Los encargados de realizar la verificación de los equipos son los jefes de mantenimiento. El modelo del formato se muestra en el **ANEXO H.**

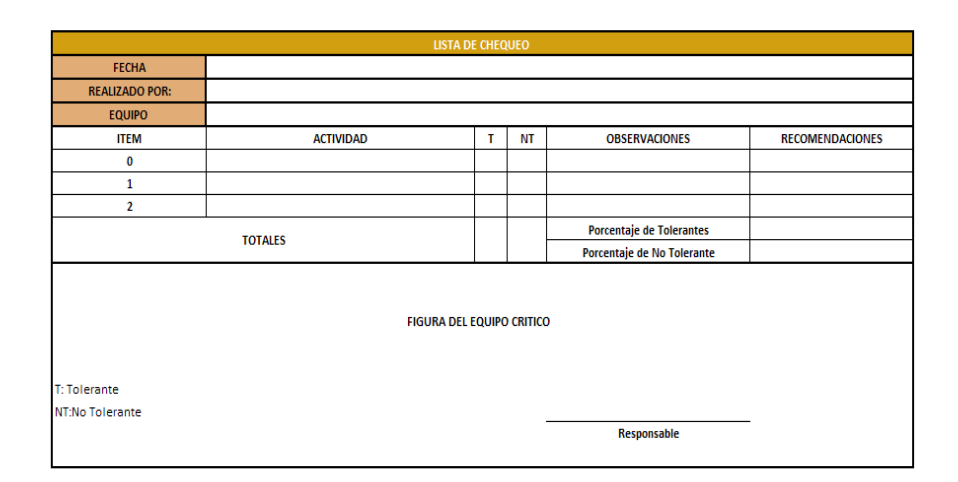

*Figura 4.2 Lista de Chequeo* 

#### **4.3. Mantenimiento Planificado.**

#### **4.3.1. Plan de Mantenimiento.**

En el plan de mantenimiento se debe especificar cuáles son las actividades que se desarrollan, tiempo aproximado de duración de las mismas, intervalos de tiempo en que se realizan dichas actividades, número de personas necesarias para realizar cada actividad, costos asociados, repuestos o materiales necesarios; y, una pequeña instrucción de cómo realizar cada actividad. El plan de mantenimiento se debe realizar cada seis meses durante el primer año y se controla con el número de registro de fallas.

Dentro del plan de mantenimiento se deben considerar para los activos críticos las siguientes actividades:

- 1. Comprobación de las mesas de soporte en buen nivel.
- 2. Revisión de las correas de transmisión.
- 3. Revisión de los dientes de los discos.
- 4. Revisión de bandas.
- 5. Revisión de cinta.
- 6. Comprobar la regulación de los volantes.
- 7. Revisión de engranaje, válvulas y cabezote.

El plan de mantenimiento desarrollado para la empresa se muestra en el **ANEXO I.** 

# **4.3.2. Órdenes de Mantenimiento.**

En la empresa se debe disponer de un formato de órdenes de mantenimiento para dar seguimiento al plan de mantenimiento y al mismo tiempo evitar las ocurrencias de fallas en los equipos críticos.

Este formato muestra aspectos tales como:

- Área donde se encuentra el equipo critico.
- Nombre del equipo al que le va a realizar el mantenimiento.
- Fecha programada de mantenimiento.
- Fecha en que se realizó el mantenimiento.
- Tiempo de inicio y culminación de la actividad.
- Se describirá la actividad en forma detallada.
- Herramientas necesarias para el mantenimiento.
- Observaciones.

El formato se presenta en la Figura 4.3.

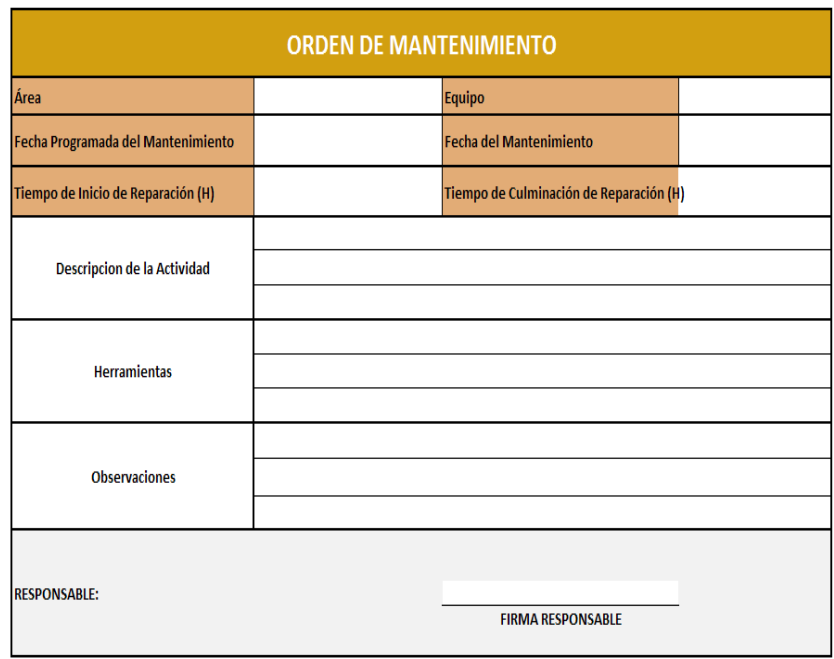

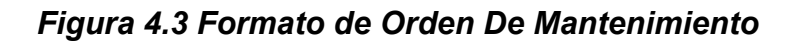

# **4.3.3. Análisis de Fallas.**

Este reporte ayudará a la empresa con la recopilación de información de las fallas que se presenten en los equipos, y de esta manera tomar medidas preventivas y correctivas.

El reporte contiene:

- Área donde se encuentra el equipo.
- El nombre del equipo que sufre la falla.
- Hora en que ocurrió la falla.
- Fecha.
- Hora que dura la parada de la máquina por la falla así como la descripción, causa y recomendaciones de la falla lo cual nos servirá para la mejora continua.

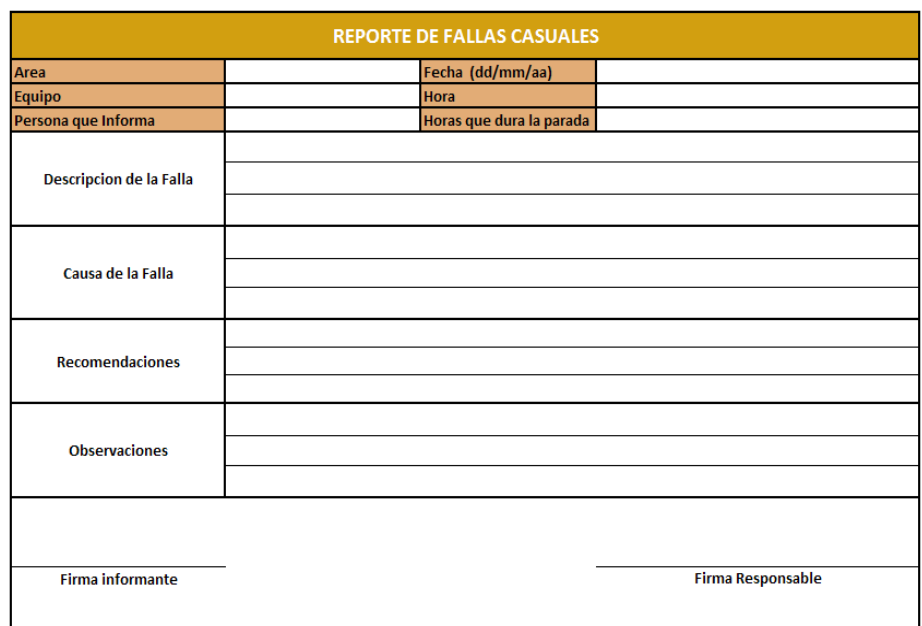

El formato de reporte de fallas se muestra en la Figura 4.4.

*Figura 4.4 Reporte de Fallas Casuales* 

# **4.4. Mantenimiento de la Calidad.**

El mantenimiento de la calidad de los productos y de los procesos es de vital importancia para la empresa para poder controlar los desperdicios generados.

Para llevar un control de la calidad de productos y procesos se debe tomar en consideración procedimientos, formatos de lista de chequeo y reportes.

# **Desperdicios de madera.**

# **Secado de Madera:**

El uso de la madera seca ayudará a la empresa a mitigar los agentes destructores de origen animal, el secado de la madera tienes un costo de \$0,20 por batiente, este tratamiento asegura la conservación de la madera, disminuirá el stock de madera y mejorará la calidad del producto terminado. Adicionalmente la madera seca es más sencilla de trabajarla, los cortes se los realiza con menos esfuerzos, y el producto terminado no tendrá problemas con uniones abiertas.

Para mejorar la calidad de los productos con acabados de interiores la madera tiene que tener un porcentaje de humedad de hasta un 14%, como se muestra en la Figura 4.5.

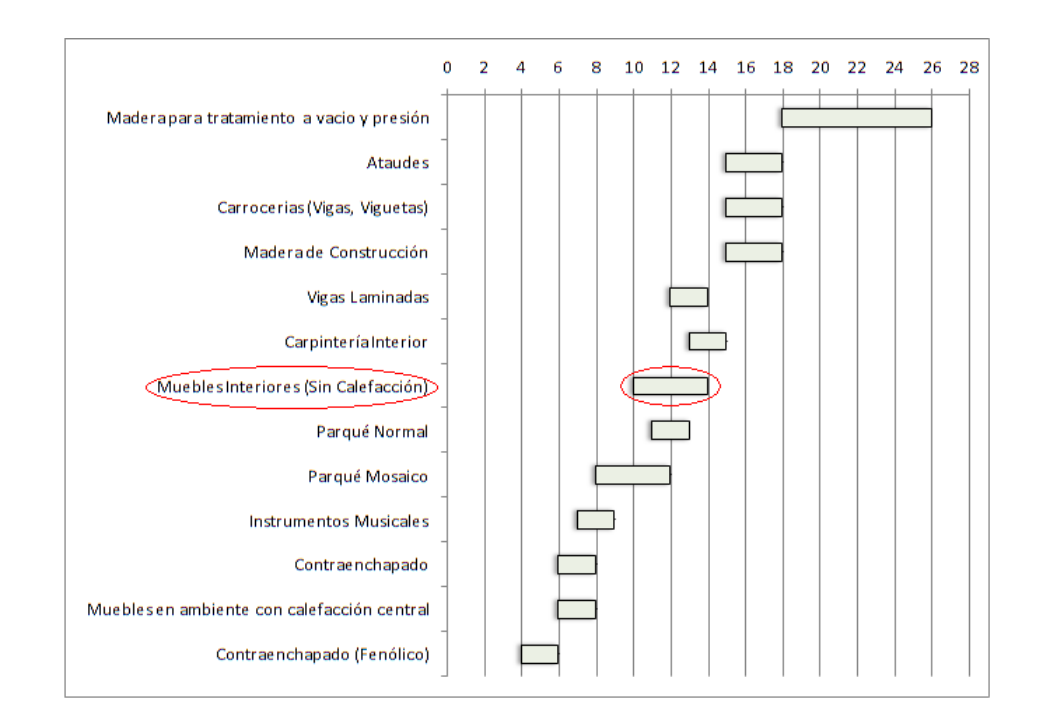

*Figura 4.5 Contenido de humedad de la madera según su uso Fuente: Manual del grupo Andino para la preservación de maderas.*  Se plantea reducir totalmente el desperdicio de madera por agentes destructores y mejorar la calidad de los productos.

#### **Desperdicios por Malas prácticas de manufacturas.**

Los desperdicios se dan al proceder a los cortes de las piezas, se diseñará un método para el marcado efectivo de las batientes reduciendo los cortes mal efectuados y los desperdicios significativamente.

Se considera reducir estos desperdicios en un 40% durante los primeros seis meses.

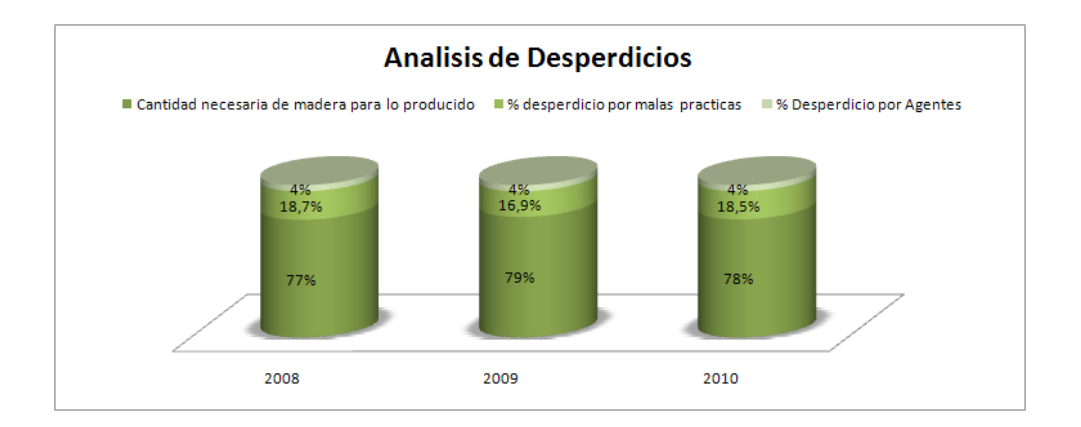

 *Grafico 4.1 Análisis de desperdicios.* 

Como se muestra en la gráfica, estos desperdicios están entre un 16% a un 19%, teniendo como consecuencia un gasto de \$1460,36 para el 2008, \$1743,15 para el 2009.

## **Retoques.**

La imagen del producto (acabado), es fundamental en el momento de venderlo, no se puede permitir que un producto en malas condiciones este en exhibición, pero no se debe incurrir en gastos de reparaciones (Retoques), en la empresa se plantea el hecho de tomar acciones que mitiguen lo más posibles el incurrir en estos gastos, para eso se propone lo siguiente:

- Diseño de cubiertas para los muebles que se transportan.
- Diseño de un sistema de almacenamiento en bodega y transporte adecuado para evitar golpes y roces.

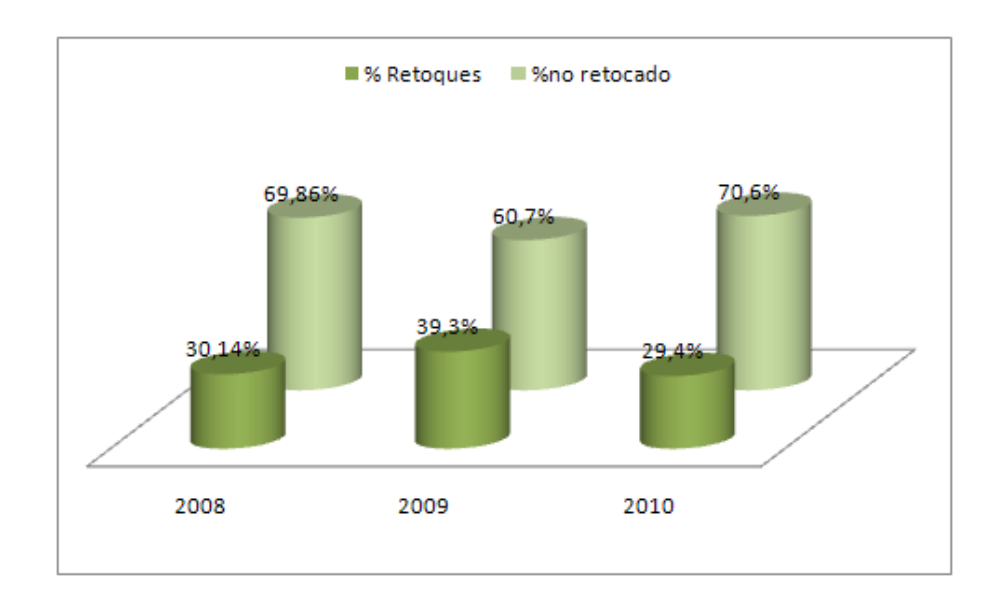

#### *Grafico 4.2 Análisis de productos retocados.*

Como se muestra en el grafico la cantidad de producto retocado en relación con la cantidad del producto vendido oscila entre un 30% y

40% lo que para la empresa es un gasto de hasta \$4500 al año, se plantean las mejoras con la finalidad de reducir este índice hasta un 10% durante el primer año.

Para llevar un control de este indicador se proponen los siguientes formatos para chequeo y auditoría:

- PUNTOS DE Cantidad LISTA DE CHEQUEO PRODUCTO EN BLANCO FECHA: Inspeccionado por: PRODUCTO: CANTIDAD: ÁREA: RESPONSABLE: **CHEQUEO** PASA Cantidad NO PASA **OBSERVACIONES** Uniones Superficie **Estabilidad** % Humedad Recomendaciones:
- Lista de chequeo para puntos clave del producto antes de lacar.

# *Figura 4.6 Lista de chequeo producto en blanco*

Para el correcto uso del check list se deben conocer previamente los estándares mínimos permisibles para que el producto sea considerado de buena calidad y pasa la inspección.

Uniones: Las uniones deben estar previamente pegadas con una sustancia llamada Epoxicol.

Superficies: Las superficies deben estar lisas, bien pulidas para asegurar un buen acabado.

Estabilidad: La estabilidad es un factor importante, este punto se lo verificará dentro de una superficie nivelada previamente.

% Humedad: el porcentaje de humedad debe ser de máx. 14%.

# **4.5. Prevención del Mantenimiento.**

Para adquirir un nuevo activo la empresa se debe llevar registros del historial del comportamiento de las máquinas que actualmente tiene, y de esta manera hacer un análisis de inversión en un nuevo activo con la finalidad de reducir costos en operación y desperdicios de material, reproceso o incrementar la capacidad de producción de la empresa.

Con los reportes diseñados para la empresa se puede empezar a registrar los datos para este tipo de análisis tales como historial de mantenimiento y frecuencia de mantenimiento.

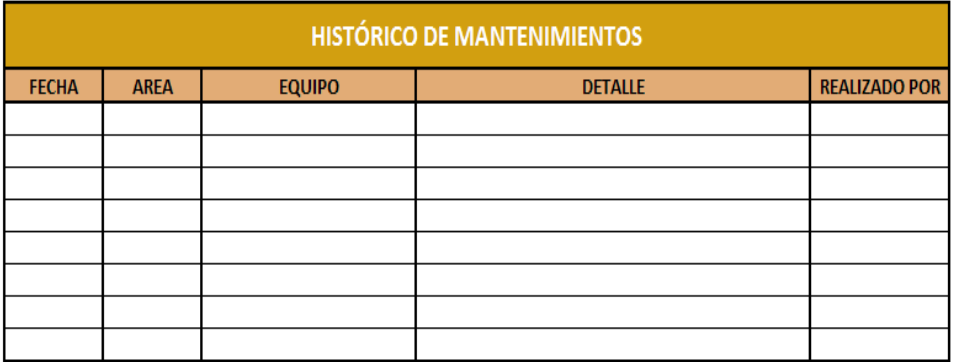

# *Figura 4.7 Histórico de Mantenimiento.*

| <b>MANTENIMIENTO PLANEADO</b> |                                     |                                 |   |                                                                                                    |                             |  |  |
|-------------------------------|-------------------------------------|---------------------------------|---|----------------------------------------------------------------------------------------------------|-----------------------------|--|--|
| <b>AREA</b>                   | <b>ACTIVIDADES DE MANTENIMIENTO</b> | <b>FRECUENCIA</b>               |   | TIEMPO EN QUE LA MÁQUINA PARÓ<br><b>PARA SERVICIO</b>                                                          | <b>NUMERO DE MAQUINAS</b>   |  |  |
|                               |                                     | <b>DIARIO</b>                   |   |                                                                                                    | 3 Sierra Circular           |  |  |
| <b>EBANISTERIA</b>            | Nivelacion de las mesas de soporte  | SEMANAL                         |   | 10 minutos por maquina                                                                                         |                             |  |  |
|                               |                                     | <b>MENSUAL</b>                  | X |                                                                                                    | 2 Sierra Cinta              |  |  |
|                               |                                     | <b>ANUAL</b>                    |   |                                                                                                    |                             |  |  |
|                               | Regulacion de volantes en un mismo  | <b>DIARIO</b><br><b>SEMANAL</b> | x |                                                                                                    |                             |  |  |
| <b>EBANISTERIA</b>            | plano                               | <b>MENSUAL</b>                  |   | 30 minutos por maquina                                                                                         | 2 Sierra Cinta              |  |  |
|                               |                                     | <b>ANUAL</b>                    |   |                                                                                                    |                             |  |  |
|                               |                                     | <b>DIARIO</b>                   |   |                                                                                                    | 3 Compresores               |  |  |
|                               |                                     | <b>SEMANAL</b>                  |   |                                                                                                    |                             |  |  |
| <b>LACADO</b>                 | Ajuste de pernos en el cabezal      | <b>MENSUAL</b>                  | x | 30 minutos por maquina                                                                                         |                             |  |  |
|                               |                                     | <b>ANUAL</b>                    |   |                                                                                                    |                             |  |  |
|                               |                                     | <b>DIARIO</b>                   |   |                                                                                                    |                             |  |  |
| <b>LACADO</b>                 | Cambio de Manguera                  | SEMANAL                         |   | 15 minutos                                                                                                    | 3 Compresores               |  |  |
|                               |                                     | 6 MESES                         | X |                                                                                                    |                             |  |  |
|                               |                                     | <b>ANUAL</b>                    |   |                                                                                                    |                             |  |  |
|                               |                                     | <b>DIARIO</b>                   |   |                                                                                                    |                             |  |  |
| <b>LACADO</b>                 | Cambio de pistolas                  | SEMANAL                         |   | 45 minutos                                                                                                    | 3 Compresores               |  |  |
|                               |                                     | <b>MENSUAL</b>                  |   |                                                                                                    |                             |  |  |
|                               |                                     | <b>ANUAL</b><br><b>DIARIO</b>   | X |                                                                                                    |                             |  |  |
|                               |                                     | SEMANAL                         |   |                                                                                                    |                             |  |  |
| <b>EBANISTERIA</b>            | Cambio de Sirra circular            | <b>3 MENSES</b>                 | X | 20 minutos por cada máquina                                                                                    | 3 Sierra Circular           |  |  |
|                               |                                     | <b>ANUAL</b>                    |   |                                                                                                    |                             |  |  |
| <b>EBANISTERIA</b>            | Cambio de Sierra cinta              | <b>15 DIAS</b>                  | X |                                                                                                    |                             |  |  |
|                               |                                     | SEMANAL                         |   |                                                                                                    |                             |  |  |
|                               |                                     | <b>MENSUAL</b>                  |   | 20 minutos por cada máquina                                                                                    | 2 Sierra Cinta              |  |  |
|                               |                                     | <b>ANUAL</b>                    |   |                                                                                                    |                             |  |  |
|                               |                                     | <b>DIARIO</b>                   |   |                                                                                                    | 3 Sierra Circular           |  |  |
| <b>EBANISTERIA</b>            | Cambio de bandas                    | SEMANAL                         |   | 45 minutos por maquina                                                                                         |                             |  |  |
|                               |                                     | <b>3 MENSES</b>                 | X |                                                                                                    | 2 Sierra Cinta              |  |  |
|                               |                                     | <b>ANUAL</b>                    |   |                                                                                                    |                             |  |  |
|                               |                                     | <b>DIARIO</b>                   |   |                                                                                                    | 3 Sierra Circular           |  |  |
|                               | Limpieza de motores                 | SEMANAL                         |   |                                                                                                    | 2 Sierra Cinta              |  |  |
| <b>EBANISTERIA-LACADO</b>     |                                     | <b>MENSUAL</b>                  |   | 45 minutos por maquina                                                                                         | 3 Compresores               |  |  |
|                               |                                     |                                 |   |                                                                                                    | 1 Tupi de banco             |  |  |
|                               |                                     | <b>ANUAL</b>                    | X |                                                                                                    | 1 Cepilladora               |  |  |
|                               |                                     | <b>DIARIO</b>                   |   |                                                                                                    | 2 Tupi de mano              |  |  |
| <b>EBANISTERIA</b>            | Aspiración de virutas               | SEMANAL                         |   | 20 minutos por maquina                                                                                         |                             |  |  |
|                               |                                     | <b>3 MENSUAL</b>                | x |                                                                                                    | 2 Sierra Circulares de mano |  |  |
|                               |                                     | <b>ANUAL</b>                    |   |                                                                                                    |                             |  |  |
|                               |                                     | <b>DIARIO</b>                   |   |                                                                                                    | 2 Tupi de mano              |  |  |
| <b>EBANISTERIA</b>            | lubricacion                         | SEMANAL                         |   | 45 minutos por maquina                                                                                         |                             |  |  |
|                               |                                     | <b>MENSUAL</b><br><b>ANUAL</b>  | X |                                                                                                    | 2 Sierra Circulares de mano |  |  |
|                               |                                     | <b>DIARIO</b>                   |   |                                                                                                    |                             |  |  |
| <b>EBANISTERIA</b>            |                                     | SEMANAL                         |   |                                                                                                    |                             |  |  |
|                               | Cambio de cuchillas                 | <b>MENSUAL</b>                  |   | 10 minutos por maquina                                                                                         | 1 Tupi de banco             |  |  |
|                               |                                     | <b>ANUAL</b>                    | X |                                                                                                    |                             |  |  |
|                               |                                     | <b>DIARIO</b>                   |   |                                                                                                    |                             |  |  |
|                               |                                     | SEMANAL                         |   |                                                                                                    | 1 Cepilladora               |  |  |
| <b>EBANISTERIA</b>            | Afilar cuchillas                    | 6 MESES                         | x | 30 minutos por maquina                                                                                         |                             |  |  |
|                               |                                     | <b>ANUAL</b>                    |   |                                                                                                    |                             |  |  |
|                               |                                     |                                 |   | * EL MANTENIMIENTO LO DEBE REALIZAR EL OPERARIO QUE VA A MANIPULAR LA MAQUINA Y ANTES DE LA JORNADA DE TRABAJO |                             |  |  |

 *Figura 4.8 Mantenimiento Planeado.* 

# **4.6. Áreas Administrativas.**

La empresa debe contar con los procedimientos que permitan reducir pérdidas de tal manera que se realicen las actividades eficientemente para que el proceso productivo funcione correctamente.

Para realizar un cambio en la gestión administrativa de la empresa se deben designar responsabilidades para descentralizar el mando y la toma de decisiones, con ayuda de manuales de procedimientos se dará un mejor enfoque a las responsabilidades que cada uno de los colaboradores debe tener.

#### **4.6.1. Procedimiento de detección de fallas.**

- 1. Operario: Detener la máquina.
- 2. Operario: Determinar si puede o no hacer el arreglo de la máquina.
- 3. Operario: Si puede hacer el arreglo reparar la máquina y registrar el daño en el formato de Fallas e ir a 12, si no ir a 4.
- 4. Operario: Comunica al jefe de taller la falla encontrada.
- 5. Jefe de taller: Pide al operario el formato para reporte de fallas.
- 6. Jefe de taller: Asiste al operario para la plena identificación de la falla.
- 7. Jefe de taller: Determina si es un daño grave\* ir a 8 sino 10. \*Cuando la máquina necesariamente debe ser revisado por un experto.
- 8. Jefe de taller: Llama al mecánico para que le den el diagnóstico, el costo de reparación, y el tiempo que se demorará en arreglar el daño.
- 9. Jefe de taller: Comunica al gerente vía telefónica el tipo de daño ocurrido y los costos asociados.
- 10. Jefe de taller y operario: Dar arreglo a la falla encontrada
- 11. Jefe de taller: Llena el formulario de registro de Fallas y se la entrega al operario.
- 12. Operario: al final del día deberá entregar los registros de fallas al jefe de taller.
- 13. Jefe de taller: registra en el computador las fallas encontradas e informa al gerente.

En el **ANEXO M** se puede observar el manual de procedimiento de registro de fallas de la empresa.

#### **4.6.2. Procedimiento de sistema de órdenes de mantenimiento.**

- 1. Jefe de taller: Verifica en el computador las actividades de mantenimiento a realizarse a la fecha.
- 2. Jefe de taller: describe la actividad a realizarse en la orden de mantenimiento.

4. Operario: retira donde el jefe de taller la orden de mantenimiento .

5. Operario: realiza y verifica el mantenimiento que realizó en el formato de orden de mantenimiento.

6. Operario: entrega la orden de mantenimiento al jefe de taller.

7. Jefe de taller: registra en el computador las actividades de mantenimiento realizadas e informa al gerente.

# **4.6.3. Procedimiento del plan de mantenimiento.**

1. Gerente: Verifica la asistencia de jefe de taller.

2. Jefe de taller: muestra los registros de fallas .

3. Gerente y jefe de taller: analizan las actividades que se deben realizar, mejorar o aumentar en el plan de mantenimiento.

4. Jefe de taller: Detalla las actividades del mantenimiento al gerente.

5. Jefe de taller: Hace el plan de mantenimiento y enviar al gerente para su aprobación.

6. Gerente: recibir el plan de mantenimiento del jefe de taller , analizarlo si está de acuerdo aprobarlo caso contrario ir al paso 3.

7. Jefe de taller: registrar en el computador e informar el Plan de Mantenimiento al personal.

8. Jefe de taller: registra cambios de plan de mantenimiento en el computador.

# **4.7. Educación y Entrenamiento.**

Para que la empresa funcione correctamente y con eficiencia es importante la capacitación y entrenamiento del personal, para ello se debe elaborar un plan de capacitación y un formato de registros de las capacitaciones.

El plan de capacitación se presenta en el **ANEXO J**, a continuación se muestra el formato de registro de capacitación.

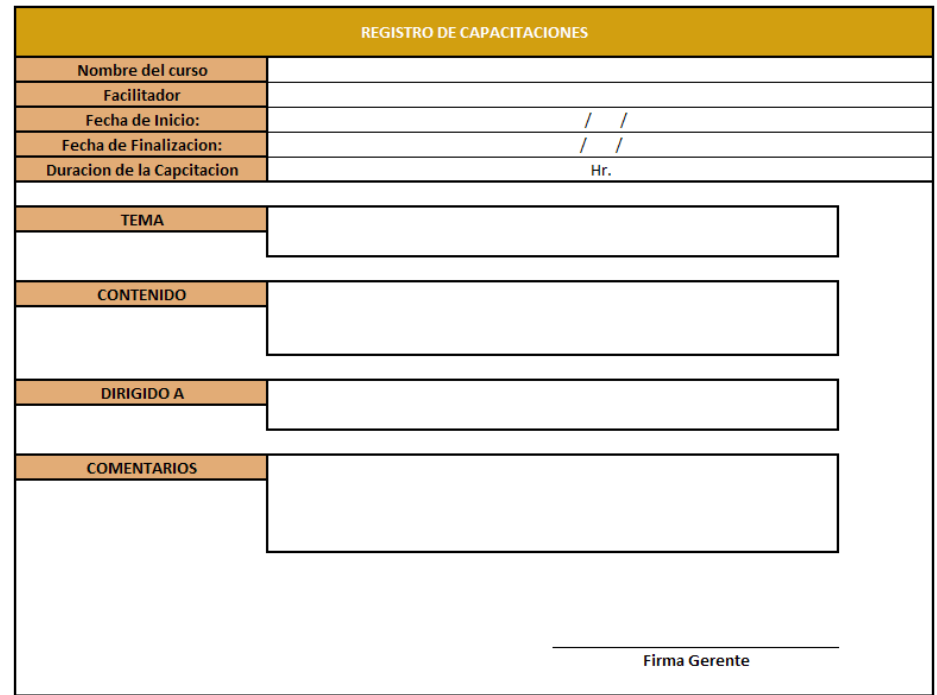

 *Figura 4.9 Formato de Registro de Capacitaciones.* 

#### **4.8. Medio Ambiente y Seguridad.**

#### **4.8.1. Seguridad.**

Es importante que dentro de la organización se implante un programa de seguridad que incluya aspectos como:

- Establecimiento de indicadores.
- Estadísticas de accidentes.
- Desarrollo de informes sobre medidas tomadas.
- Procedimientos de seguridad y asignación de bonificaciones para personal que muestre interés en la detección de condiciones insegura dentro del ambiente operacional.

La seguridad que se implementará en la empresa consiste de un análisis de riesgos e impactos ambientales relacionado con la operación de los equipos, capacitación del uso del equipo de protección, así mismo el correcto uso de los equipos, con la finalidad de llegar a minimizar los riesgos que pueden presentarse así como las enfermedades que les pueden ocasionar al realizar el proceso productivo.

## **Identificación, Valoración y Control de riesgo.**

Dentro de las instalaciones se encontraron riesgos y peligros de diferentes tipos.

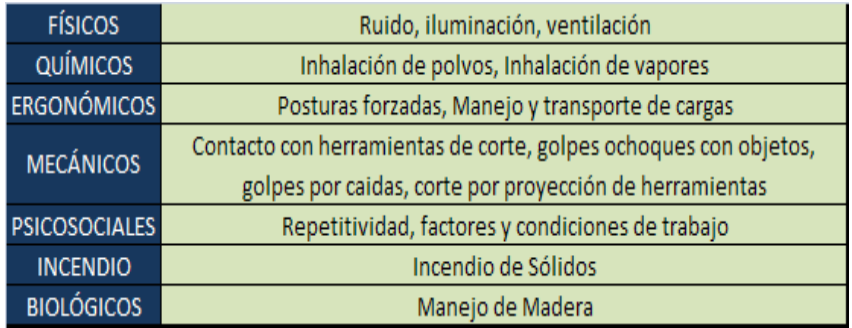

# *Tabla 4.6 Riesgos y peligros de la empresa*

# *Fuente: Los Autores*

En la siguiente Tabla se muestran los diferentes peligros y riesgos por actividad y la manera como se presentan.

| ÁREA DE EBANISTERÍA                            |                                    |                         |                                                                                                    |  |  |  |
|------------------------------------------------|------------------------------------|-------------------------|----------------------------------------------------------------------------------------------------|--|--|--|
| <b>ACTIVIDAD</b>                               | <b>PELIGROS</b>                    | <b>FACTOR DE RIESGO</b> | PRESENTACIÓN                                                                                                |  |  |  |
|                                                | Posturas Forzadas                  | Ergonómico              | Frecuencia 4 Horas/Semana                                                                                   |  |  |  |
| Traslado de la madera<br>desde el camión hasta | Manejo de transporte de cargas     | Ergonómico              | Frecuencia 4 Horas/Semana                                                                                   |  |  |  |
| bodega                                         | Golpes por caidas                  | Mecánico                | Frecuencia 2 veces/Semana                                                                                   |  |  |  |
|                                                | Contacto con herramientas de corte | Mecánico                | Frecuencia 7 horas/día                                                                                      |  |  |  |
|                                                | Ruido                              | Físico                  | Forma: Ruido causado por el motor de la<br>máquina, y del contacto de la Madera con<br>las cuchillas        |  |  |  |
| Cepillar y cortar madera                       | inhalación de polvos de madera     | <b>Biológicos</b>       | Forma: Inhalación de polvo originado de<br>cortar la madera                                                 |  |  |  |
|                                                | Posturas Forzadas                  | Ergonómico              | Frecuencia: 7 Horas/día                                                                                     |  |  |  |
|                                                | Repetitividad en el trabajo        | Psicosociales           | Frecuencia: 7 Horas/día                                                                                     |  |  |  |
|                                                | Iluminación                        | Físico                  | Frecuencia: 7 Horas/día                                                                                     |  |  |  |
|                                                | Posturas Forzadas                  | Ergonómico              | Frecuencia: 7 Horas/día                                                                                     |  |  |  |
|                                                | Iluminación                        | Físico                  | Frecuencia: 7 Horas/día                                                                                     |  |  |  |
| Marcar                                         | inhalación de polvos de madera     | <b>Biológicos</b>       | Forma: Inhalación de polvo originado de<br>cortar la madera                                                 |  |  |  |
|                                                | Ruido                              | Físico                  | Forma: Ruido causado por los motores de<br>las máquinas y por el contacto de la<br>madera con las cuchillas |  |  |  |
| Ensamble                                       | Ruido                              | Físico                  | Forma: Ruido causado por los motores de<br>las máquinas y por el contacto de la<br>madera con las cuchillas |  |  |  |
|                                                | Posturas Forzadas                  | Ergonómico              | Frecuencia: 7 Horas/día                                                                                     |  |  |  |

 *Tabla 4.7 Riesgos y peligros área de Ebanistería Fuente: Los Autores*

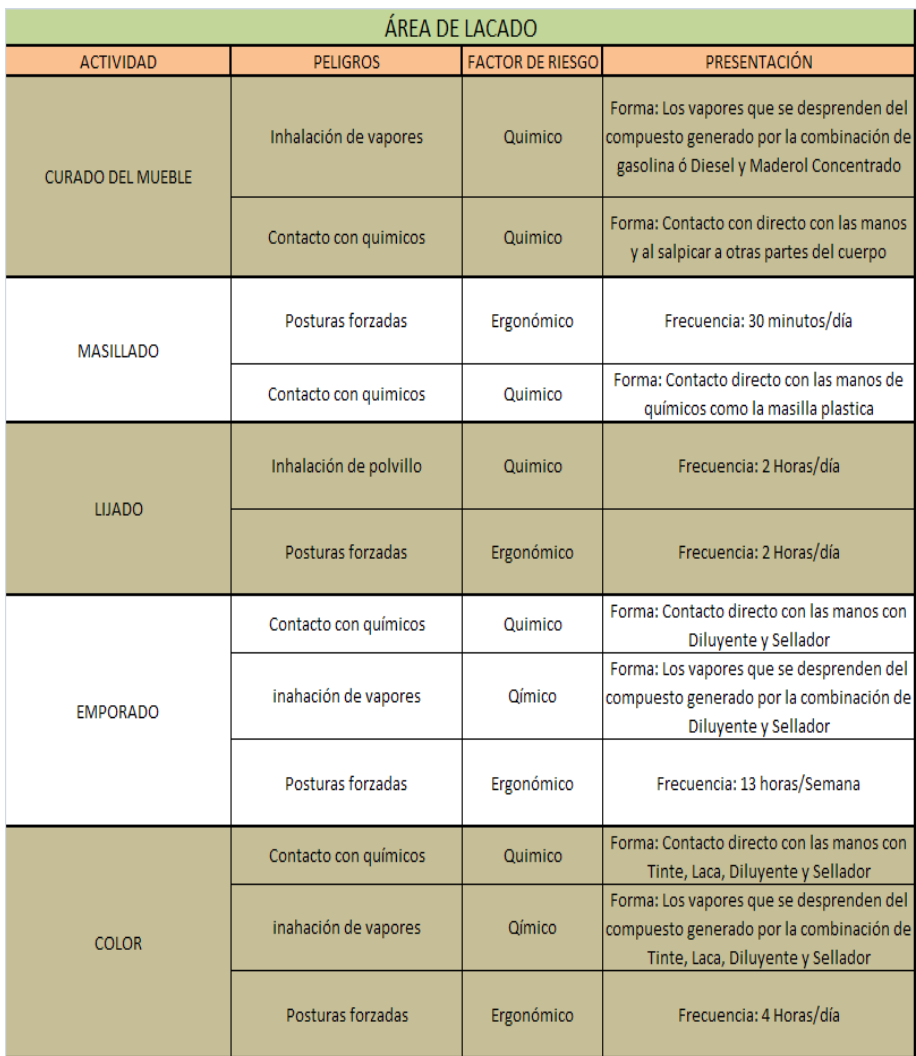

# *Tabla 4.8 Peligros y riesgos área Lacado*

# **Valoración y control de riesgo.**

Consiste en un método de valoración del grado de riesgo que se aplica a cada factor de riesgo hallado con el fin de obtener un número que permita priorizar su control.

Se propone el siguiente modelo con el cual la empresa puede trabajar a continuación su explicación:

|                                         | TABLA DE VALORACIÓN DEL GRADO DE PELIGRO                |                                                                     |                                                                                        |                |  |  |  |  |  |
|-----------------------------------------|---------------------------------------------------------|---------------------------------------------------------------------|----------------------------------------------------------------------------------------|----------------|--|--|--|--|--|
|                                         | EN SEGURIDAD E HIGIENE OCUPACIONAL                      |                                                                     |                                                                                        |                |  |  |  |  |  |
| <b>VARIABLES</b>                        | <b>CONDICIÓN</b>                                        | <b>INDICADOR PARA ACCIDENTALIDAD</b>                                | <b>INDICADOR PARA</b><br><b>ENFERMEDAD</b>                                             | VALORACIÓN     |  |  |  |  |  |
|                                         | MÁXIMA<br>٠                                             | Ausencia de control. Resultado probable máximo<br>$\bullet$         |                                                                                        | 10             |  |  |  |  |  |
| P                                       | · ALTA                                                  | · Control existente inadecuado/ineficiente. Resultado probable alto |                                                                                        | $\overline{1}$ |  |  |  |  |  |
| <b>PROBABILIDAD</b>                     |                                                         |                                                                     |                                                                                        |                |  |  |  |  |  |
| <b>DEL SUCESO</b>                       | • MEDIA                                                 | · Controles en el hombre. Resultado probable medio                  |                                                                                        | 5              |  |  |  |  |  |
| Accidente o                             | <b>BAJA</b><br>$\bullet$                                | · Control en el medio. Resultado probable bajo                      |                                                                                        | $\overline{2}$ |  |  |  |  |  |
| <b>Enfermedad</b>                       | • MÍNIMA                                                | · Control en la fuente. Resultado probable mínimo                   |                                                                                        | 1              |  |  |  |  |  |
|                                         | <b>CONTINUA</b><br>٠                                    | · Muchas veces al días                                              | Por más de 8 horas/diarias<br>٠                                                        | 10             |  |  |  |  |  |
| Е                                       | • FRECUENTE                                             | · Una vez por día                                                   | Entre 5 horas y < 8 horas/ diarias                                                     | 7              |  |  |  |  |  |
|                                         |                                                         |                                                                     |                                                                                        |                |  |  |  |  |  |
| <b>EXPOSICIÓN AL</b>                    | • OCASIONAL                                             | · Una vez por semana                                                | Entre 2 horas y < 5 horas/diarias                                                      | 5              |  |  |  |  |  |
| <b>FACTOR DE RIESGO</b>                 |                                                         |                                                                     |                                                                                        |                |  |  |  |  |  |
|                                         |                                                         |                                                                     |                                                                                        |                |  |  |  |  |  |
|                                         | <b>IRREGULAR</b><br>ò                                   | • Una vez al mes                                                    | Entre 1 horas y < 2 horas/ diarias                                                     | $\overline{2}$ |  |  |  |  |  |
|                                         |                                                         |                                                                     |                                                                                        |                |  |  |  |  |  |
|                                         | <b>RARAMENTE</b><br>٠                                   | · Se sabe que ocurre                                                | • Por < 1 horas/diaria                                                                 | 1              |  |  |  |  |  |
|                                         | · FATAL                                                 | • DESASTRES                                                         | · PATOLÓGIA IRREVERSIBLE A LARGO PLAZO (                                               |                |  |  |  |  |  |
|                                         |                                                         |                                                                     | Cáncer, esterilidad, intoxicación crónica)                                             |                |  |  |  |  |  |
|                                         |                                                         | Varias muertes                                                      |                                                                                        | $76 - 100$     |  |  |  |  |  |
|                                         |                                                         |                                                                     |                                                                                        |                |  |  |  |  |  |
| C                                       |                                                         |                                                                     |                                                                                        |                |  |  |  |  |  |
|                                         | • INVALIDEZ                                             | · GRAVE                                                             | · CAUSA SOSPECHOSA DE PATOLOGIAS                                                       | $51 - 75$      |  |  |  |  |  |
|                                         |                                                         | Traumas o Heridos graves.                                           | <b>IRREVERSIBLES</b>                                                                   |                |  |  |  |  |  |
| <b>CONSECUENCIAS</b>                    |                                                         |                                                                     |                                                                                        |                |  |  |  |  |  |
| PARA LA SALUD y<br><b>LA INTEGRIDAD</b> |                                                         |                                                                     |                                                                                        |                |  |  |  |  |  |
| <b>FÍSICA</b>                           |                                                         |                                                                     |                                                                                        |                |  |  |  |  |  |
|                                         |                                                         |                                                                     |                                                                                        |                |  |  |  |  |  |
|                                         | • INCAPACIDAD<br><b>PARCIAL</b>                         | · SEVERA                                                            | · PATOLOGIA NO EMPEORABLE CON CESE DE LA<br>EXPOSICIÓN AL RIESGO (Sordera, dermatosis) | $26 - 50$      |  |  |  |  |  |
|                                         |                                                         | Lesiones con pérdida de integridad física.                          |                                                                                        |                |  |  |  |  |  |
|                                         |                                                         |                                                                     |                                                                                        |                |  |  |  |  |  |
|                                         |                                                         | • IMPORTANTE                                                        | · PATOLOGÍAS BENIGNAS Ceden con tratamiento                                            | $11 - 25$      |  |  |  |  |  |
| <b>INCAPACIDAD</b>                      |                                                         |                                                                     | médico                                                                                 |                |  |  |  |  |  |
|                                         | <b>TEMPORAL</b><br>Lesiones importantes con ausentismo. |                                                                     |                                                                                        |                |  |  |  |  |  |
|                                         |                                                         |                                                                     |                                                                                        |                |  |  |  |  |  |
|                                         |                                                         |                                                                     |                                                                                        |                |  |  |  |  |  |
|                                         | <b>MOLESTIAS</b><br>٠                                   | • NOTABLE                                                           | <b>MOLESTIAS</b>                                                                       | $01 - 10$      |  |  |  |  |  |
|                                         |                                                         | lesiones que requieren primeros auxilios                            |                                                                                        |                |  |  |  |  |  |
|                                         |                                                         |                                                                     |                                                                                        |                |  |  |  |  |  |
|                                         |                                                         |                                                                     |                                                                                        |                |  |  |  |  |  |

 *Tabla 4.9 Valoración del grado de Peligro.* 

Para encontrar el valor del grado de peligro de un factor de riesgo se utilizan las tres variables: Probabilidad del suceso (P), Exposición al factor de riesgo (E) y Consecuencias para la salud e integridad del trabajador (C) las cuales se pueden apreciar en la tabla Valoración de Factores de Riesgo.

Para asignar un número a cada variable se estableció arbitrariamente una escala numérica, la cual se observa en la columna Valoración. A continuación el procedimiento para asignar el número de valoración a las variables P, E y C:Para la variable P, que se encuentra en la primera fila, permite establecer si el suceso (accidente / enfermedad) aparecerá con probabilidad entre mínimo y máximo.

Ahora se valora la variable E (Exposición). Para ello pregúntese si el factor de riesgo puede causar accidente o enfermedad. Por último, se valora la variable C y para ello se sigue el mismo procedimiento que se utilizó para valorar la variable E.

En conclusión, para obtener el grado de peligro basta con reemplazar en las columnas correspondientes el valor numérico asignado a cada variable:

# Grado de  $\text{peligro} = P \times E \times C$

Estos valores de grado de peligro obtenidos al multiplicar entre sí las variables, se consignan en el formato, ya que se tendrán en cuenta para "priorizar" el orden en que se atenderán los Factores de Riesgo en la empresa. A continuación se presenta la evaluación de la empresa y el control que se debe llevar a cabo:

| FORMATO DE INSPECCIÓN PARA CONSIGNAR LOS FACTORES DE RIESGO |                                        |                                                                                                    |                                              |                                    |                      |                |                  |                         |                  |                                                                                |
|-------------------------------------------------------------|----------------------------------------|----------------------------------------------------------------------------------------------------|----------------------------------------------|------------------------------------|----------------------|----------------|------------------|-------------------------|------------------|--------------------------------------------------------------------------------|
| <b>EMPRESA:</b>                                             | <b>FECHA:</b><br><b>ELABORADO POR:</b> |                                                                                                    |                                              |                                    |                      |                |                  |                         |                  |                                                                                |
| GRUPO FACTOR RIESGO                                         | <b>FACTOR RIESGO</b><br>(Código)       | <b>FUENTE</b><br><b>FACTOR</b><br><b>RIESGO</b>                                                                                    | <b>AREA</b><br><b>AFECTADA</b>               | <b>PUESTOS</b><br><b>AFECTADOS</b> | No EXP               |                | GRADO DE PELIGRO |                         | <b>RESULTADO</b> | Método de<br><b>CONTROL</b><br>RECOMENDA<br>DO                                 |
|                                                             |                                        |                                                                                                    |                                              |                                    |                      | P              | E                | $\overline{\mathbf{c}}$ | G.P              |                                                                                |
| <b>Contaminante físico</b>                                  | Ruido                                  | <b>Sierras</b><br>circulares<br>Sierra de<br>Cinta<br>Cepilladora<br>Pulidora<br>Tupi                                              | Area de<br>ebanistería                       | Operarios<br>Jefe                  | 5<br>1               | 10             | 10               | 50                      | 5000             | Orejeras<br>de 80<br>decibeles                                                 |
|                                                             | Iluminacion                            | Nivel de luz<br>deficiente                                                                                                    | Area de<br>ebanistería                       | Operarios<br>Jefe                  | 5<br>1               | 10             | 5                | 20                      | 1000             | <b>Diseñar</b><br>sistema de<br>Iluminacion                                    |
|                                                             | Polvo de madera y<br>aserrín           | <b>Sierras</b><br>circulares<br>Sierra de<br>Cinta<br>Cepilladora<br>Pulidora<br>Tupi                                              | Area de<br>ebanistería                       | Operarios<br>Jefe                  | 5<br>1               | 10             | 5                | 75                      | 3750             | Respirador<br>para polvos<br>Monogafas<br>de<br>ventilacion<br>indirecta       |
| contaminante tipo<br>químico                                | Vapores                                | Mezcla de<br>gasolina y<br>maderol<br>Mezcla de<br>diluyente y<br>sellador<br>mezcla de<br>tinte, lacaldil<br>uyente y<br>sellador | Area de<br>lacado                            | Operarios<br>Jefe                  | 5<br>1               | 10             | 5                | 75                      | 3750             | Respirador<br>de dos filtro<br>Guantes de<br>Nitrito de<br>18 de<br>longitud   |
|                                                             |                                        | Pegamento                                                                                                    | Area de<br>Tapizado                          | Operarios<br>Jefe                  | 5<br>$\mathbf{1}$    | 10             | 5                | 51                      | 2550             | Guantes de<br>Nitrito de<br>$13'$ de<br>longitud<br>Respirador<br>de un filtro |
| Ergonomia                                                   | Posturas Forzadas                      | Carga de la<br>materia<br>prima, en<br>proceso y<br>terminado                                                                      | Area de<br>ebanistería,<br>Area de<br>Lacado | Operarios<br>Jefe                  | 10<br>$\overline{2}$ | $\overline{7}$ | 5                | 50                      | 1750             | Faja<br>Antilumbar<br>go                                                       |

 *Tabla 4.10 Evaluación del Grado de Peligro* 

En la tabla 4.11 se muestran los equipos de protección necesarios para el operario al momento de realizar su trabajo.

| Implemento                                                                | Area                             |          | Costo Unitario   Cantidad necesaria | <b>Costo Total</b> |
|---------------------------------------------------------------------------|----------------------------------|----------|-------------------------------------|--------------------|
| Monogafas de ventilación Indirecta                                        | Ebanisteria                      | \$5,50   | 10                                  | \$61,60            |
| Orejeras                                                                  | Ebanisteria                      | \$10,50  | 8                                   | \$94,08            |
| Respirador de un filtro para gases y vapores<br>orgánicos e inorgánicos   | Tapiceria                        | \$12,00  | 5                                   | \$67,20            |
| Repuestos de filtro                                                       | Tapiceria, Laqueado              | \$3,80   | 17                                  | \$72,35            |
| Respirador de dos filtros para gases y vapores<br>orgánicos e inorgánicos | Laqueado.                        | \$19,00  | 6                                   | \$127,68           |
| Respirador para polvos                                                    | Ebanisteria                      | \$10,00  | 8                                   | \$89,60            |
| Extitor de 20 libras                                                      | Tapiceria, Laqueado              | \$45,00  | 2                                   | \$100,80           |
| Extitor de 50 libras                                                      | Fhanisteria                      | \$240,00 | 1                                   | \$268,80           |
| Botiquin para 10 personas                                                 | Tapiceria, Ebanisteria           | \$15,00  | $\overline{2}$                      | \$33,60            |
| Faja Antilumbargo                                                         | Tapiceria, Ebanisteria, Laqueado | \$12,50  | 4                                   | \$56,00            |
| Guantes de Nitrito de 13' de longitud                                     | Tapiceria                        | \$4,90   | 5                                   | \$27,44            |
| Guantes de Nitrito de 18' de longitud                                     | Laqueado,                        | \$17,00  | 1                                   | \$19,04            |
|                                                                           |                                  |          | Total inversión Inicial             | \$1.018,19         |

 *Tabla 4.11 Equipos De Protección.* 

# **4.8.2. Medio Ambiente.**

# **Identificación Valoración y control de aspecto e Impactos ambientales.**

Para la identificación de los aspectos e impactos en la empresa se realizó un formato para evaluar los mismos durante el proceso, el formato contiene lo siguiente: Proceso donde se presenta el aspecto, subproceso, actividad, descripción, impacto, criterio de evaluación identifica si es

aspecto es importante o significativo y el control que se debe levar a cabo.

El cuadro de ponderaciones que se utilizó para la evaluación se muestra en el **ANEXO K**. El formato de evaluación de aspecto e impacto ambientales de la empresa se muestra en el **ANEXO L.** 

#### **4.9. Diseño del plan de implementación de las 5S`s.**

#### **SEIRI (Ordenamiento o Acomodo).**

Con la estrategia de las tarjetas rojas se procederá a etiquetar los artículos innecesarios en el área para luego ser reubicados en un lugar temporal para determinar si pueden servir en otra área para ser transferidos, Eliminar si son elementos que pertenecen al área pero ya no sirven.

Para empezar se designará un área en donde se almacenarán los elementos a los cuales se les colocará tarjeta Roja.

Este pilar se lo desarrollará con los involucrados en el área jefe de taller y los operarios quienes ayudaron a la colocación de tarjetas rojas a los elementos innecesarios.

| Frecuencia de<br><b>Uso</b>                          | <b>Descripción</b>                                            | Método de<br>organización                             |
|------------------------------------------------------|---------------------------------------------------------------|-------------------------------------------------------|
| No pueden<br>usarse o de<br><b>USO</b><br>improbable | Objetos defectuosos o<br>inventario muerto que<br>no se usará | Descartar                                             |
| <b>Uso Raro</b>                                      | Se usa una o dos<br>veces al año                              | Retirarlo del taller y<br>ponerlo en otro lado        |
| <b>Uso Ocasional</b>                                 | Se usa una vez cada<br>uno o dos meses                        | Almacenar cerca del<br>proceso que lo usa             |
| <b>Uso Frecuente</b>                                 | Uso una vez por<br>semana                                     | Almacenar cerca del<br>sitio de trabajo que lo<br>usa |
|                                                      | Uso cada hora o día                                           | Colocarlo a mano del<br>operario                      |

*Tabla 4.12 Criterio de clasificación.* 

Se dispondrá de un cuadro de para el material en donde se describa el artículo, la cantidad mínima requerida, cantidad actual.

# **SEITON (Todo en su lugar).**

En este pilar se utilizará la estrategia de indicadores con la finalidad de hacer más fácil coger y usar las cosas, para facilitar la devolución de las cosas a su sitio habitual, para minimizar los movimientos del cuerpo. Se utilizarán estrategias de indicadores, los cuales indicarán cuales elementos son necesarios, en cantidades y en cuales localizaciones.
Después de haber seleccionado y consolidado los elementos que permanecen se decidirá la mejor ubicación de los mismos, se utilizarán:

- 1. Indicadores de Lugar:
	- De Sección.
	- De Dirección.
- 2. Indicadores de Elementos:
	- Colocación de Elementos.
- 3. Indicadores de Cantidad:
	- Cantidad Máxima.
	- Cantidad Mínima.
- 4. Indicadores de máquinas.

#### **SEISO (Que Brille).**

Se implantará el plan de limpieza de tres fases para evitar la avería de los equipos:

- Limpieza Diaria.
- Limpieza con inspección con ayuda del check list de mantenimiento.
- Limpieza con mantenimiento.

#### **SEIKETSU (Estandarizar).**

Con la finalidad de evitar que la desorganización vuelva, y el polvo y la suciedad se acumulen, se delegará responsabilidades para la implantación del sistema de 1S en un minuto y de esta manera crear un hábito de las tres S, para chequear el nivel de mantenimiento de las 3S. Se hará uso de listas de chequeo de cinco puntos para cada una de las 3S.

#### **SHITSUKE (Disciplina).**

Para lograr que el personal de la empresa se sienta involucrado, se realizaran talleres de 5S en donde los colaboradores explicaran a sus compañeros en qué consiste la metodología, se realizara sesiones de entrenamiento en el trabajo, con la finalidad de reforzar sus conocimientos, para que la persona no simplemente participe sino que lo haga de manera significativa y motivada.

Se realizaran actividades como Carteleras, Posters, Lecciones 5S de un punto, Buzón de sugerencias, con la finalidad de mantener la educación interna de manera continua.

#### **Mejoras con la implementación de las 5S`s.**

Al implementar la metodología se espera obtener los siguientes resultados como son:

- La nueva ubicación de la maquinaria.
- Reducción de movimiento del operario.
- Implementación de dispositivo para transporte de materia prima.

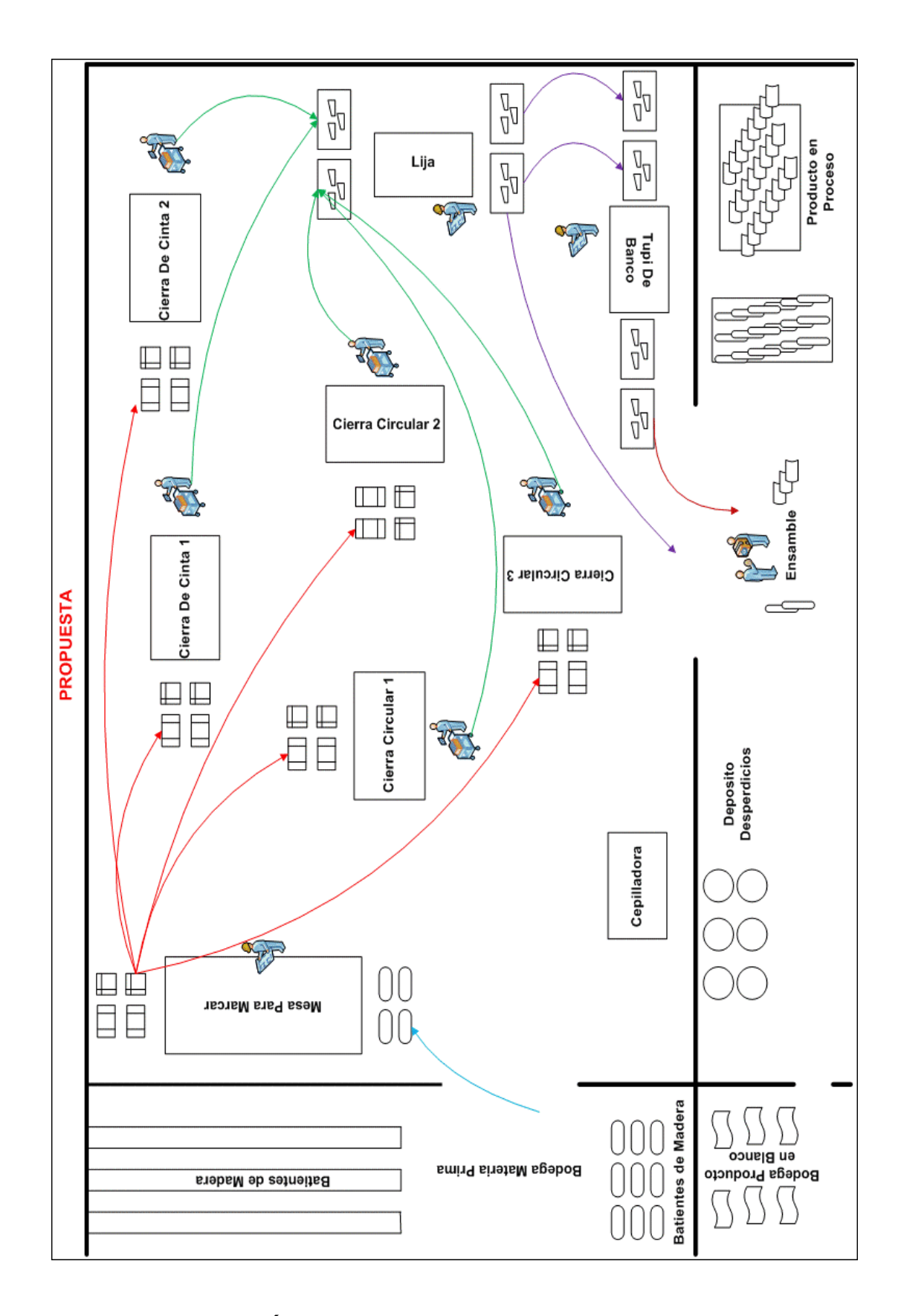

*Figura 4.10 Área de Ebanistería aplicando metodología 5s.* 

En la figura 4.10 Se muestra el cambio que se debería aplicar en el área de ebanistería, se nota claramente que ya no existe desperdicio de madera en los suelos ya que se ubicó un lugar para los desperdicios que se ocasionen dentro del área.

A continuación se presenta las nuevas distancia y recorrido del grafico anterior.

| Actividad                                              | Tiempo en<br>segundos/metros | Tiempo en minutos/metros | #Viajes | Distancia(m)     | Total trancurrido en viajes<br>minutos |
|--------------------------------------------------------|------------------------------|--------------------------|---------|------------------|----------------------------------------|
| Transporte de batientes bodega a mesa de marcar        | 1,57                         | 0,03                     | 13      | 3,5              | 1,7                                    |
| llevar batientes marcadas a sierra cinta 1             | 1,57                         | 0,03                     |         | 4,0              | 0,7                                    |
| llevar batientes marcadas a sierra cinta 2             | 1,57                         | 0,03                     |         | $\mathfrak{h}_p$ | 1,2                                    |
| Llevar batientes desde la mesa hacia sierra circular 1 | 1,57                         | 0,03                     |         | 3,0              | 0,8                                    |
| Llevar batientes desde la mesa hacia sierra circular 2 | 1,57                         | 0,03                     |         | 6,2              | $1,6$                                  |
| Llevar batientes desde la mesa hacia sierra circular 3 | 1,57                         | 0,03                     |         | 8,2              | 2,1                                    |
| llevar piezas a lijar " SC1 a Lija"                    | 1,57                         | 0,03                     |         | 4,8              | 0,2                                    |
| llevar piezas a lijar " SC2 a Lija"                    | 1,57                         | 0,03                     |         | 3,0              | 0,1                                    |
| llevar piezas a lijar " S1 a Lija"                     | 1,57                         | 0,03                     |         | 4,1              | 0,2                                    |
| llevar piezas a lijar " S2 a Lija"                     | 1,57                         | 0,03                     |         | 2,7              | 0,1                                    |
| llevar piezas a lijar " S3 a Lija"                     | 1,57                         | 0,03                     |         | 3,5              | 0,1                                    |
| Lija a Tupi                                            | 1,57                         | 0,03                     |         | 2,8              | 0,1                                    |
| De tupí a patio de ensamble                            | 1,57                         | 0,03                     |         | 4,6              | 0,2                                    |
| De Lija a patio de ensamble                            | 1,57                         | 0,03                     |         | 6,2              | 0,2                                    |
|                                                        |                              |                          |         |                  |                                        |
|                                                        |                              |                          |         | total            | 50 <sub>1</sub>                        |

*Tabla 4.13 Proyección de resultados de Implementación*

Al implementar un dispositivo de transporte para madera en cada sitio de trabajo se disminuirá la cantidad de viajes que realizaba el operario y con la nueva ubicación de las máquinas se disminuirá las

distancia que recorría el operario dándonos un valor de 5.8 minutos de recorrido en el proceso de elaboración de un comedor.

Con la implementación de la metodología el proceso productivo cambia como se puede observar en el manual de procedimiento que se encuentra en el **ANEXO N.** 

# **CAPÍTULO 5**

# **5. DESARROLLO DE LA APLICACIÓN INFORMÁTICA DE SOPORTE DEL SISTEMA.**

### **5.1. OBJETIVOS DE LA APLICACIÓN.**

#### **5.1.1. OBJETIVO GENERAL.**

El objetivo general del software es complementar y facilitar la administración y control del Sistema de Control Operacional de la empresa.

# **5.1.2. OBJETIVOS ESPECÍFICOS.**

1. Facilitar el acceso y la disponibilidad de documentos relacionados con el control operacional.

2. Tener la información necesaria y requerida por la empresa para su consulta y análisis.

3. Generar información útil para ayudar en el control del Sistema de Control Operacional.

#### **5.2. DESCRIPCIÓN Y FUNCIONALIDAD DE LOS MÓDULOS.**

El Sistema consta con tres módulos:

#### **PANTALLA INICIAL.**

Esta pantalla permite el ingreso a la aplicación. Se debe escribir el nombre del usuario con su respectiva contraseña, si ambos campos son llenados correctamente, se podrá ingresar al sistema, caso contrario, aparecerá una ventana con un mensaje de error y se permitirá intentar nuevamente ingresar a la aplicación. Véase Figura 5.1.

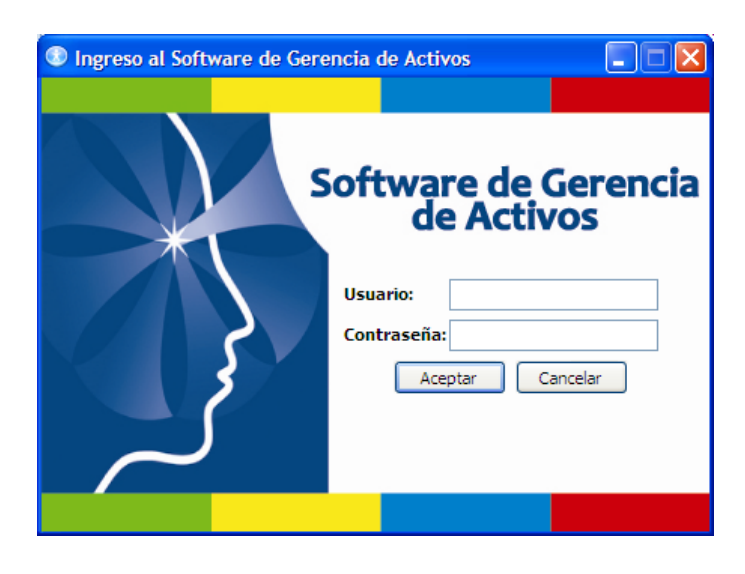

*Figura 5.1 Instructivo de la Aplicación "Pantalla Inicial"* 

La pantalla principal contiene una barra de menú con las siguientes opciones VÉASE *FIGURA 5.2*:

- Gestión Administrativa.
- Gestión del talento humano.
- Gestión Técnica*.*

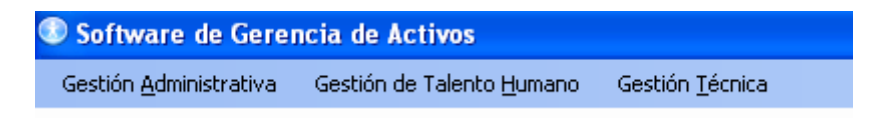

*Figura 5.2 Instructivo de la Aplicación "Pantalla Principal"* 

#### **5.2.1. GESTIÓN ADMINISTRATIVA**

En este módulo encontramos todo lo relacionado a la

gestión administrativa. Ver figura 5.3.

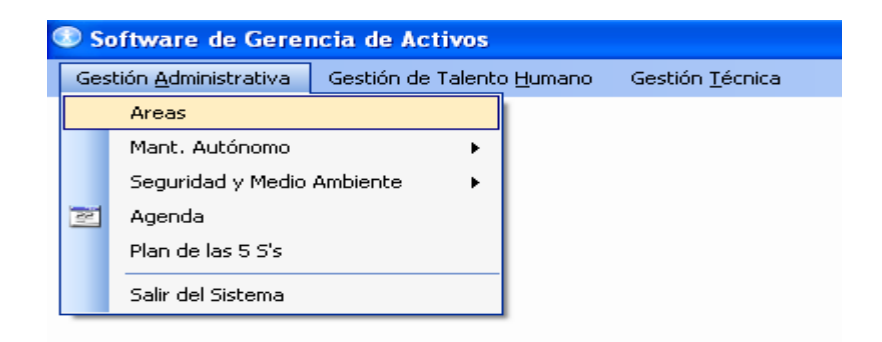

 *Figura 5.3 Desglose Módulo de gestión administrativa.* 

Se subdivide en:

Áreas.- Se pueden ingresar, ver y editar las áreas con las

que cuenta la empresa.

*Ingresar Nueva Área.-* Para ingresar un área se debe presionar el botón Ingresar. Automáticamente aparece una nueva ventana, en la cual en el cuadro de texto de "Área" se debe escribir el área a ingresar. Para guardar se presiona el botón "Guardar", se cierra la ventana y para que aparezca en la lista se debe presionar el botón Refrescar.

*Modificar Área.-* Se debe seleccionar de la lista de áreas la que se desea modificar, aparece una nueva ventana igual a la de ingresar y se modifica el área. Finalmente se presiona el botón "Guardar".

A cada área le será asignado un código al momento de ingresarla al sistema.

*Mantenimiento Autónomo:*

*Tarjeta de Activos.-* En este menú se encuentran dos opciones, equipos críticos y componentes críticos, ver figura 5.4

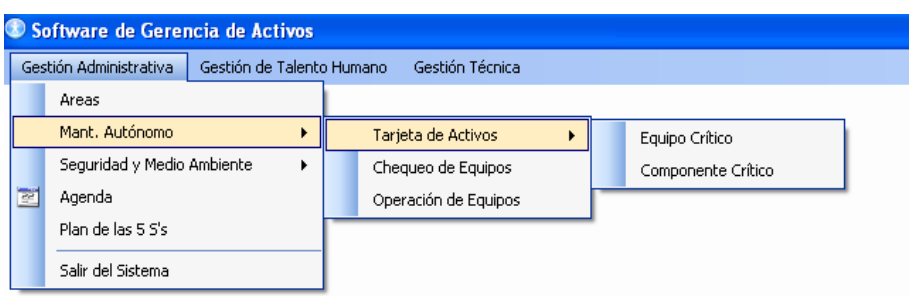

# *Figura 5.4 Desglose Módulo de gestión administrativa*

#### *Mantenimiento autónomo.*

En la opción de Equipos Críticos se puede ingresar, consultar o modificar información de un equipo crítico de la empresa, véase figura 5.5.

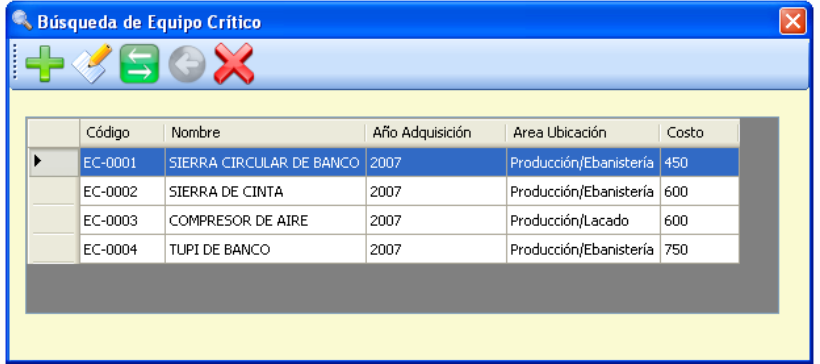

# *Figura 5.5 Equipos críticos*

*Ingresar Nuevo Equipo Crítico.-* Para ingresar un nuevo equipo crítico se debe presionar el botón "Ingresar". En el cuadro de diálogo que aparece (véase Figura 5.6) se completa los siguientes campos:

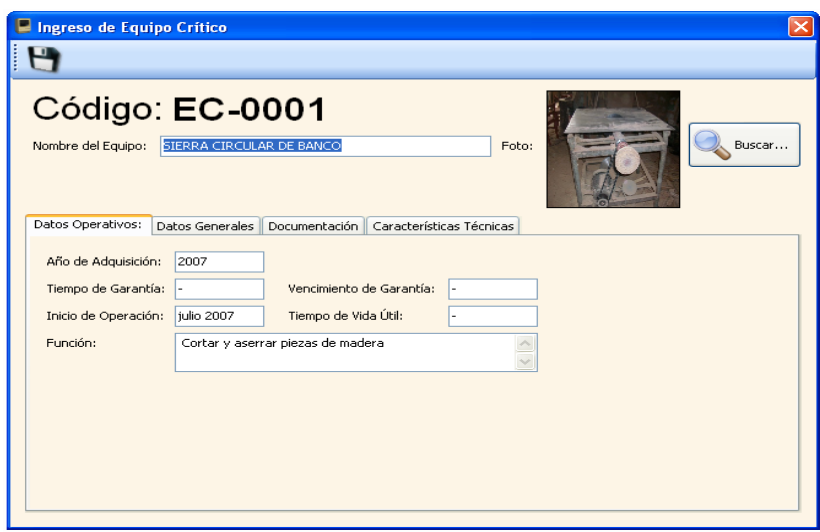

#### *Figura 5.6 Ingreso de equipo critico*

Nombre del Equipo.- Se escribe el nombre del equipo crítico.

Foto.- Para cargar una imagen correspondiente al activo se presiona el botón "Buscar…".

Los Datos Operativos a ingresar en el sistema son:

Año de Adquisición.- Se ingresa el año de la compra del equipo (sólo acepta dígitos).

Tiempo de Garantía.- Se ingresa la cantidad y la unidad del tiempo de garantía del equipo.

Vencimiento de Garantía.- Se ingresa la fecha en que vence la garantía.

Inicio de Operación.- Se ingresa cuando el equipo comenzó a operar.

Tiempo de vida útil.- Se ingresa la cantidad y la unidad del tiempo de vida útil del equipo.

*Función.-* Se describe las funciones del equipo crítico.

Los Datos Generales relacionados al equipo son:

Modelo.- Se ingresa el modelo del equipo crítico.

N° de Serie.- Se ingresa la serie del activo.

Fabricante.- Se digita el nombre del fabricante.

Proveedor.- Se ingresa el nombre del proveedor.

Área de Ubicación.- Se ingresa el área de la empresa donde está ubicado el equipo.

Año de Ubicación.- Se ingresa el año en que fue ubicado el equipo en dicha área.

Orden de Compra N°.- Se ingresa el número de orden de compra con la que se adquirió el activo.

Costo.- se inserta el costo de adquisición del activo.

En lo que respecta a la documentación, aquí se debe ingresar el nombre del documento, la ruta presionando el botón buscar hasta llegar al lugar donde se encuentra almacenado el documento y dar clic en aceptar. La descripción detalla lo que contiene el documento agregado.

Finalmente, presionar el botón añadir para agregar el documento, esto se puede apreciar en la parte inferior de la ventana. Para abrir el documento se da clic en el botón Abrir Documento.

La ficha de características del equipo crítico consta de los siguientes campos:

Característica.- Se ingresa la característica técnica del equipo crítico.

Valor.- Se ingresa la cantidad correspondiente a la característica técnica que se desea añadir.

Unidad.- Se ingresa la unidad correspondiente al valor de dicha característica.

Finalmente se agrega la característica técnica al sistema dando clic en el botón añadir.

*Ingresar Nuevo Componente Crítico.-* En el cuadro de diálogo que aparece (véase *Figura 5.7*) se completa los siguientes campos:

Nombre del equipo.- Se ingresa el nombre del componente.

Foto.- Para cargar una imagen correspondiente al activo se presiona el botón "Buscar…".

Para agregar el componente presionar el botón Agregar Equipo Crítico.

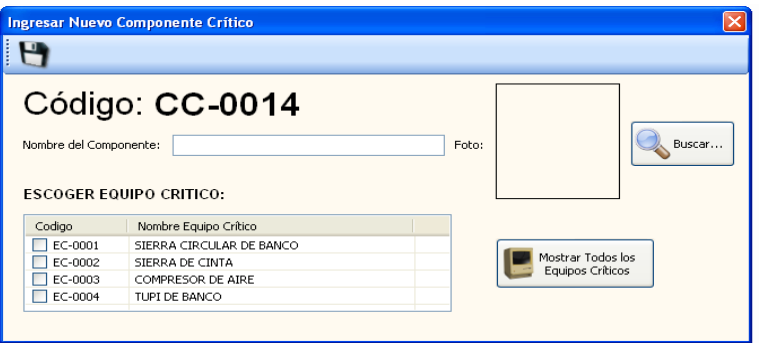

*Figura 5.7 Ingreso de nuevo componente crítico* 

En la opción Chequeo de equipos (véase *Figura 5.8*) aparece una ventana en la que se puede ingresar la información respecto al documento que contiene la lista de chequeo de cada equipo crítico o activo dentro de la organización.

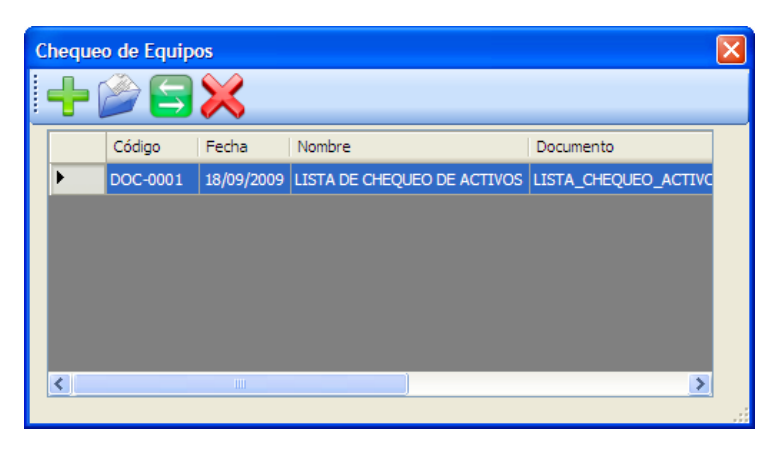

*Figura 5.8 "Opción Chequeo de Equipos"* 

*Ingresar Nuevo Documento.-* En el cuadro de diálogo que aparece (véase *Figura 5.9*) se completan los siguientes campos: Ruta del Documento.- Se ingresa la ruta del documento que contiene la lista de chequeo de equipos, para ello se presiona el botón buscar.

Nombre del documento.- Se ingresa el nombre del documento que contiene la lista de chequeo de los equipos.

Descripción.- Se ingresa una breve descripción de lo que se muestra en el documento.

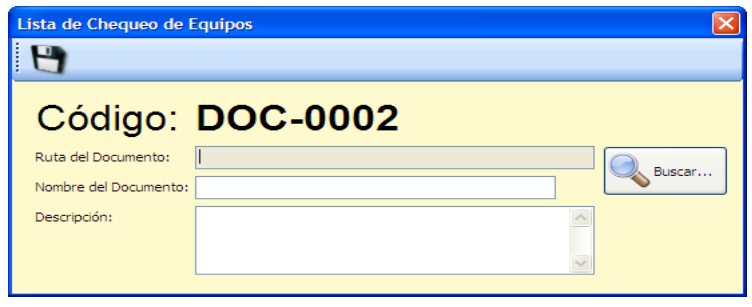

*Figura 5.9 "Ingresar Nuevo Documento de Chequeo de* 

*Equipos* 

En la opción Procedimientos de Operación de los equipos se puede ingresar la información respecto al documento que contiene los procedimientos de cada equipo crítico o activo dentro de la organización, véase *Figura 5.10*.

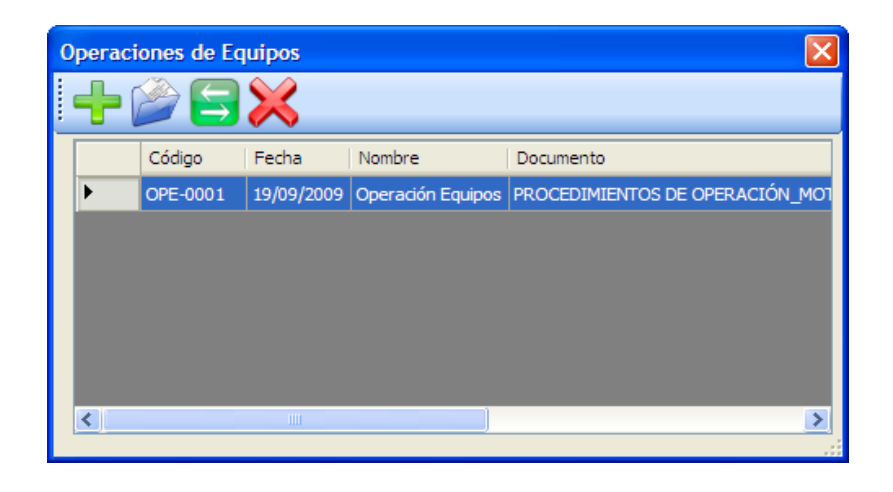

*Figura 5.10 "Opción Procedimientos de Operación"* 

*Ingresar Nuevo Documento.-* En el cuadro de diálogo que aparece (véase *Figura 5.11*) se completan los siguientes campos:

Ruta del Documento.- Se ingresa la ruta del documento que contiene el procedimiento de los equipos, para ello se presiona el botón buscar.

Nombre del documento.- Se ingresa el nombre del documento que contiene el procedimiento de los equipos.

Descripción.- Se ingresa una breve descripción de lo que se muestra en el documento.

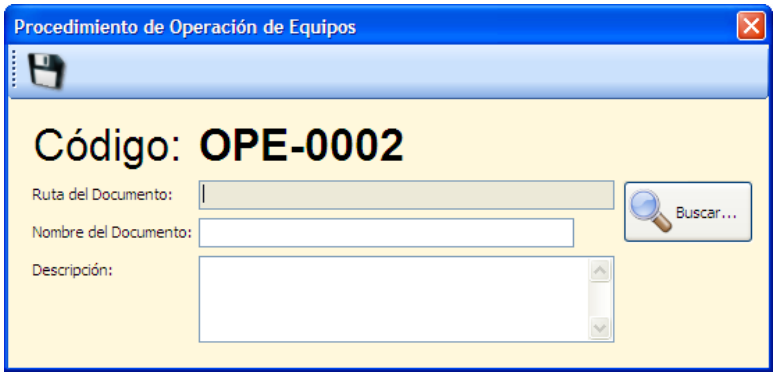

*Figura 5.11 "Ingresar Nuevo Documento de Procedimiento de Operación"* 

**Seguridad y Medio Ambiente:** consta de tres opciones, documentación, análisis de riesgos y análisis de impactos ambientales, las cuales se describen a continuación:

La opción de Documentación permite ingresar los documentos relacionados con Seguridad y Medio Ambiente. Para ingresar un nuevo documento se debe presionar el botón "Ingresar". Automáticamente se abre una nueva ventana (véase *Figura 5.12*) con los siguientes campos para completar:

Ruta del Documento.- Se permite cargar el archivo presionando el botón "Buscar" y se busca su ubicación. Este archivo debe ser de Excel (\*.xls), Word (\*.doc) o Adobe Reader (\*.pdf). Nombre del Documento.- Se escribe el nombre del documento. Descripción.- Se escribe una breve descripción del contenido del documento.

Para guardar la información se debe presionar "Guardar" y automáticamente se cierra la ventana. Para que aparezca en la lista se debe presionar el botón Refrescar.

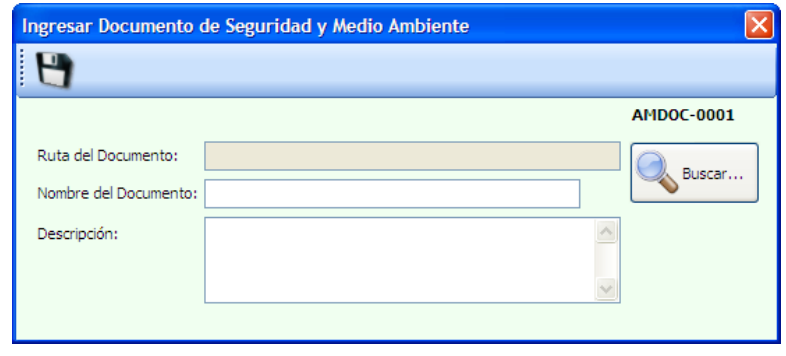

#### *Figura 5.12 "Ingreso Nuevo Documento de Seguridad y*

*Medio Ambiente"* 

*Descargar Documento*.- Para descargar un documento, en la tabla que se encuentra en la ventana principal se listan los documentos y se selecciona uno de ellos. Presionar el botón "Abrir Documento" y el documento se abre.

La opción Análisis de Riesgos permite ingresar archivos que contengan análisis o evaluación de riesgos relacionados con Seguridad. Para ingresar un nuevo archivo se debe presionar el botón "Ingresar". Automáticamente se abre una nueva ventana (véase *Figura 5.13*) con los siguientes campos para completar:

Ruta del Documento.- Se permite cargar el archivo presionando el botón "Buscar" y se busca su ubicación. Este archivo debe ser de Excel (\*.xls), Word (\*.doc) o Adobe Reader (\*.pdf).

Nombre del Documento.- Se escribe el nombre del archivo.

Descripción.- Se escribe una breve descripción del contenido del archivo, se debe incluir fecha de análisis o evaluación de riesgos.

Para guardar la información se debe presionar "Guardar" y automáticamente se cierra la ventana. Para que aparezca en la lista se debe presionar el botón Refrescar.

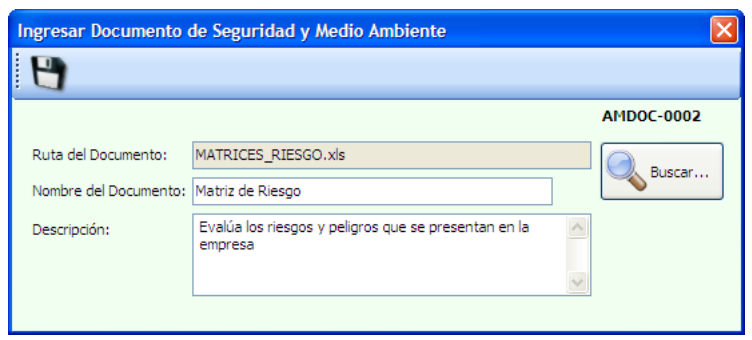

*Figura 5.13 "Ingreso Nuevo Documento de Análisis de Riesgos"* 

*Descargar Documento*.- Para descargar un archivo, en la tabla que se encuentra en la ventana principal se listan los documentos y se selecciona uno de ellos. Presionar el botón "Abrir Documento" y el documento se abre.

La opción Análisis de Impactos Ambientales permite ingresar archivos que contengan análisis o evaluación de impactos ambientales. Para ingresar un nuevo archivo se debe presionar el botón "Ingresar". Automáticamente se abre una nueva ventana (véase Figura 5.14) con los siguientes campos para completar:

Ruta del Documento.- Se permite cargar el archivo presionando el botón "Buscar" y se busca su ubicación. Este archivo debe ser de Excel (\*.xls), Word (\*.doc) o Adobe Reader (\*.pdf).

Nombre del Documento.- Se escribe el nombre del archivo.

Descripción.- Se escribe una breve descripción del contenido del archivo, se debe incluir fecha de análisis o evaluación de riesgos.

Para guardar la información se debe presionar "Guardar" y automáticamente se cierra la ventana. Para que aparezca en la lista se debe presionar el botón Refrescar.

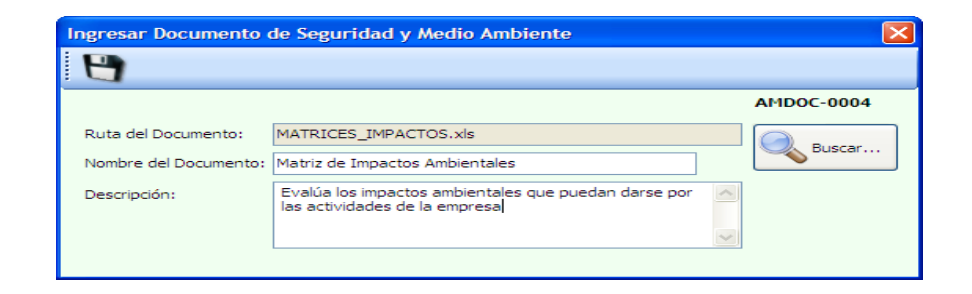

*Figura 5.14 "Ingreso Nuevo Documento de Análisis de Impactos Ambientales"* 

*Descargar Documento.-* Para descargar un archivo, en la tabla que se encuentra en la ventana principal se listan los documentos y se selecciona uno de ellos. Presionar el botón "Abrir Documento" y el documento se abre.

**Plan de las 5S's** 

# **5.2.2. GESTIÓN DEL TALENTO HUMANO**

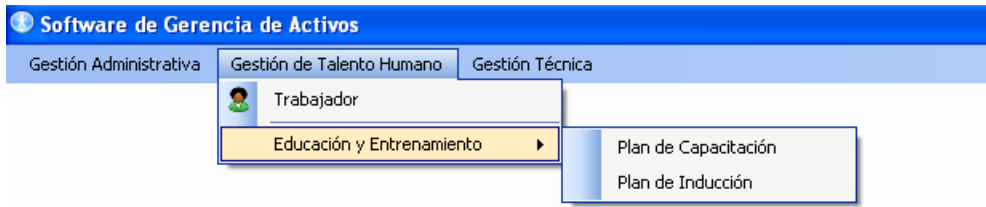

 *Figura 5.15 "Desglose del modulo gestión del talento humano"* 

En la opción trabajadores se puede ingresar, consultar o modificar la información personal de los trabajadores, véase *Figura 5.16* 

| Ξ  | <b>Trabajadores</b> |               |                |            |                    |            |
|----|---------------------|---------------|----------------|------------|--------------------|------------|
|    |                     | <b>IGX</b>    |                |            |                    |            |
|    |                     |               |                |            |                    |            |
|    | Codigo              | Apellidos     | <b>Nombres</b> | Cédula     | Profesión          |            |
| ▶  |                     | CAVERO        | CARLOS         | 0911145305 | MAESTRO CARPINTERO |            |
|    | $\overline{c}$      | PINILLO       | CARLOS         | 0955543811 | MAESTRO CARPINTERO | ¢          |
|    | 3                   | SALAZAR       | <b>JORGE</b>   | 0944455286 | MAESTRO CARPINTERO | f.         |
|    | $\overline{4}$      | <b>FRANCO</b> | <b>BYRON</b>   | 0938746327 | MAESTRO CARPINTERO | x          |
|    | 5                   | VITERI        | <b>JHONNY</b>  | 0966543218 | MAESTRO CARPINTERO | f.         |
|    | 6                   | SORIANO       | <b>MARCOS</b>  | 0974632543 | MAESTRO CARPINTERO | $\epsilon$ |
|    | 7                   | LOOR          | <b>JUAN</b>    | 0987643264 | MAESTRO LACADOR    |            |
| ∢∣ |                     | m             |                |            | $\overline{ }$     |            |

*Figura 5.16 "Opción Trabajadores* 

*Ingresar Nuevo Trabajador.-* Para ingresar un nuevo trabajador y su información, se debe presionar el botón "Agregar". Aparece una nueva ventana (véase *Figura 5.17*) en la que se deben completar los siguientes campos:

Código.- Se genera automáticamente.

Apellidos.- Se ingresan los apellidos del trabajador.

Nombres.- Se ingresan los nombres del trabajador.

Cédula.- Únicamente acepta dígitos

Profesión.- Se ingresa el nivel más alto de instrucción del trabajador.

Cargo.- Se ingresa el puesto que ocupa en la compañía.

Área.- Se escoge el área de la lista desplegable. En caso de no haber ingresado antes el área se lo puede hacer desde esta ventana, haciendo clic en la opción "Ingresar nueva área".

Fecha de Ingreso.- Se escoge la fecha desde la que ingresó a la compañía.

Fecha retiro.- Si se quiere registrar la salida del trabajador de la empresa se debe activar el casillero y escoger la fecha en que termina la relación laboral.

# *Consultar/Modificar Información del Trabajador.-* Para consultar o modificar información de un trabajador en la tabla que se

encuentra en la ventana principal se listan los trabajadores y se selecciona uno de ellos. Presionar el botón "Editar" y la información correspondiente al trabajador aparece en una nueva ventana, igual a la de ingreso de información. Si se desea modificar algo se lo realiza directamente en el texto del campo y para guardar la información se presiona el botón "Guardar".

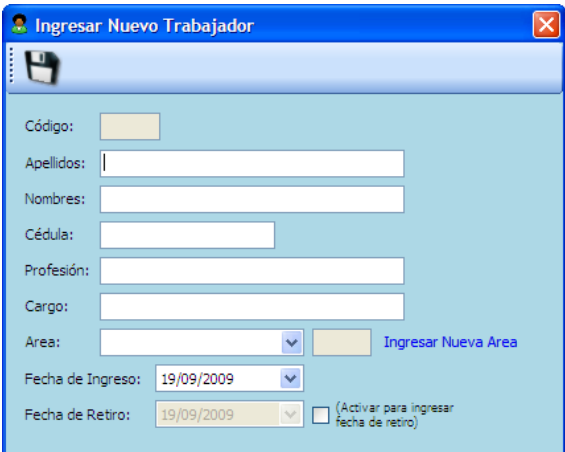

*Figura 5.17 "Ingreso de Trabajadores"* 

Educación y Entrenamiento: consta de dos opciones, plan de capacitación y plan de inducción, las cuales se describen a continuación:

En la primera opción se puede añadir, consultar o modificar el plan de capacitación de la compañía. Para agregar un nuevo tema de capacitación se debe presionar el botón "Ingresar". Automáticamente se abre una nueva ventana (véase *Figura 5.18*) con los siguientes campos para completar:

Seminario.- Se describe el tema de la capacitación.

Objetivos.- Se describe que se desea alcanzar con la capacitación.

Entidad.- Lugar donde se desarrollará la capacitación.

Fecha Inicio.- Se escoge la fecha de inicio de la capacitación.

Hora Inicio.- Se digita la hora de inicio de la capacitación.

Fecha Fin.- Se escoge la fecha de finalización de la capacitación.

Hora Fin.- Se digita la hora de finalización de la capacitación.

Facilitador.- Se escribe el nombre de la compañía o de la(s) persona(s) que impartirán la capacitación.

Costo.- Se ingresa el monto que va a costar realizar dicha capacitación.

Estado.- Se debe escoger el estado de pendiente cuando se crea la capacitación.

Participantes.- Se escogen de las tres opciones disponibles: todos los trabajadores (todas las personas de la compañía se muestran en el listado); por Área (se puede escoger un área de la compañía). Cuando se activa esta opción, aparece un listado desplegable, donde se selecciona el área. Para visualizar las personas se hace clic en "Mostrar Trabajadores" y automáticamente aparecen en el cuadro de texto inferior los trabajadores correspondientes a dicha área. Si se desea eliminar algún empleado se desactiva a dicho empleado; por Trabajadores (se puede escoger uno o varios trabajadores). Cuando se activa esta opción, aparecen todos los trabajadores en el listado. Se selecciona los trabajadores activando los casilleros en la parte izquierda.

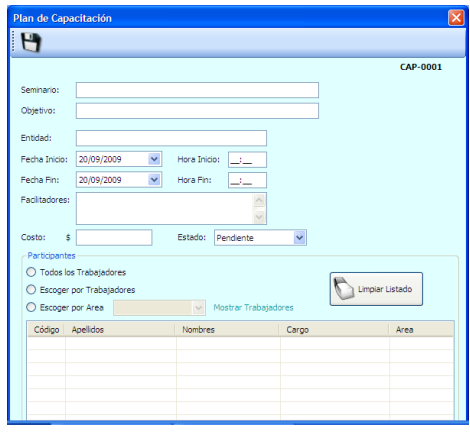

*Figura 5.18 "Ingreso Nuevo Plan de Capacitación"* 

Para guardar la información se debe presionar "Guardar" y automáticamente se cierra la ventana. Para que aparezca en la lista se debe presionar el botón Refrescar.

*Consultar/Modificar Información y Generar Reporte*.- Para consultar, modificar información o cambiar el estado correspondiente a una capacitación, en la tabla que se encuentra en la ventana principal se listan las capacitaciones y se selecciona una de ellas. Presionar el botón "Editar" y la información correspondiente a la capacitación aparece en una nueva ventana, igual a la de ingreso de información.

Para cambiar el estado de la capacitación se puede seleccionar en el Estado la opción de "realizada". Si se desea modificar algo se lo realiza directamente en el texto del campo y para guardar la información se presiona el botón "Guardar". Para que aparezca en la lista se debe presionar el botón Refrescar.

Para generar el reporte de la capacitación se presiona el botón "Imprimir". (Ver funciones básicas del Sistema)

*Evaluación de la Capacitación.-* Para realizar la evaluación de una capacitación, en la tabla que se encuentra en la ventana principal se listan las capacitaciones y se selecciona una de ellas. Presionar el botón "Evaluar" y la información correspondiente a la capacitación aparece en una nueva ventana (véase *Figura 5.19*), y debajo de ella 7 campos a llenar de acuerdo a la escala que se ofrece.

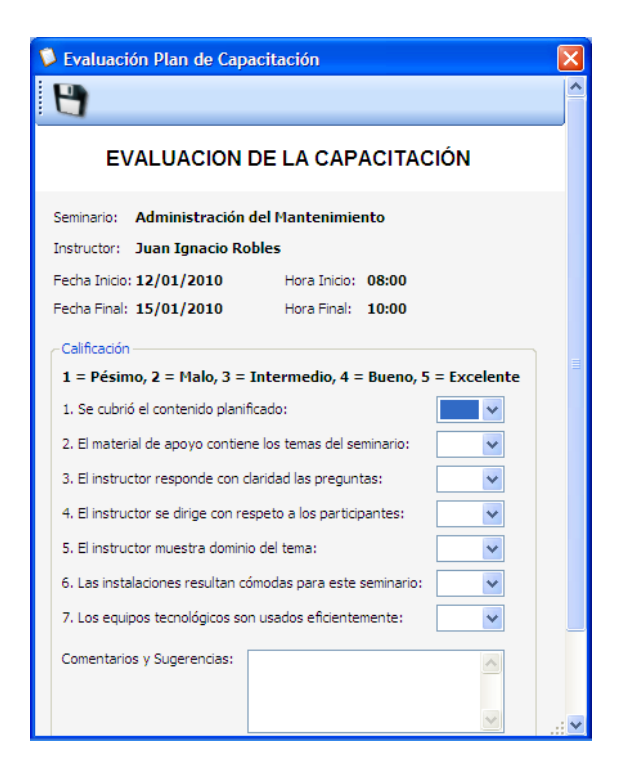

*Figura5.19 "Evaluación de la Capacitación"* 

Se puede escribir "Comentarios y Sugerencias" con respecto a dicha capacitación, y además "Requerimientos para futuras capacitaciones". Para guardar la información de la evaluación se presiona el botón "Guardar".

En la opción Plan de Inducción se puede ingresar, consultar o modificar el plan de inducción de un nuevo trabajador de la compañía. Antes de ingresar una nueva inducción se debe haber ingresado al nuevo trabajador en la Opción de "Trabajador". Para ingresar un nuevo tema de inducción se debe presionar el botón "Ingresar". Automáticamente se abre una nueva ventana (véase *Figura 5.20*) con los siguientes campos para completar:

Empleado.- Se debe presionar el botón "Buscar empleado…" y en la nueva ventana se escoge al empleado que va a recibir la inducción. Para elegirlo se debe presionar el botón "Añadir".

Cargo.- Se genera automáticamente de acuerdo al trabajador elegido.

Responsable.- Se debe presionar el botón "Buscar responsable…" y en la nueva ventana se escoge al empleado que va a dar la inducción. Para elegirlo se debe presionar el botón "Añadir".

Cargo.- Se genera automáticamente de acuerdo al trabajador elegido.

Tema.- Se describe el tema de la inducción.

Fecha Inicio.- Se escoge la fecha de inicio de la inducción.

Hora Inicio.- Se digita la hora de inicio de la inducción.

Hora Fin.- Se digita la hora de finalización de la inducción.

Para guardar la información se debe presionar "Guardar" y automáticamente se cierra la ventana. Para que aparezca en la lista se debe presionar el botón Refrescar.

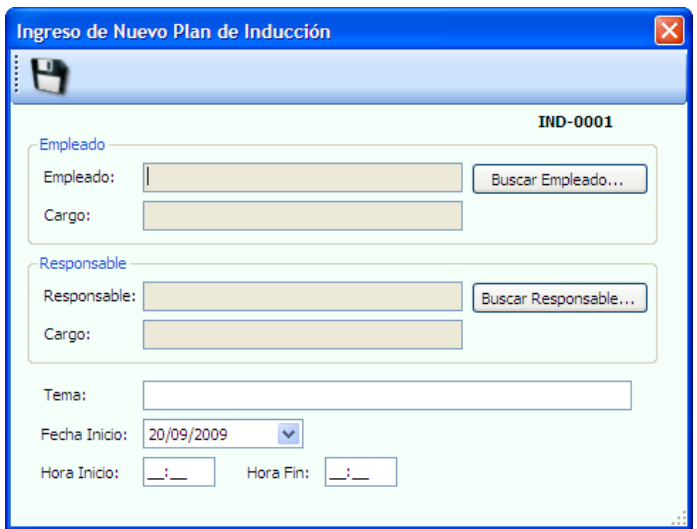

*Figura 5.20 "Ingreso de Nuevo Plan de Inducción"* 

*Consultar/Modificar Información.-* Para consultar o modificar información correspondiente a una inducción, en la tabla que se encuentra en la ventana principal se listan las inducciones y se selecciona una de ellas. Presionar el botón "Editar" y la información correspondiente a la capacitación aparece en una nueva ventana, igual a la de ingreso de información.

Si se desea modificar algo se lo realiza directamente en el texto del campo y para guardar la información se presiona el botón "Guardar". Para que aparezca en la lista se debe presionar el botón Refrescar.

### **5.2.3. GESTIÓN TÉCNICA**

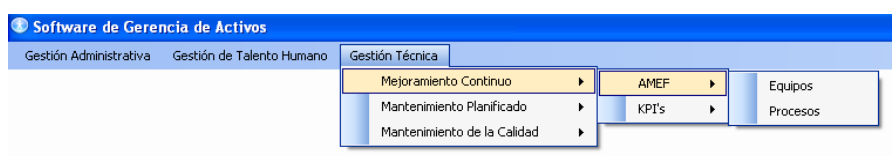

#### *Figura 5.21 "Desglose del modulo gestión Técnica"*

En la gestión Técnica tenemos tres módulos respecto a los pilares de Mejoramiento continuo, Mantenimiento Planificado y Mantenimiento de la calidad.

**Mejoramiento Continuo:** consta de dos opciones, Análisis de Modo y Efecto de Fallas (AMEF) y KPI's, las cuales se describen a continuación:

*Análisis de Modo y Efecto de Fallas (AMEF).-* En este menú se encuentran dos opciones Equipos y Procesos.

En la opción Equipos se puede ingresar, consultar o modificar información sobre el análisis de fallas de un equipo crítico de la empresa, véase *Figura 5.22*.

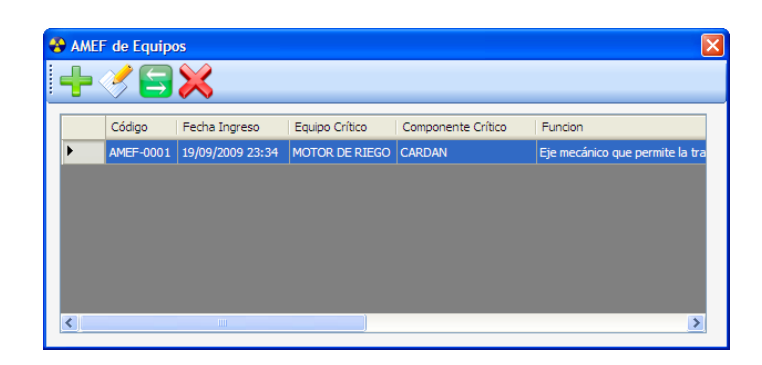

*Figura 5.22 "Opción Análisis de Fallas de Equipos"* 

*Ingresar Nuevo AMEF.-* En el cuadro de diálogo que aparece

(véase *Figura 5.23*) se completan los siguientes campos:

Equipo Crítico.- Se presiona el botón Buscar Equipo Crítico para seleccionar el equipo (activo) que será objeto de análisis.

Componente Crítico.- Se escoge de la lista desplegable el componente crítico que será objeto de análisis.

Función.- Se ingresa la descripción del componente crítico.

Modo de Falla Posible.- Se ingresa la manera en que el equipo puede fallar para satisfacer los requisitos del proceso.

Efecto Potencial.- Se ingresa las consecuencias en términos de lo que el usuario podría experimentar.

Gravedad.- Se escoge el nivel de gravedad del efecto.

Causa Potencial.- Se ingresa cómo pudo haber ocurrido la falla.

Ocurrencia.- Se escoge la probabilidad de ocurrencia de la falla.

Controles actuales.- Se ingresan los controles actuales existentes para cada una de las fallas presentadas.

Detección.- Se escoge la probabilidad de que los controles detecten las fallas.

IPR.- Se presiona la opción calcular IPR para obtener el resultado del índice de prioridad de riesgos.

Acciones Recomendadas.- Se ingresan las acciones recomendadas para evitar las fallas.

Responsable.- Se ingresa el responsable de ejecutar las acciones recomendadas.

| Ingreso de AMEF de Equipos | $\overline{\mathsf{x}}$               |
|----------------------------|---------------------------------------|
| H                          |                                       |
|                            | Fecha: 19/09/2009<br><b>AMEF-0002</b> |
| Equipo Crítico:            | Buscar Equipo Crítico                 |
| Componente Crítico:        | $\checkmark$                          |
| Función:                   | Modo de<br>٨<br>Falla Posible:<br>ú.  |
| Efecto Potencial:          |                                       |
| Gravedad:                  | $\checkmark$                          |
| Causa Potencial:           |                                       |
|                            | o.                                    |
| Ocurrencia:                | $\checkmark$                          |
| Controles Actuales:        |                                       |
|                            |                                       |
| Detección:                 | $\ddot{\phantom{1}}$                  |

*Figura 5.23 "Ingreso de Nuevo AMEF"* 

En la opción Procesos se realizan las mismas acciones descritas para la opción Equipos, la diferencia radica en que se ingresa el proceso que será objeto de análisis, en lugar del equipo y componente crítico.

*Indicadores Clave de Desempeño (KPI's).-* En esta opción se puede ingresar, consultar o modificar información sobre los indicadores de desempeño. Para ingresar un nuevo KPI se presiona el botón Añadir, luego de los cual aparece una ventana (véase *Figura 5.24*) donde se deben completar los siguientes campos:

Equipo Crítico.- Se presiona el botón Buscar Equipo Crítico para seleccionar el equipo (activo) que será objeto de análisis.

Operación.- Se ingresa el tiempo de operación del equipo.

Fallas.- Se ingresa el tiempo de parada por falla del equipo.

Imprevisto.- Se ingresa el tiempo de paradas por imprevistos en la producción.

Capacidad.- Se ingresa la capacidad del equipo al final de la producción.

Real.- Se ingresa la capacidad real del equipo en la producción. Producción Planificada.- Se ingresa la cantidad de producción que se planea tener al final del período.

Producción Real.- Se ingresa la cantidad de producción que se obtuvo al final del período.

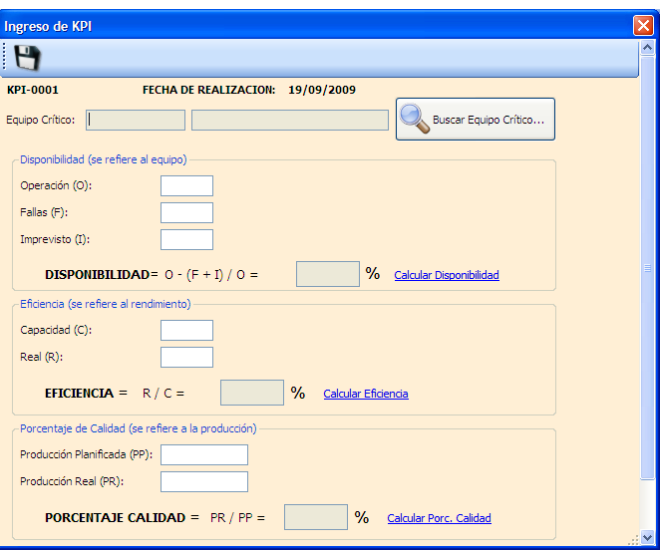

*Figura 5.24 "Ingreso de Nuevo KPI"* 

**Mantenimiento Planificado:** este módulo consta de cuatro opciones, Averías, Orden de Trabajo, Orden de Mantenimiento y Plan de Mantenimiento, las cuales se describen a continuación:

En la opción Averías aparece un cuadro de diálogo (véase *Figura 5.25*) con los siguientes campos a completar:

Equipo crítico.- Se presiona el botón Buscar para elegir el equipo crítico sobre el que se hará el reporte.

Tiempo Equipo/Stop.- Se ingresa el tiempo de parada por averías.

Descripción de la Falla.- Se ingresa una breve descripción del problema encontrado en el equipo.

Causa: Se ingresa la causa que produjo la falla.

Acciones Preventivas.- Se ingresan las acciones preventivas respecto a las fallas encontradas.

Acciones Correctivas.- Se ingresan las acciones correctivas respecto a las fallas encontradas.

Oportunidades de mejora.- Se ingresan las oportunidades de mejora respecto a las fallas encontradas.

Responsable.- Se ingresan él o los responsables de ejecutar las acciones preventivas, acciones correctivas y oportunidades de mejora.

| X Ingresar Avería        |                          |               |
|--------------------------|--------------------------|---------------|
| U                        |                          |               |
|                          | <b>REPORTE DE AVERÍA</b> |               |
| <b>AVE-0001</b>          |                          |               |
| Equipo Crítico:          | Buscar Equipo Crítico    |               |
| Tiempo Equipo/Stop:      | Horas                    |               |
| Descripción de la Falla: |                          |               |
|                          |                          |               |
|                          |                          |               |
| Causa:                   |                          |               |
|                          |                          |               |
|                          |                          |               |
| Acciones Preventivas:    |                          |               |
|                          |                          |               |
|                          |                          |               |
| Acciones Correctivas:    |                          |               |
| $\langle$                | m                        | $\rightarrow$ |

*Figura 5.25 "Ingreso de Nuevo Reporte de Averías"* 

La opción Orden de Trabajo permite agregar y modificar las órdenes de trabajo que se elaboren en la empresa. Al ingresar
una nueva orden aparece un cuadro de diálogo (véase *Figura 5.26*) con diferentes campos a completar.

Entre los campos se encuentran: tipo de mantenimiento, clase de mantenimiento, estado del equipo, equipo crítico, área, descripción de la falla, fecha de creación, fecha de cumplimiento, actividades a realizar; y, recomendaciones de seguridad como requisitos de seguridad, posibles consecuencias de los trabajos a realizar, equipo de protección requerido y tarea relacionada.

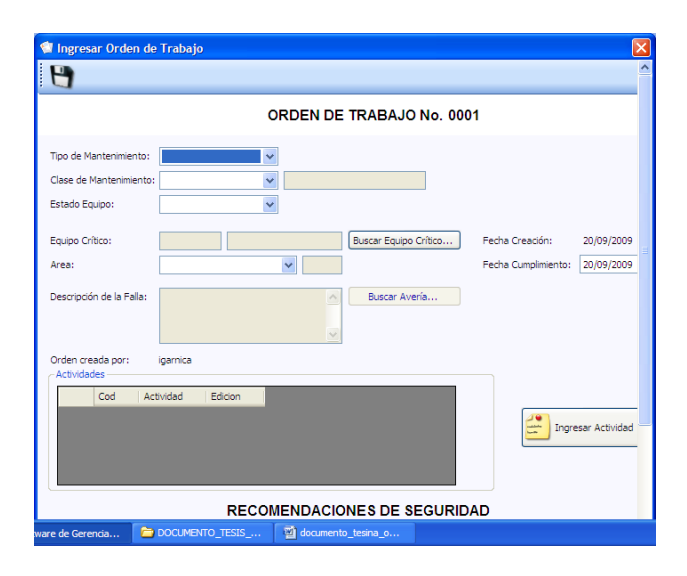

*Figura 5.26 "Ingreso de Nueva Orden de Trabajo"* 

En la opción Orden de Mantenimiento aparece un cuadro de diálogo (véase *Figura 5.27*) con diferentes campos a completar: equipo crítico, parte del equipo, ubicación del equipo, actividad, período, fecha del primer mantenimiento, repuestos; y costo planificado.

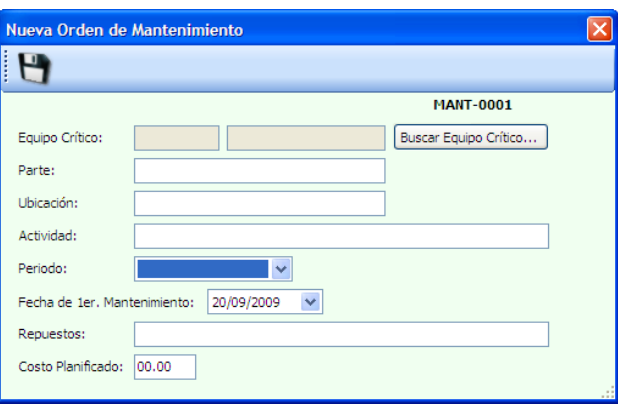

*Figura 5.26"Ingreso de Nueva Orden de Mantenimiento"* 

En la opción Plan de Mantenimiento aparece un cuadro de diálogo (véase *Figura 5.27*) donde se puede visualizar los mantenimiento que se han establecido en la empresa, estos se pueden observar por fechas y equipos.

| Plan de Mantenimiento<br>$\times$ |        |                  |                      |                           |                      |                       |
|-----------------------------------|--------|------------------|----------------------|---------------------------|----------------------|-----------------------|
| I                                 |        |                  |                      |                           |                      |                       |
| <b>FECHAS</b>                     |        | Desde:<br>v      | 20/09/2009           | 20/09/2009<br>v<br>Hasta: | Ÿ<br>Mostrar         |                       |
|                                   | Código | Orden de Mant.   | Equipo Crítico       | Costo Planificado         | Fecha Mantenimientos | Nu                    |
|                                   |        | <b>MANT-0001</b> | MOTOR DE RIEGO   150 |                           | 20/09/2009           | $\mathbf{1}$          |
|                                   |        |                  |                      |                           |                      |                       |
|                                   |        |                  |                      |                           |                      |                       |
|                                   |        |                  |                      |                           |                      |                       |
|                                   |        |                  |                      |                           |                      |                       |
|                                   |        |                  |                      |                           |                      |                       |
| $\left\langle \right\rangle$      |        |                  | $\  \cdot \ $        |                           |                      | $\blacktriangleright$ |

*Figura 5.27 "Opción Plan de Mantenimiento"* 

**Mantenimiento de la Calidad:** este módulo consta de la opción Reporte de Producción, donde se puede ingresar, consultar o modificar reporte de producción de un equipo crítico. Para ingresar un nuevo reporte de producción se debe presionar el botón "Ingresar". Automáticamente se abre una nueva ventana (véase *Figura 5.28*) con los siguientes campos para completar:

Equipo Crítico.- Se debe presionar el botón "Buscar equipo crítico…" y en la nueva ventana se escoge al equipo crítico del cual se va a realizar el reporte de producción. Para elegirlo se debe presionar el botón "Añadir". Automáticamente aparece en la ventana del Nuevo Reporte.

Fecha.- Se escoge la fecha de reporte de producción.

Tiempo de Operación.- Se escribe en minutos el tiempo de producción del equipo crítico en la fecha escogida.

Calidad Esperada.- Se llenan los campos Cantidad, Unidades (de la cantidad) y Comentarios (en caso de ser necesario) de la planificación de la Calidad para la fecha ingresada del equipo crítico.

Calidad Real.- Se llenan los campos Cantidad, Unidades (de la cantidad) y Comentarios (en caso de ser necesario) de la calidad real del equipo crítico en la fecha ingresada.

Rendimiento Esperado.- Se llenan los campos Cantidad, Unidades (de la cantidad) y Comentarios (en caso de ser necesario) de la planificación del rendimiento para la fecha ingresada del equipo crítico.

Rendimiento Real.- Se llenan los campos Cantidad, Unidades (de la cantidad) y Comentarios (en caso de ser necesario) del rendimiento real del equipo crítico en la fecha ingresada.

Para guardar la información se debe presionar "Guardar" y automáticamente se cierra la ventana. Para que aparezca en la lista se debe presionar el botón Refrescar.

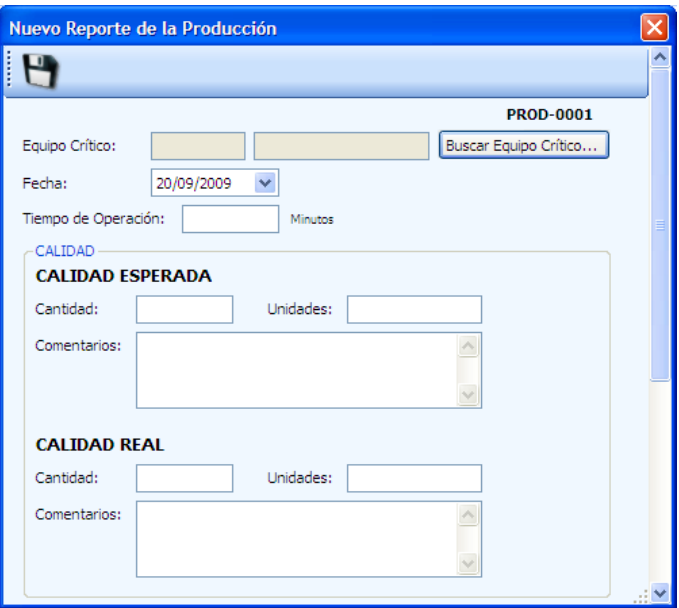

*Figura 5.28 "Ingreso de Nuevo Reporte de Producción"* 

*Consultar/Modificar Reporte de Producción.-* Para consultar o modificar información correspondiente a un reporte de producción, en la tabla que se encuentra en la ventana principal se listan los reportes y se selecciona uno de ellos. Presionar el botón "Editar" y la información correspondiente a la capacitación aparece en una nueva ventana, igual a la de ingreso de información. Si se desea modificar algo se lo realiza directamente en el texto del campo y para guardar la información se presiona el botón "Guardar". Para que aparezcan los cambios en la lista se debe presionar el botón Refresca

# **CAPÍTULO 6**

#### **6. CONCLUSIONES Y RECOMENDACIONES.**

#### **6.1. Conclusiones.**

1. La Empresa realiza mantenimiento correctivo no programado a sus equipos cuando estos presentan alguna avería, ya que no se realiza una planificación del mantenimiento para sus equipos, lo que ocasiona paras no programadas en la producción y disminución del tiempo de vida del equipo.

2. La autoridad y responsabilidad con respecto a cada área no se han definido ampliamente para cada cargo con los que cuenta la empresa, por lo cual causa dependencia directa del gerente, provocando que el personal no este completamente motivado para alcanzar metas desafiantes y que se desarrollen como profesionales o trabajadores.

- 3. La empresa está interesada en dotar de equipos de protección personal para el desarrollo de las actividades operativas, y de esta manera aplacar el desarrollo de enfermedades profesionales causadas por los agentes químicos, biológicos y partículas de polvo de aserrín a los cuales se encuentran expuestos los trabajadores.
- 4. La falta de políticas para el aseo y organización influyen en los colaboradores, por lo que mantienen sus áreas de trabajo sucias y llenas de obstáculos.
- 5. La empresa pretende invertir en educación y entrenamiento para su personal, mediante un plan de capacitación en SSO, TPM y 5S's.
- 6. Los desperdicios de madera por malas prácticas de manufactura llega a un promedio del 17%, y por agentes destructores de origen animal un 4%.

7. En la empresa el control de la calidad del producto únicamente se lo realiza antes de entregarlo al cliente, lo que ocasiona una mala imagen de la empresa si el producto está en malas condiciones, teniendo entre un 30% y 40% de producto defectuoso.

8. La empresa no cuenta con formatos que maneje de forma adecuada las fallas y reparaciones de equipos, por lo que se dificulta la evaluación y medición del desempeño y desperdicio.

9. El Área de Ebanistería donde comienza todo el proceso de fabricación de muebles para el hogar se observa la falta de Orden y limpieza que afecta a la libre circulación entre los puestos de trabajo ocasionando tropiezos y golpes con maquinas que poseen cuchillas, las mismas, no se encuentra en un sitio apropiado causando desperdicio de movimiento y tiempo de producción.

#### **6.2. Recomendaciones.**

*1. Establecimiento de Indicadores:* Para que la empresa cuente con información objetiva y cuantificada relacionada con los equipos, es necesario el establecimiento y control de indicadores de desperdicio de madera, productos retocados, disponibilidad y rendimiento. Para un efectivo manejo de los mismos se debe considerar en la planificación la determinación de umbrales para controlar lo que se mide con cada uno.

*2. Realizar el Análisis de Modo y Efecto de Falla:* Con la finalidad de prevenir y predecir las posibles fallas que pudieren presentarse en los equipos, es recomendable realizar el respectivo análisis de Modo y Efecto de Falla, tomando en consideración los tres criterios que permiten determinar el índice de prioridad del riesgo, como lo son la: severidad, ocurrencia y detección.

Con este análisis previo se garantizará la identificación de componentes críticos que permitan evaluar los niveles de ejecución del Plan de Mantenimiento Preventivo y su eficacia en la minimización de fallos en los equipos.

*3. Utilización de Tarjetas de Activos:* La Gestión en Control Operacional constituyen uno de los elementos básicos de la Gestión de Activos, como medida recomendada para el control de los equipos tanto físico como documental, es necesario contar con Tarjetas de Identificación de Activos únicamente para los activos críticos y que podrán ser diseñadas para todos los activos en general; con el propósito de conocer las características técnicas, operativas y de mantenimiento de cada uno de los equipos; para facilitar a los operarios la información necesaria para la operación de los mismos, estas tarjetas deben estar disponibles y difundidas al personal involucrado directamente en la operación y mantenimiento de los equipos.

*4. Chequeo Permanente de Equipos:* permite saber cuáles son las condiciones del equipo antes de ser ejecutado y así poder realizar nuestro Plan de Mantenimiento. Este chequeo se recomienda realizarlo al menos una vez a la semana dependiendo qué tan crítico sea el equipo o sus componentes, tomando en consideración el formato diseñado.

*5. Plan Anual de Capacitación:* La Gestión del Talento Humano, requiere que se identifiquen las necesidades de educación y se planifique de forma periódica la capacitación, de acuerdo al cargo y funciones asignadas al trabajador, por lo que se recomienda el uso del diseño del plan anual de capacitaciones, que se encuentra en el ANEXO J, en el cual se deben incluir conocimientos técnicos requeridos en el área de mantenimiento involucrando al personal operativo y gerencial. El cumplimiento efectivo de este plan de capacitación permitirá que los trabajadores tenga conocimiento, habilidades y la motivación necesaria, para desempeñarse con éxito en su puesto.

*6. Plan de Mantenimiento:* lo cual permitirá un mejor desenvolvimiento y disponibilidad de los equipos productores, reduciendo la gravedad de las fallas, evitando en parte riesgos en el área laboral o para de máquinas. El Plan de Mantenimiento desarrollado para la empresa incluye actividades de mantenimiento preventivo enfocadas a los componentes de los equipos críticos de la empresa, donde se realizara semanalmente, mensualmente o trimestralmente donde les permitirá a la organización conocer los equipos y componentes críticos que requieren de una mayor atención al mismo tiempo el diseño de una cartelera informativa sobre el plan de mantenimiento mensual en la cual coste las actividades y personas responsables con la finalidad de mantener siempre informado al personal.

*7. Diseño de sistemas:* para secado y almacenamiento de la madera, los dos sistemas ayudara a la empresa a la eliminación de agentes destructores de origen animal y a la disminución de productos defectuoso al momento de la entrega, se necesitará la ayuda de un ingeniero mecánico especializado en madera y de gerencia en el diseño e inversión del sistema, esta recomendación que se detalla es una inversión después de los cambios que se hagan con las recomendaciones anteriores especificadas debido a la alta inversión y tiempo que toma.

*8. Adquisición equipos:* para saber el porcentaje de la humedad se recomienda un equipo de grados de humedad de madera para evitar usar madera humedad en el proceso productivo.

Equipos de protección personal en todas las áreas para la prevención de enfermedades profesionales detallada en la tabla 4.12, para la seguridad física del operario se recomienda protección de cierra en la maquina dirigido por un ingeniero mecánico especializado en madera.

*9.* El diseño del sistema de gestión en control operacional proporciona a la empresa un adecuado manejo de los activos, de tal manera que se cuente con información necesaria y en el momento oportuno, elevando la eficiencia del personal a través de las capacitaciones reducción del desperdicio en madera, reducción de productos retocados y conocimiento de mantenimiento.

*10. Filosofía 5 S's:* Se debe implementar el orden y la limpieza en el área de ebanistería por la cantidad de desperdicio de madera que se encuentra. Hacer un cambio de maquinas para la mejor circulación del personal evitando accidentes y desperdicio de tiempo en la realización del producto.

*11. Elaboración de:* Formato de Reportes de anomalías en el producto y recepción de producto para retoque (productos defectuosos), registro de ordenes de compras, orden de Reparación de producto, ordenes de producción, formato de auditoría para materia prima, elaboración de manuales de procedimientos para clarificar las actividades y responsabilidades de cada uno de los colaboradores de la empresa y de esta manera diseñar perfiles de cargos. Con la información adquirida en los formatos, el personal tendrá conocimiento de cuán bien se esta administrando la empresa con el cumplimento de los indicadores planes y actividades realizados y así gerenciar de una forma optima los activos.

# **BIBLIOGRAFÍAS**

[1] **ARIAS, C.** (2010), *"Seminario Gerencia de Activos",* Escuela Superior Politécnica del Litoral, Facultad de Ingeniería Mecánica y Ciencia de la Producción, Guayaquil - Ecuador.

[2] **ASOCIACIÓN ESPAÑOLA DE NORMALIZACIÓN Y CERTIFICACIÓN** (2000), *"Norma ISO 9001:2000",* Editorial AENOR, Madrid - España.

[3] **ASSET MANAGEMENT** (2003), *"Norma PAS 55",* BSI, Estados Unidos.

[4] **CHIAVENTAO, I.** (2002), *"Gestión del Talento Humano",* Editorial Mc Graw Hill, Bogotá – Colombia.

[5] **DURAN, J.** (2000), *"Gerencia de Activos",* Woodhouse Partnership Limited, obtenido el 18 de marzo de 2010, desde http:// www.tpmonline.com/articles\_on\_total\_productive\_maintenance/assetmgmt/JDQue %20es%20Gerencia%20de%20Activos.PDF.

[6] **MONOGRAFÍAS.COM** (2000), *"Manual de FMEA",* obtenido el 25 de marzo de 2010, desde http:// www.monografias.com/...fallo/modos-fallo.shtml.

[7] **POWERTECH** (1997), *"Manual de Operación",* Deere Power Systems Group, Estados Unidos.

[8] **SACRISTÁN, F.** (1997), *"Mantenimiento Total de la Producción: Proceso de Implantación y Desarrollo",* Editorial Fundación Confemetal, España.

[9] **VARGAS, H.** (n.f), *"Manual de Implementación de un Programa de las 5S's",* Corporación Autónoma Regional de Santander, obtenido el 25 de marzo de 2010, desde http:// www.eumed.net/cursecon/libreria/2004/5s/2.pdf.

[10] **WIKIPEDIA** (2009), *"Indicadores Clave de Desempeño KPI",* obtenido el 26 de marzo de 2010, desde http://es.wikipedia.org/wiki/KPI.

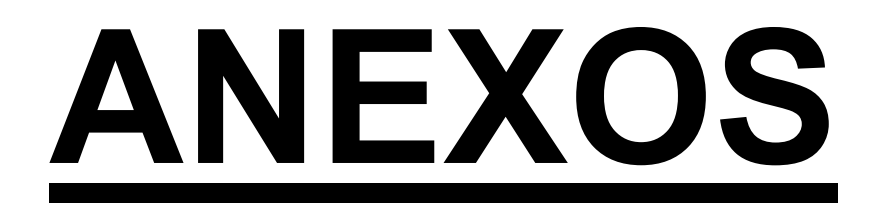

# **ANEXO A**

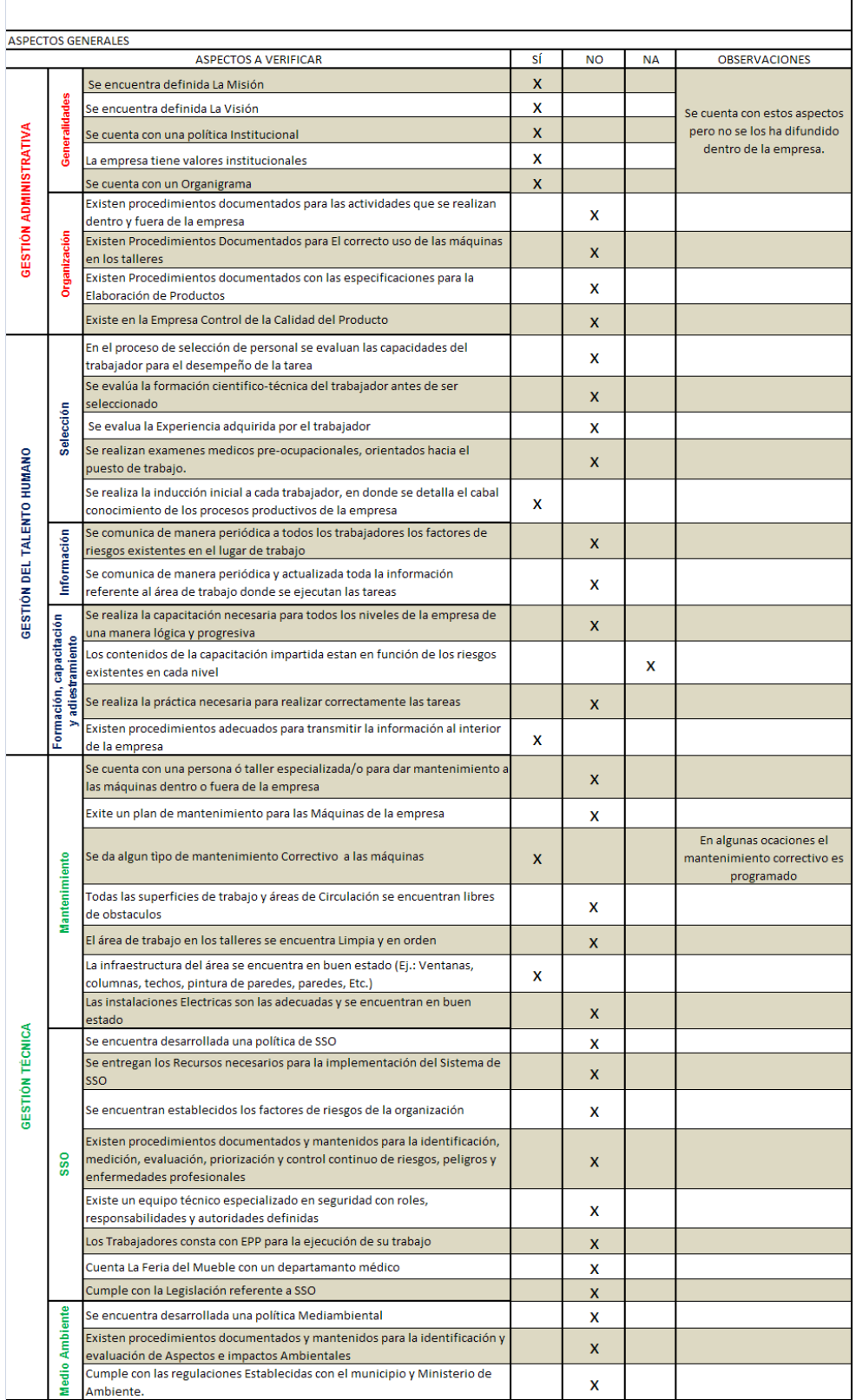

#### LISTA DE VERIFICACIÓN

 $\overline{\phantom{a}}$ 

# **ANEXO B Auditoria 5S's**

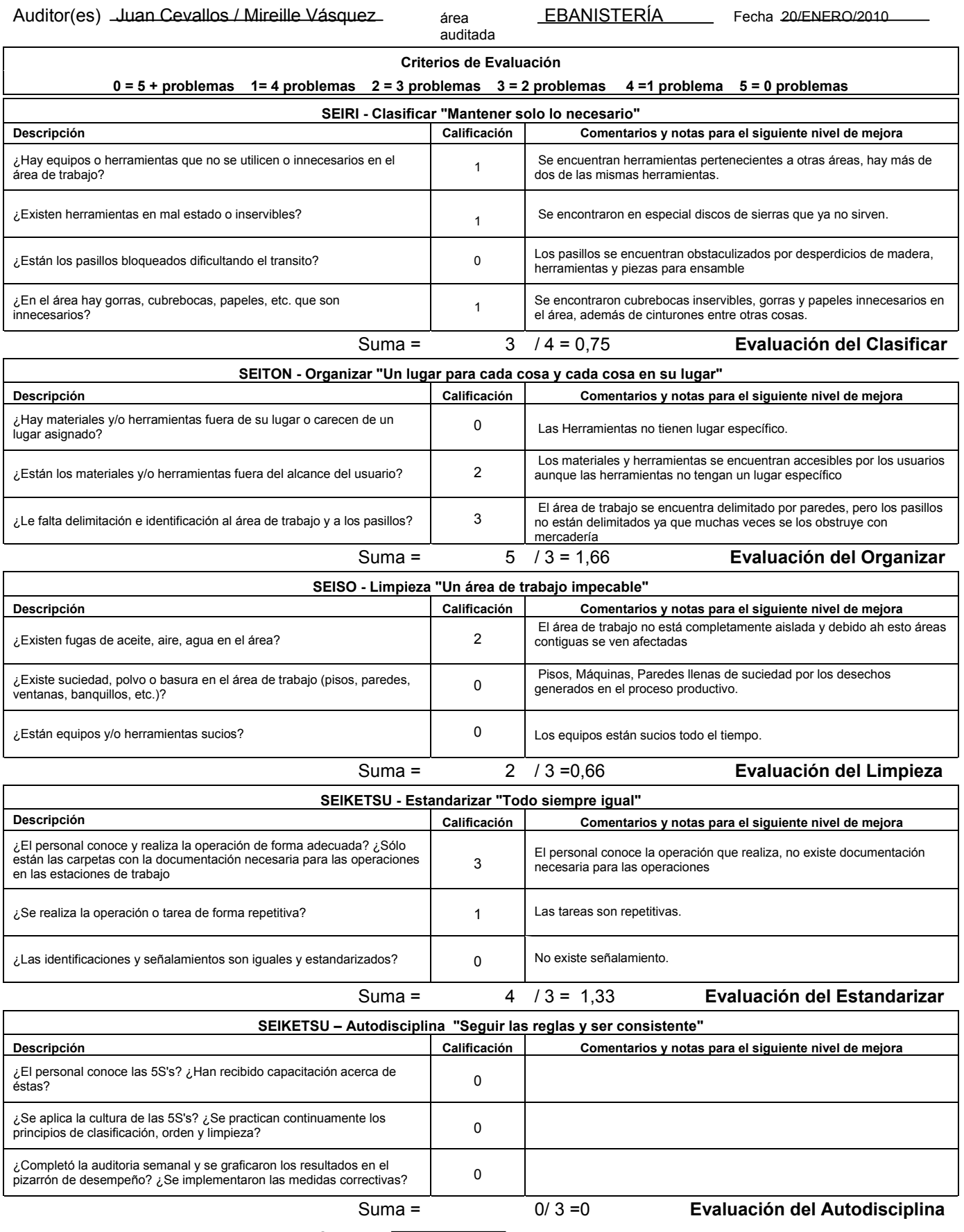

14÷ 16 =  $\begin{array}{|c|c|c|c|c|}\n\hline\n0,87 & \text{Calificación Promedio de la Auditoría} \n\end{array}$ 

#### **ANEXO C**

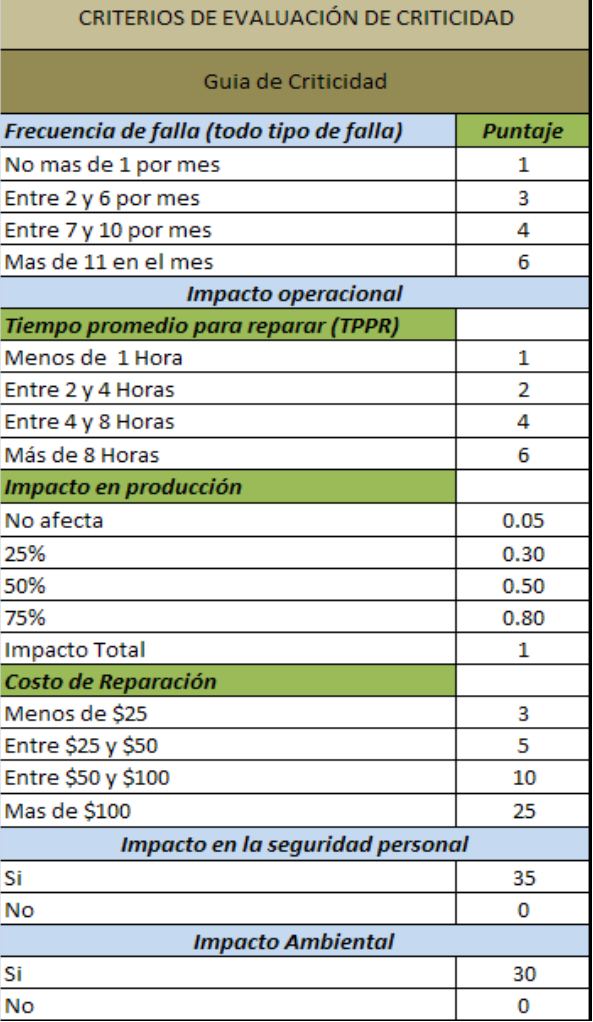

Nivel de produción **Ebanistería** 4 Lacado  $\overline{2}$ 0 - 3 Comedores  $\mathbf{1}$ 0 - 3 Dormitorios 4 - 7 Comedores  $\overline{2}$ 4 - 7 Dormitorios 8 - 11 Comedores 4 8 - 11 Dormitorios 12 - 15 Comedores 6 12 - 15 Dormitorios 15 - 20 Comedores  $\overline{9}$ 15 - 20 Dormitorios Más de 21 juegos semana  $12$ **Tapicería**  $\overline{4}$  $0 - 3$  salas  $\mathbf{1}$ 4 - 7 salas  $\overline{2}$  $8 - 11$  salas 4 12 - 15 salas 6 15 - 20 salas 9 Más de 21 juegos semana  $12$ 

Fuente: Los autores

#### **ANEXOD**

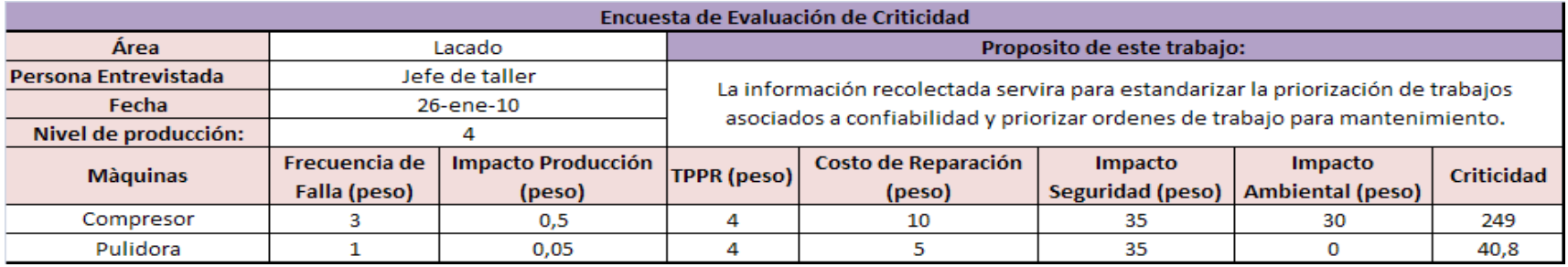

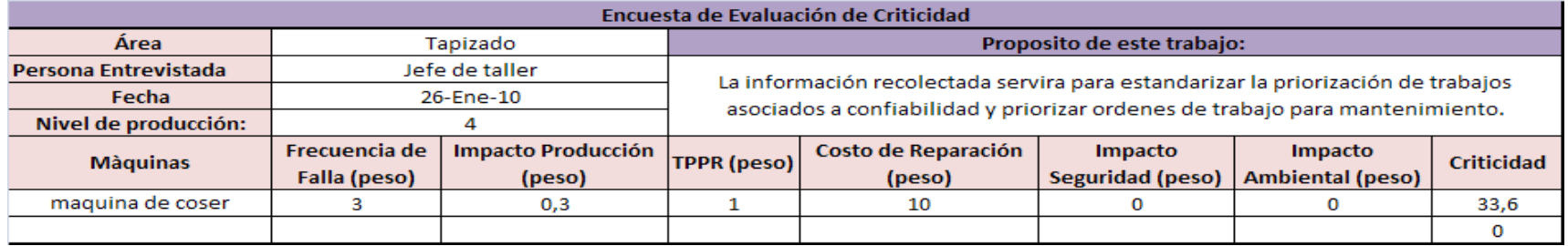

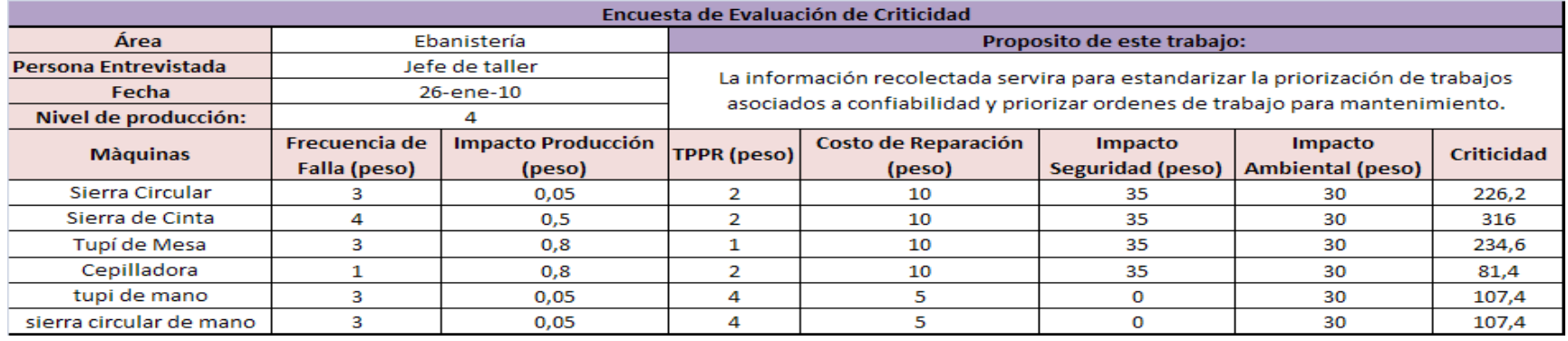

Fuente: Los autores

#### **ANEXO E**

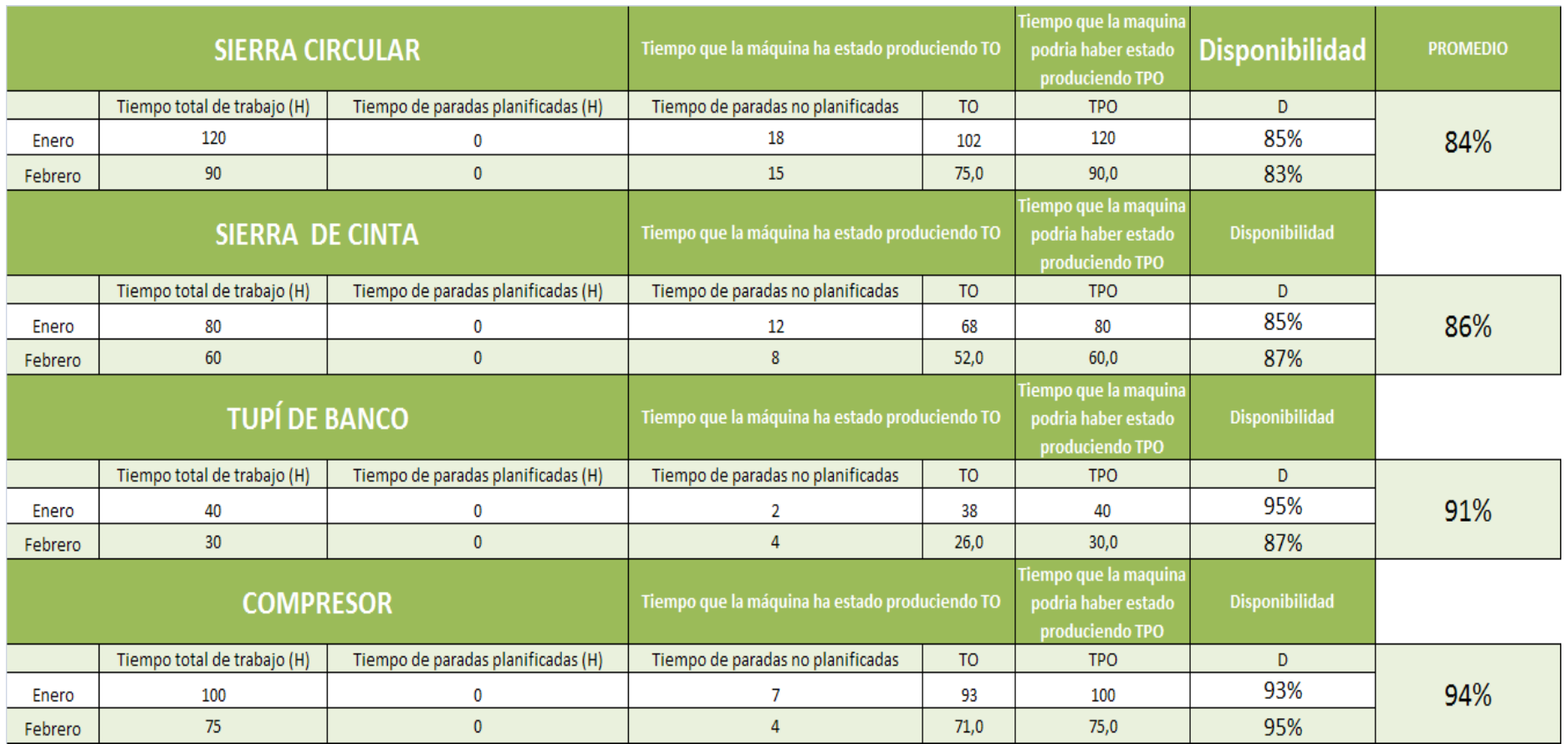

Fuente: Administración

### **ANEXOF**

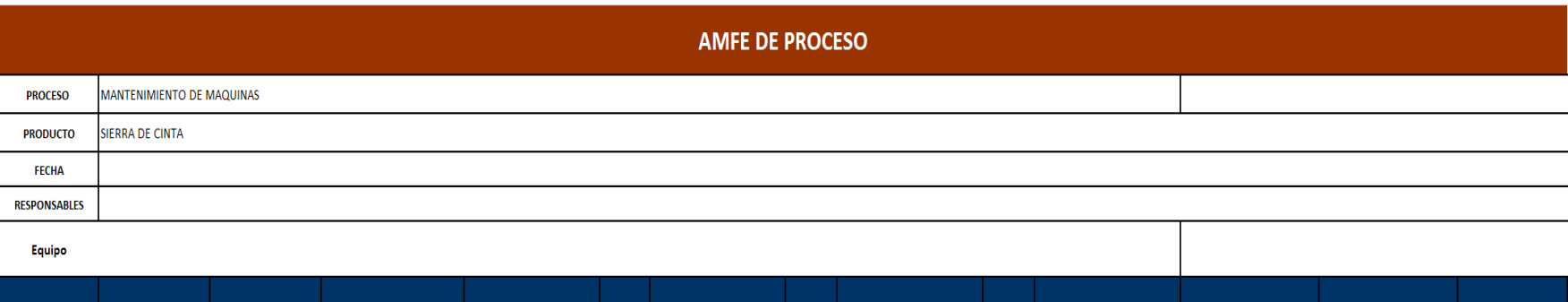

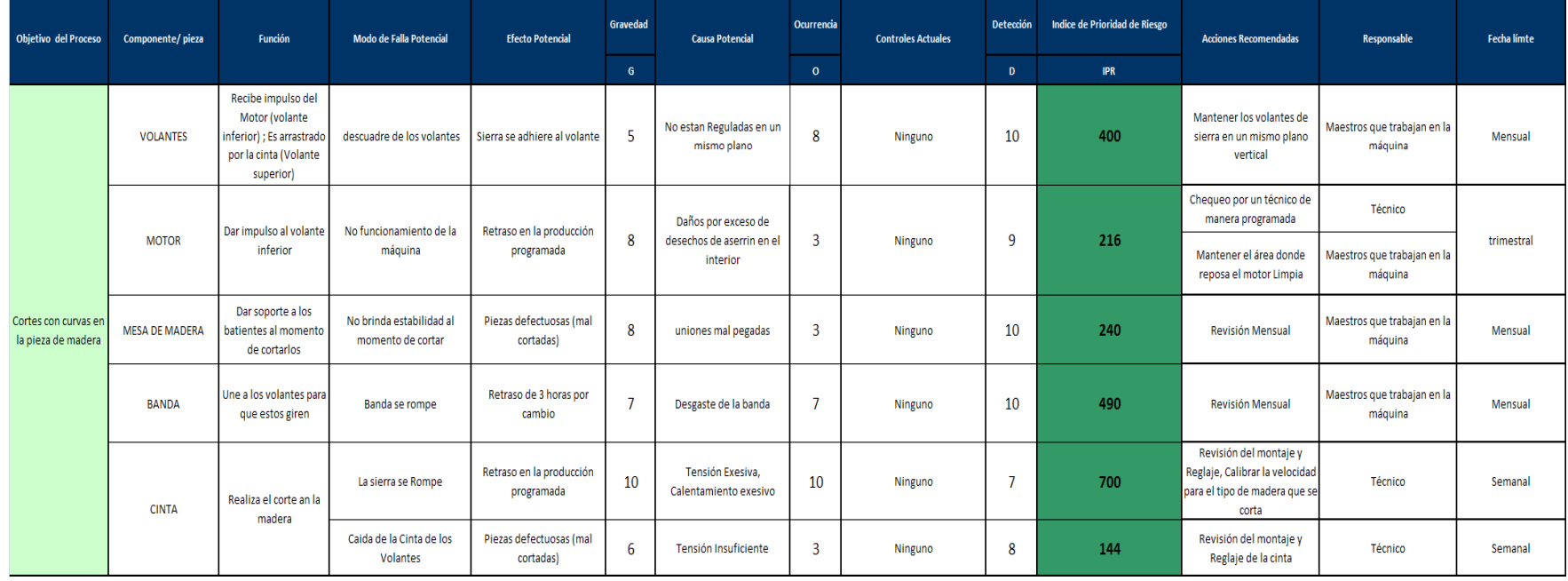

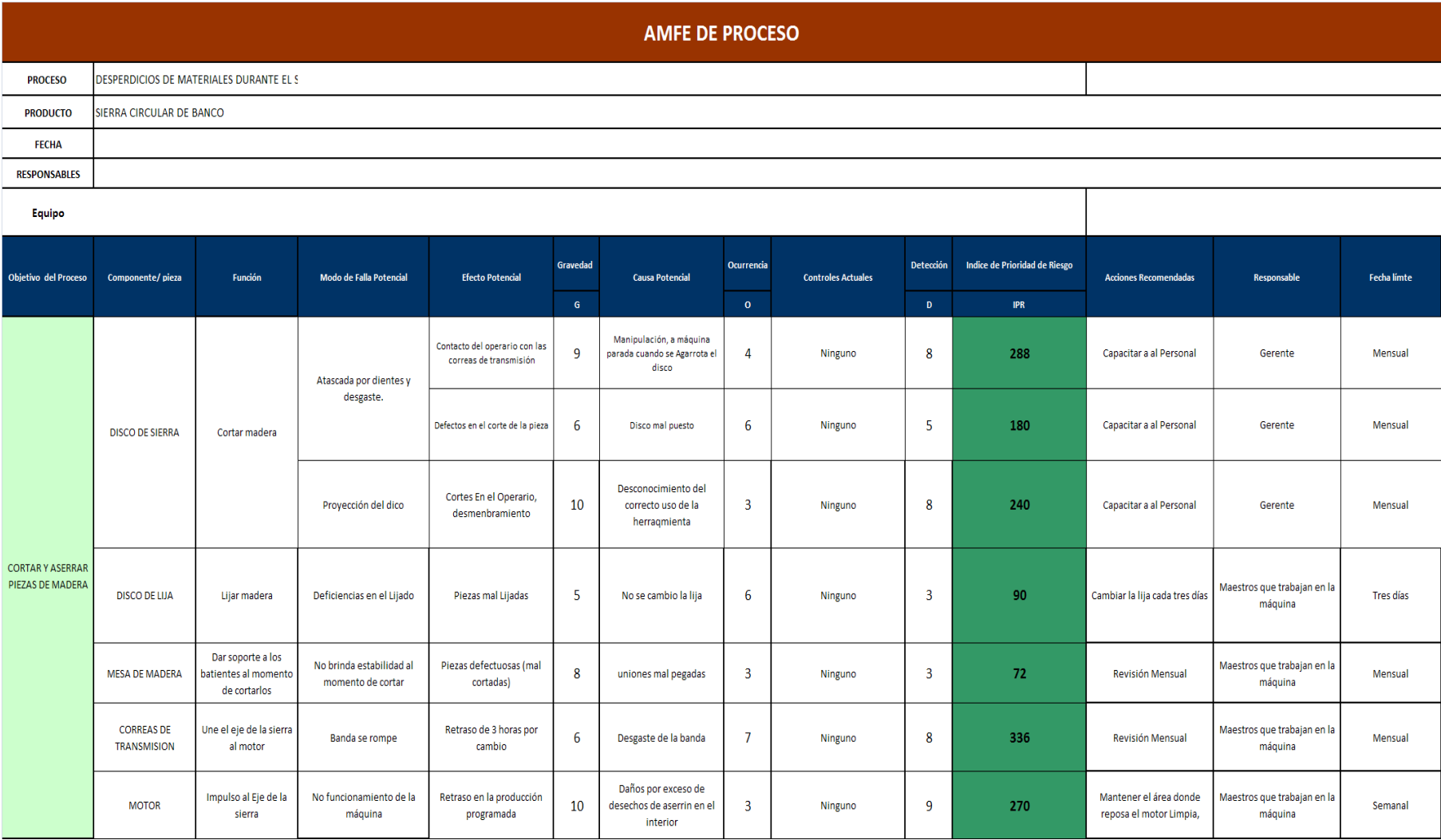

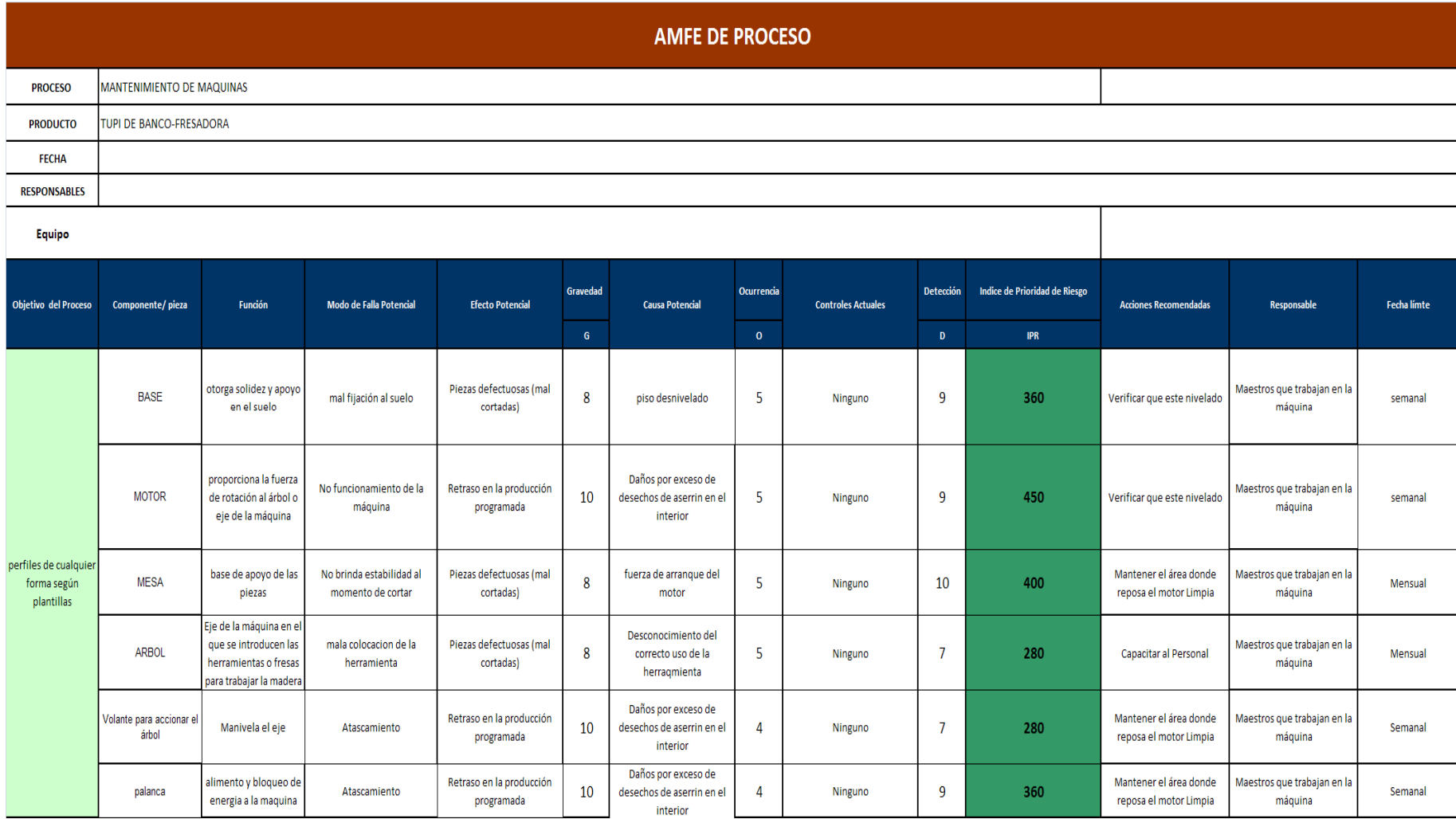

#### **AMFE DE PROCESO**

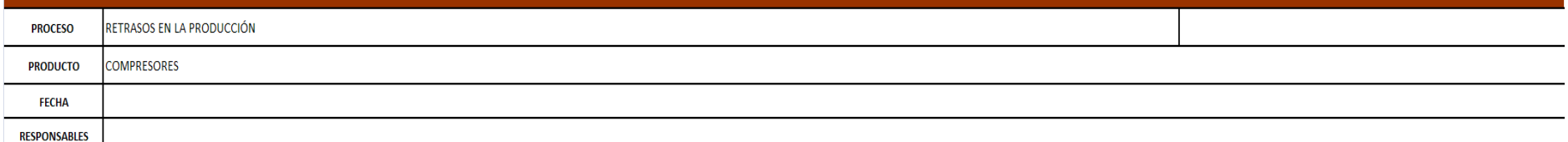

┯

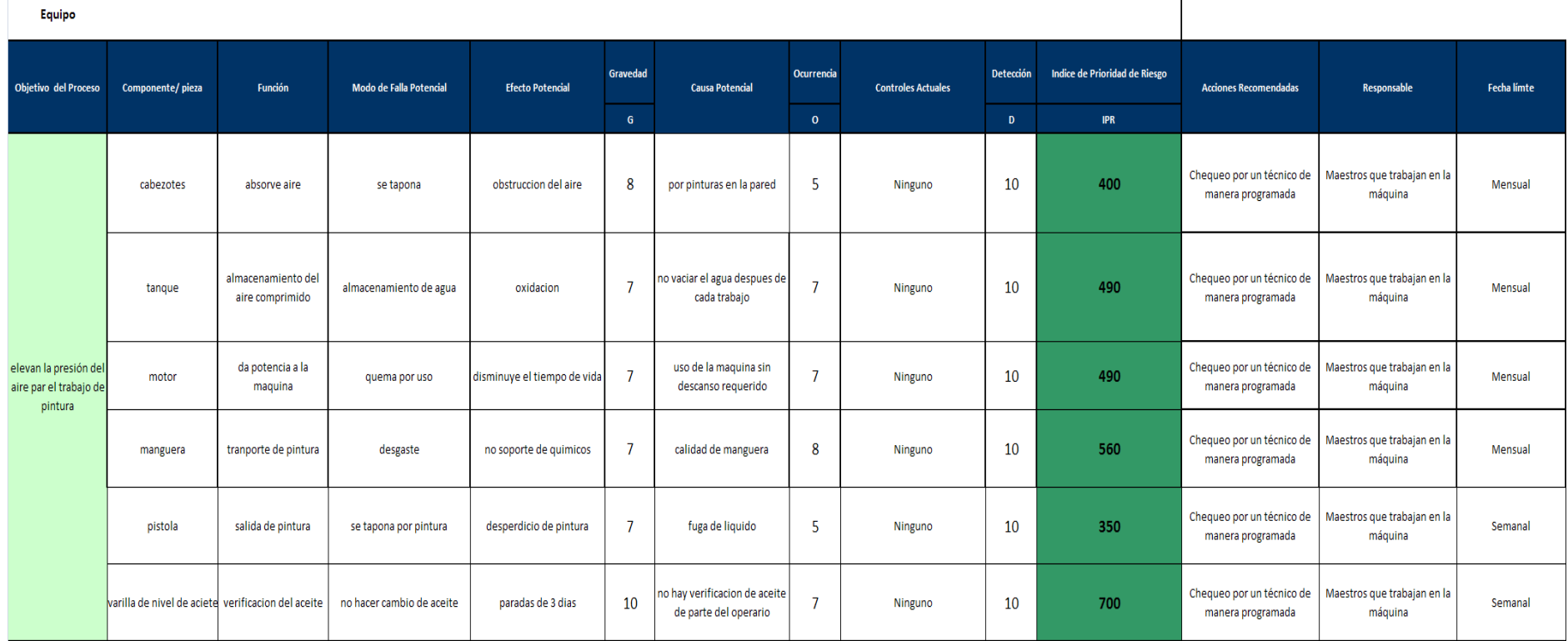

# **ANEXO G**

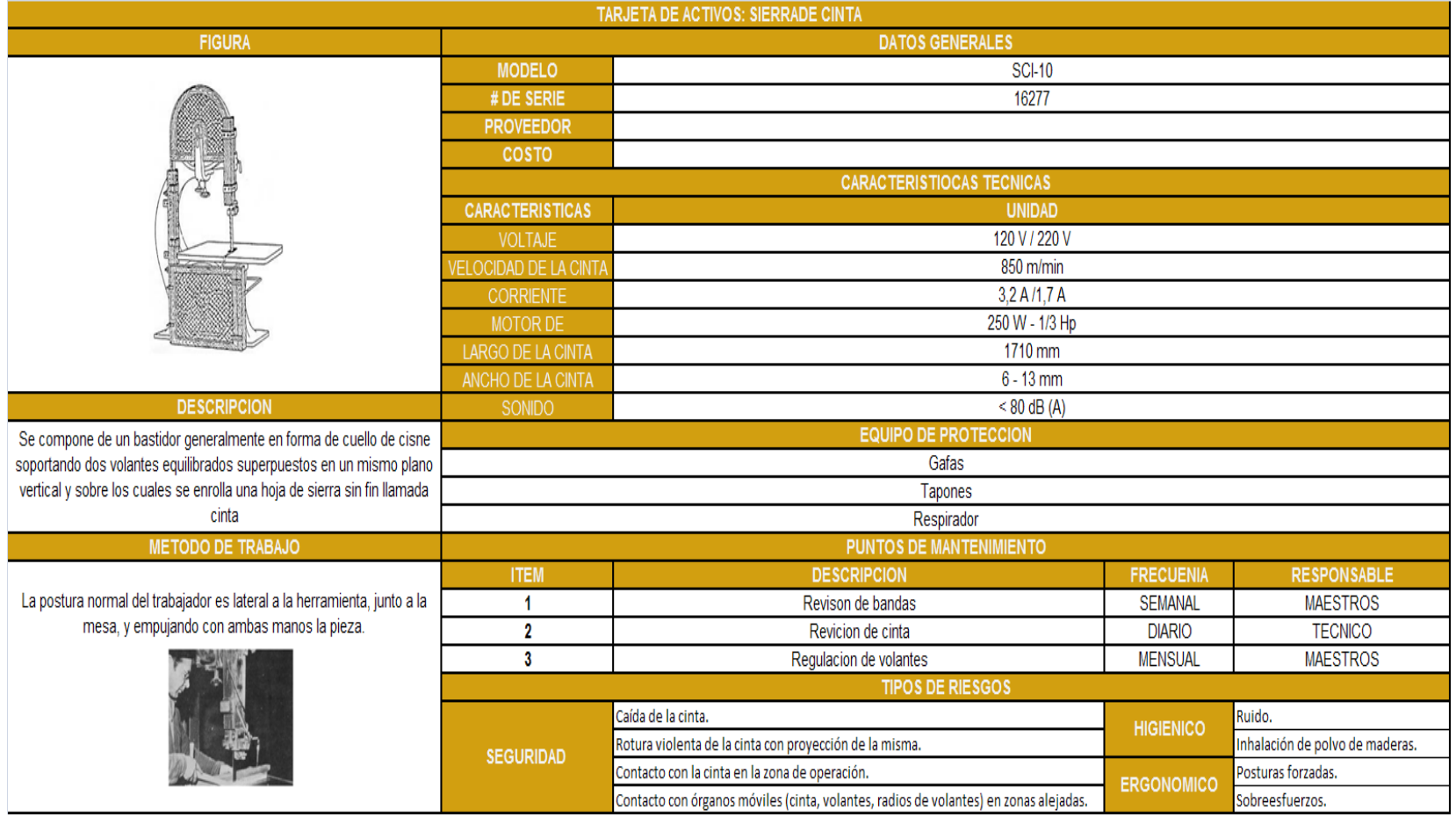

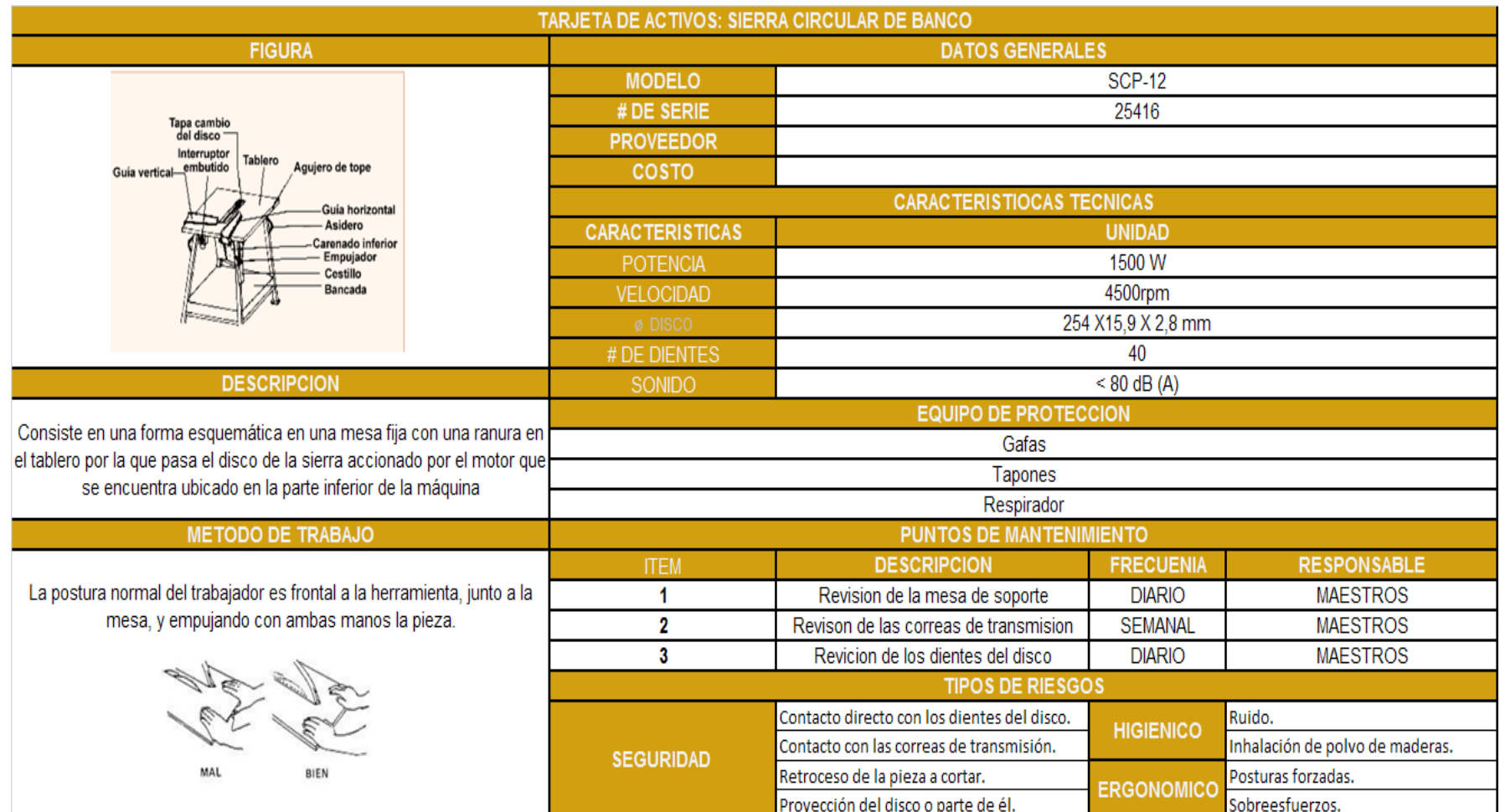

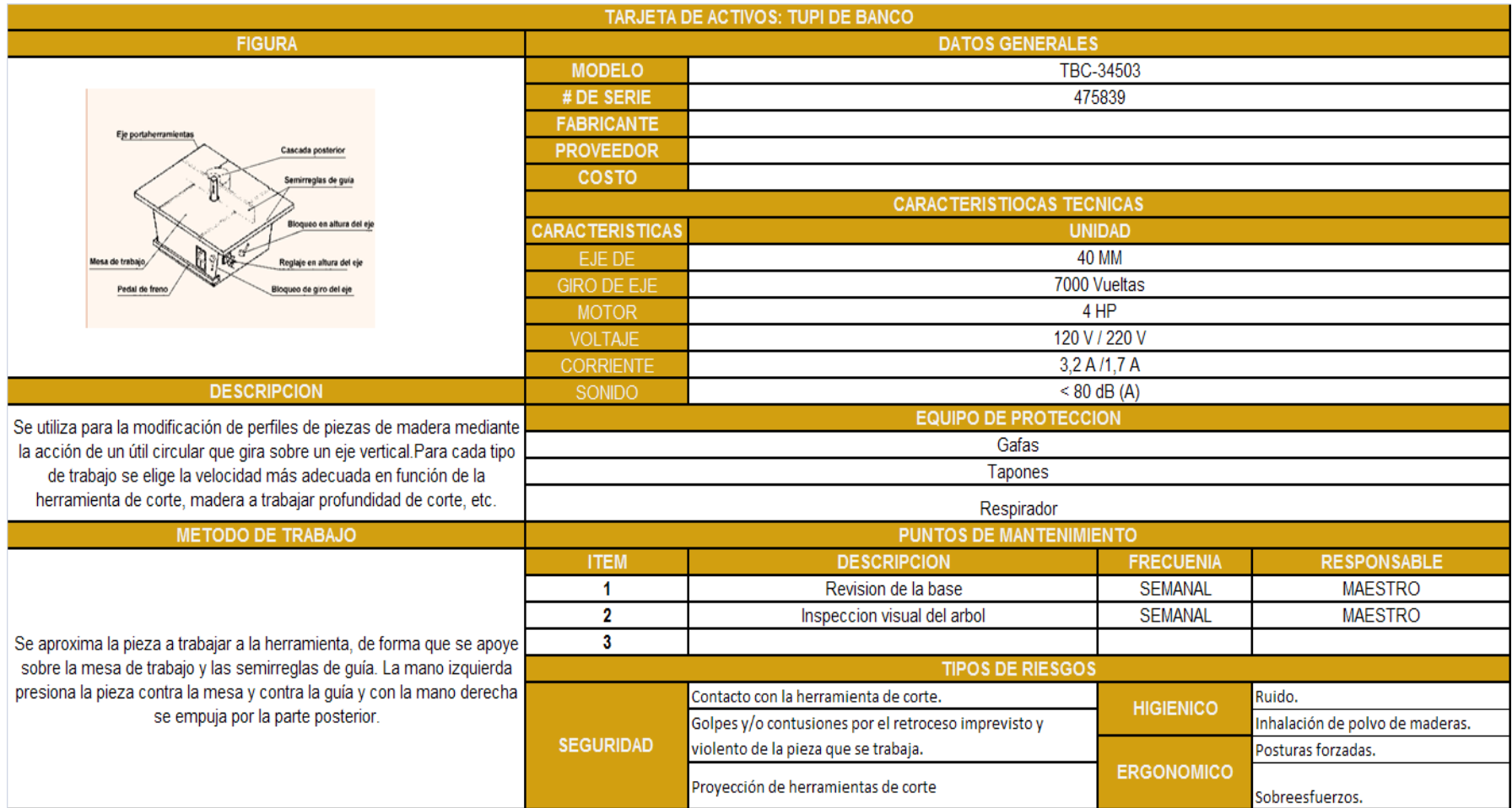

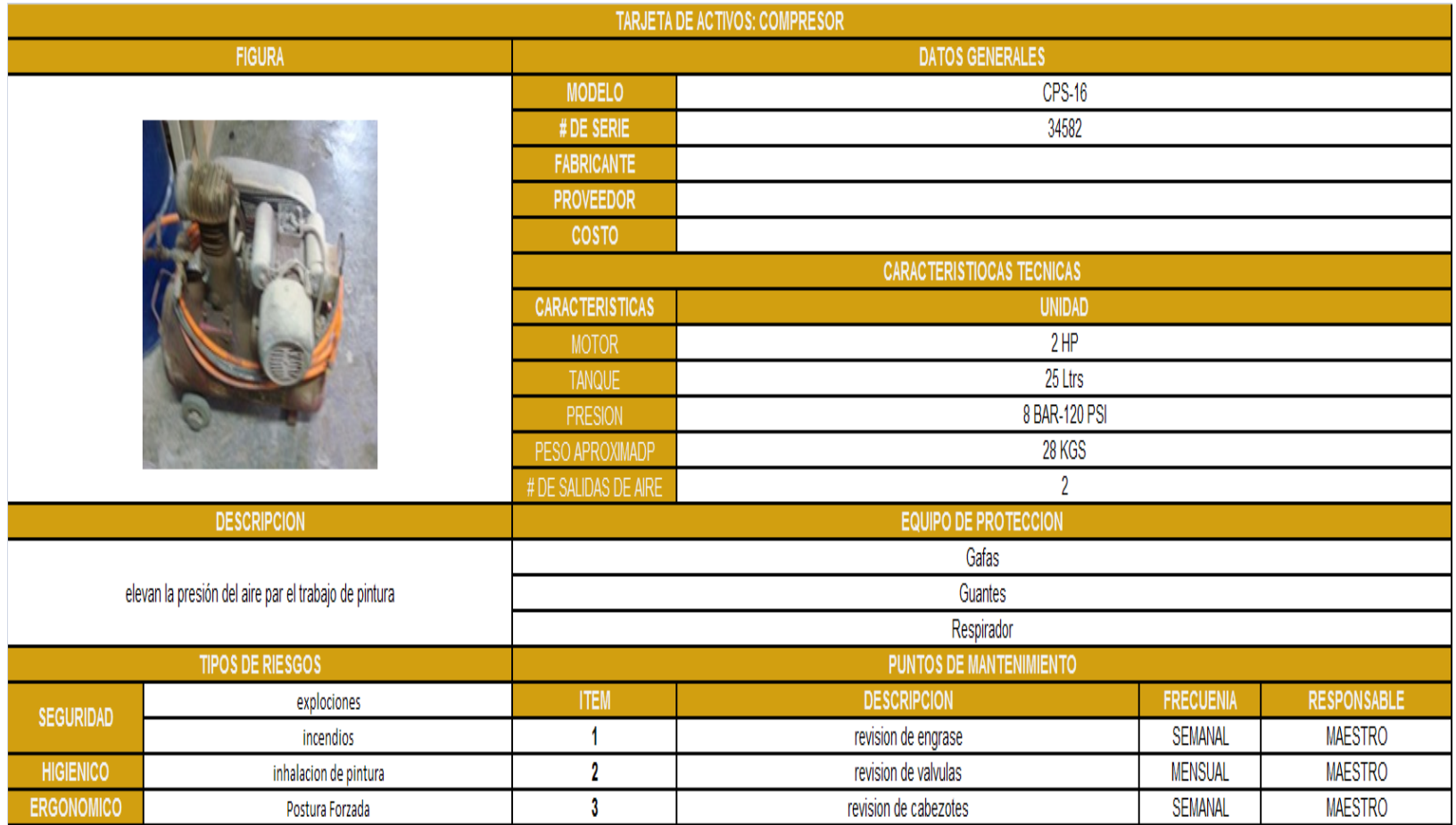

### **ANEXO H**

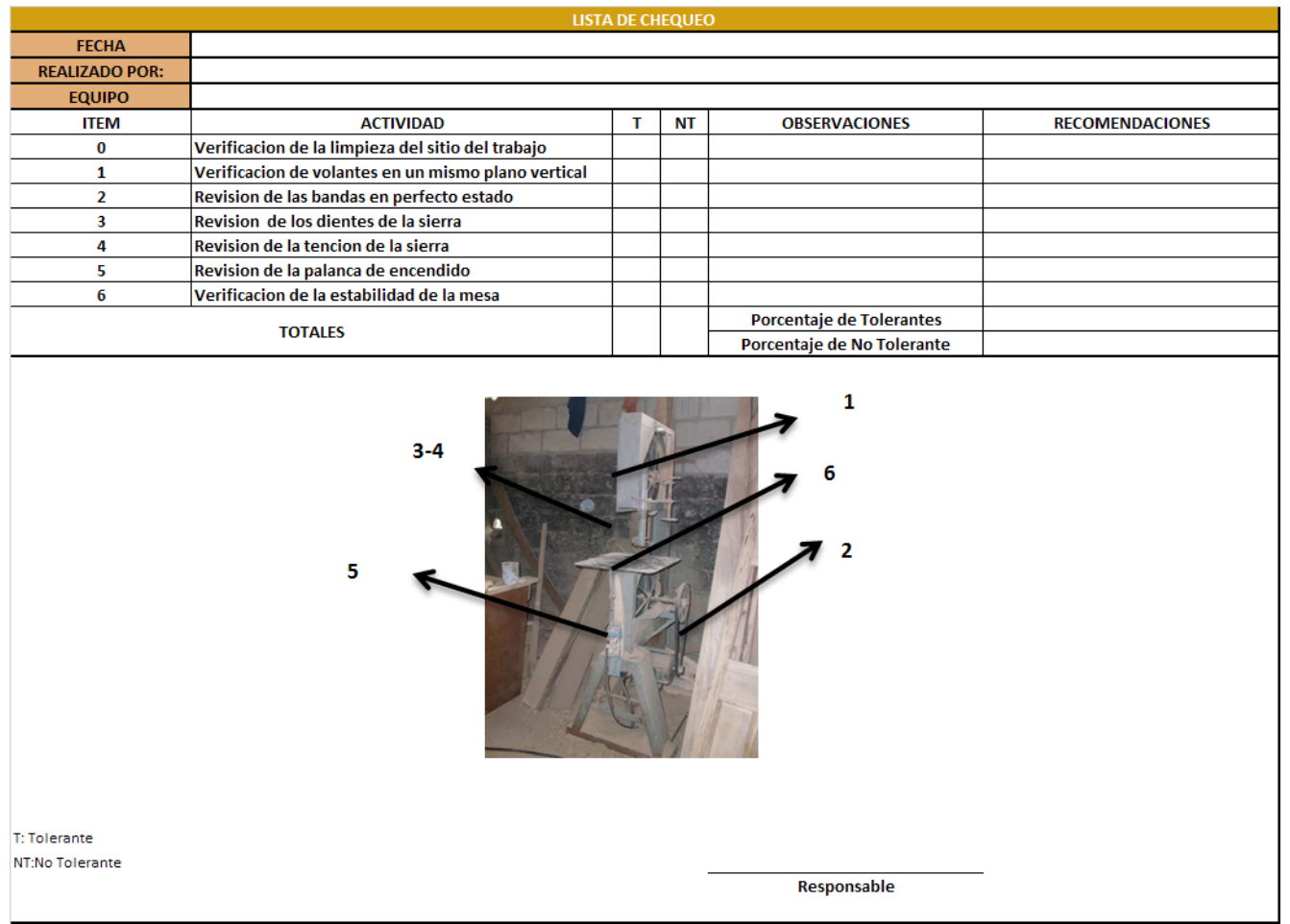

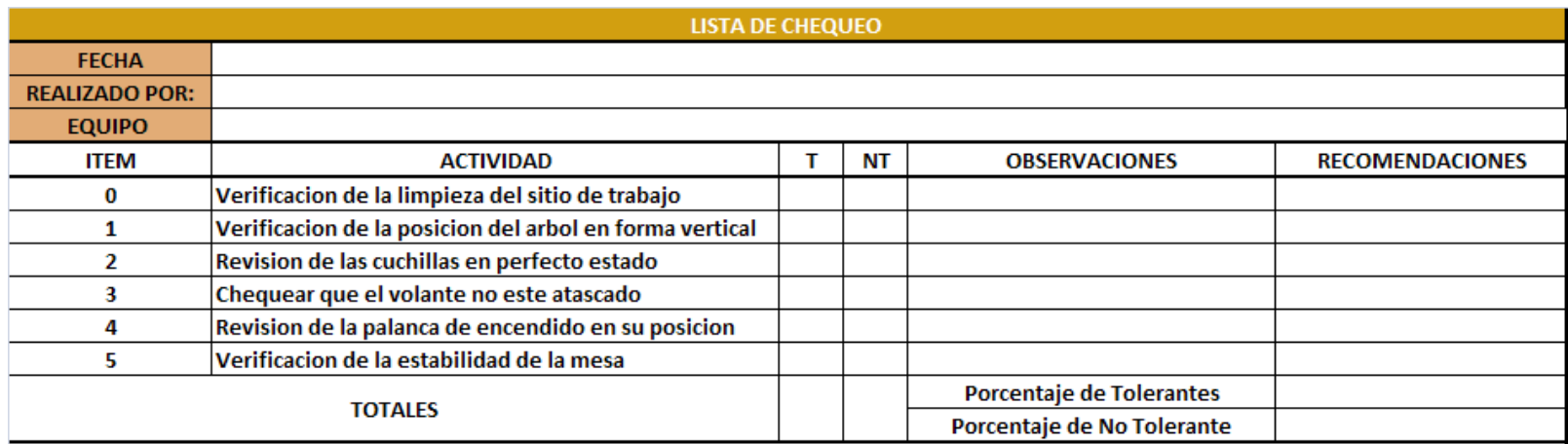

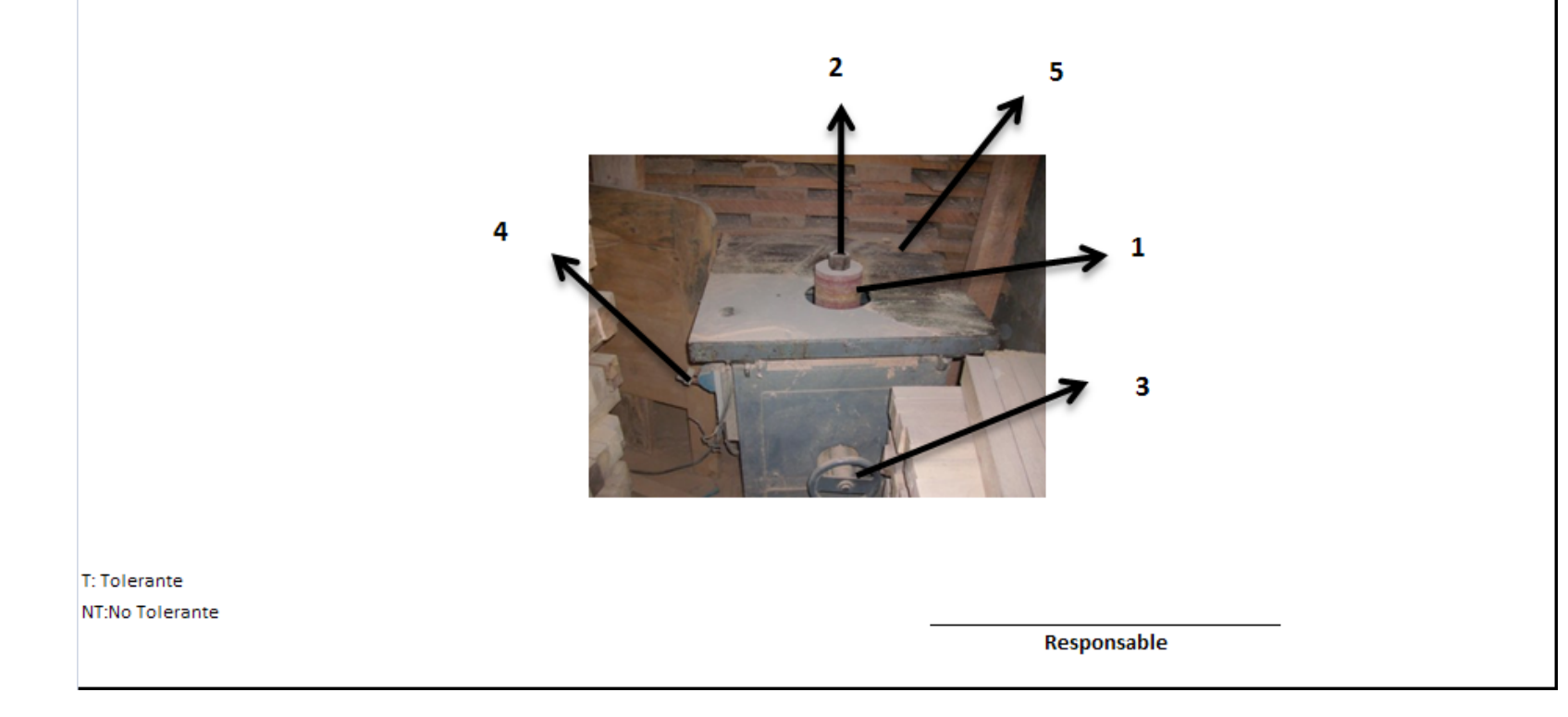

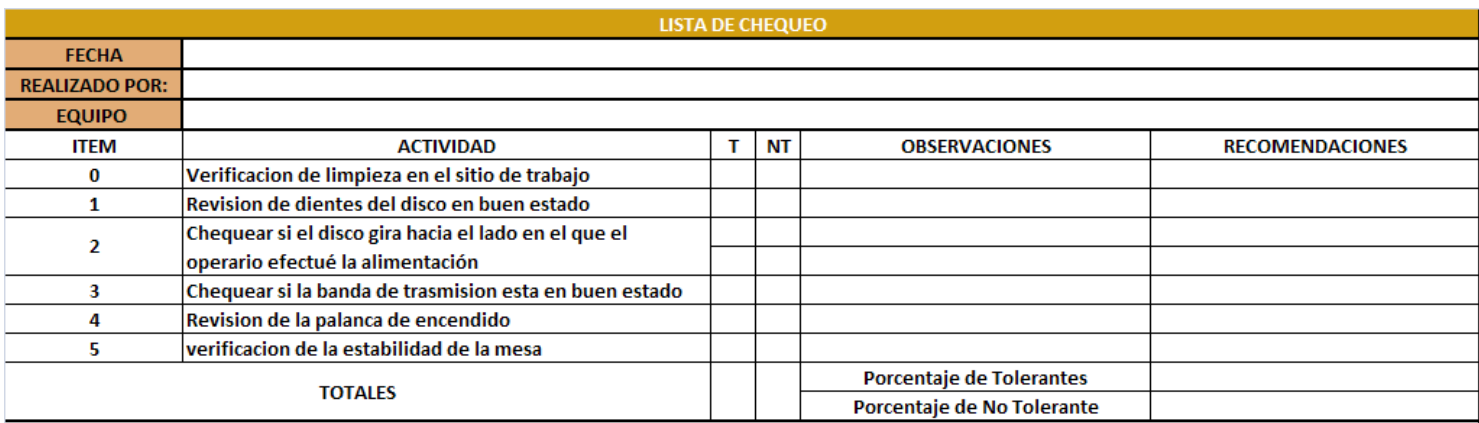

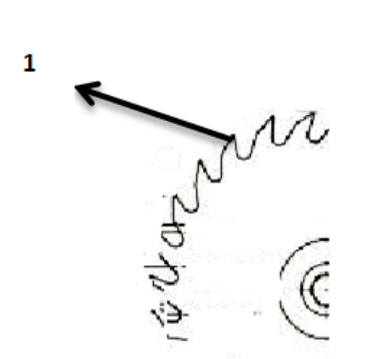

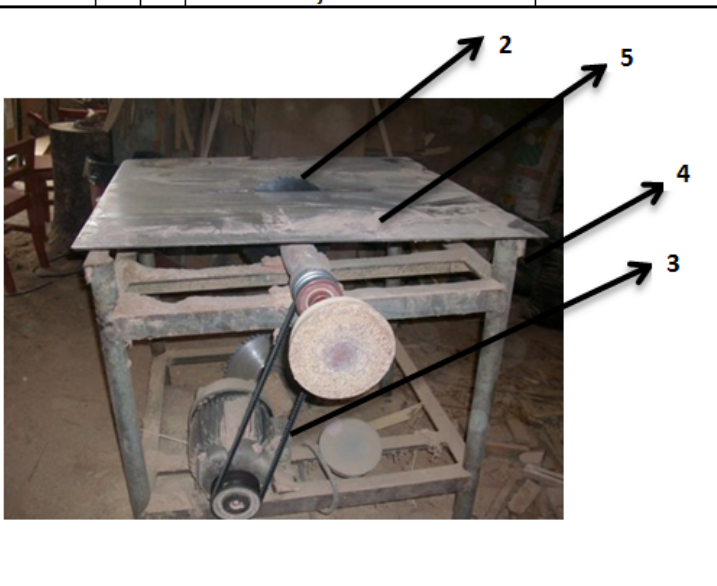

T: Tolerante NT:No Tolerante

Responsable

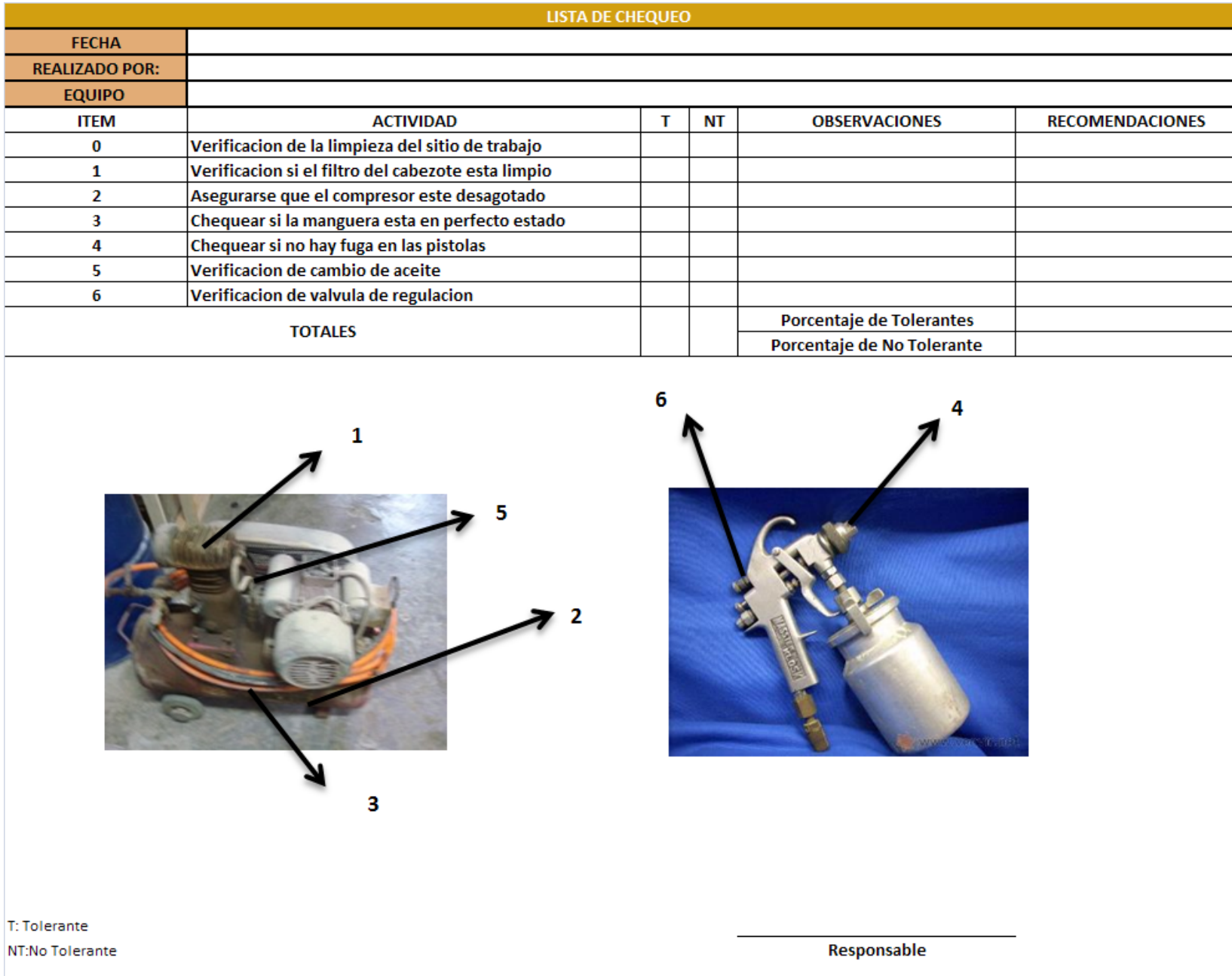

#### **ANEXO I**

#### **JUNIO JULIO AGOSTO** SEPTIEMBRE **OCTUBRE NOVIEMBRE DICIEMBRE ENERO FEBRERO MARZO** ABRIL **MAYO JUNIO**  $\overline{2}$  $\frac{1}{2}$  $\frac{1}{3}$   $\frac{1}{4}$ AREA EQUIPOS ACTIVIDAD  $\mathbf{A}$  $2<sup>1</sup>$  $\mathbf{A}$  $\vert$  2  $\overline{\mathbf{3}}$  $\mathbf{A}$  $2<sup>1</sup>$  $2 \mid 3 \mid 4$  $2314$  $\overline{2}$  $\mathcal{R}$  $\overline{2}$  $\overline{3}$  $|2|3$  $\frac{1}{4}$  $2<sup>1</sup>$   $3<sup>1</sup>$   $4<sup>1</sup>$  $\overline{1}$  $\mathbf{A}$  $\mathbf{A}$  $\overline{1}$ Lκ  $\overline{1}$  $\overline{A}$  $\overline{4}$ Ajuste de pernos en el cabezal Cambio de manguera **LACADO COMPRESOR DE AIRE** Cambio de pistola Limpieza del motor Nivelacion de mesas de soporte Cambio de disco SIERRA CIRCULAR **EBANISTERIA** Cambio de bandas Limpeza del motor Nivelacion de mesas de soporte Regulacion de Volantes **EBANISTERIA** SIERRA CINTA Cambio de Sierra Cambio de Bandas Limpieza de motor Cambio de cuchillas **EBANISTERIA** TUPI DE BANCO Limpieza de motor Aspiracion de virutas SIERRA CIRCULAR DE MANO **EBANISTERIA** Lubricacion Aspiracion de virutas **EBANISTERIA** TUPI DE MANO Lubricacion Afilar cuchillas **EBANISTERIA CEPILLADORA** Limpieza del motor

# **PARADAS PROGRAMADAS 2010**

# ANEXO J

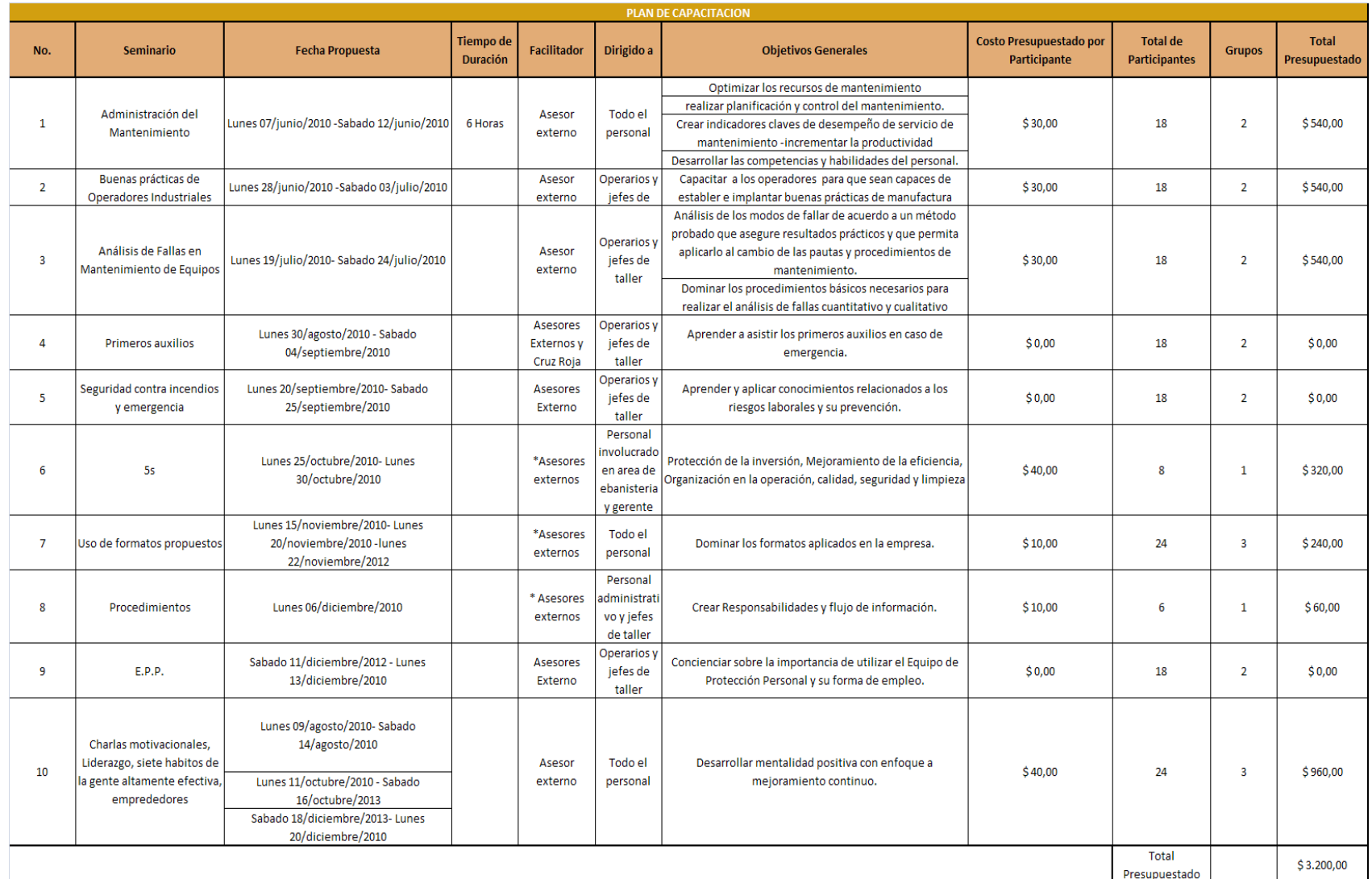
#### **ANEXO K**

## CRITERIOS PARA VALORACIÓN DE ASPECTO E IMPACTOS AMBIENTALES

a. Magnitud: se entiende como la gravedad del daño que se puede causar al medio ambiente, se califica así: 5 magnitud alta, 3 magnitud media y 1 magnitud baja; y tiene un valor de ponderación del 30%.

b. Control: se refiere a la incidencia o posibilidad de intervenir el aspecto o impacto, se califica así: 5 control bajo, 3 control medio y 1 control alto; y tiene un valor de ponderación del 10%.

c. Requisito legal: se refiere a la legislación ambiental que le aplica a aspecto, se califica así: 5 existe y no se cumple, 2 existe y se cumple y 1 no existe requisito; y tiene un valor de ponderación del 30%.

d. Frecuencia: se refiere a la periodicidad con que ocurre o se genera el aspecto, se califica así: 5 frecuencia alta, 3 frecuencia media y 1 frecuencia baja; y tiene un valor de ponderación del 10%.

e. Comunidad: trata sobre la probabilidad que tiene el impacto de afectar a las partes interesadas, se califica así: de 1 a 5 siendo 5 el que determina el mayor grado de afectación; y tiene un valor de ponderación del 20%.

# **ANEXO L**

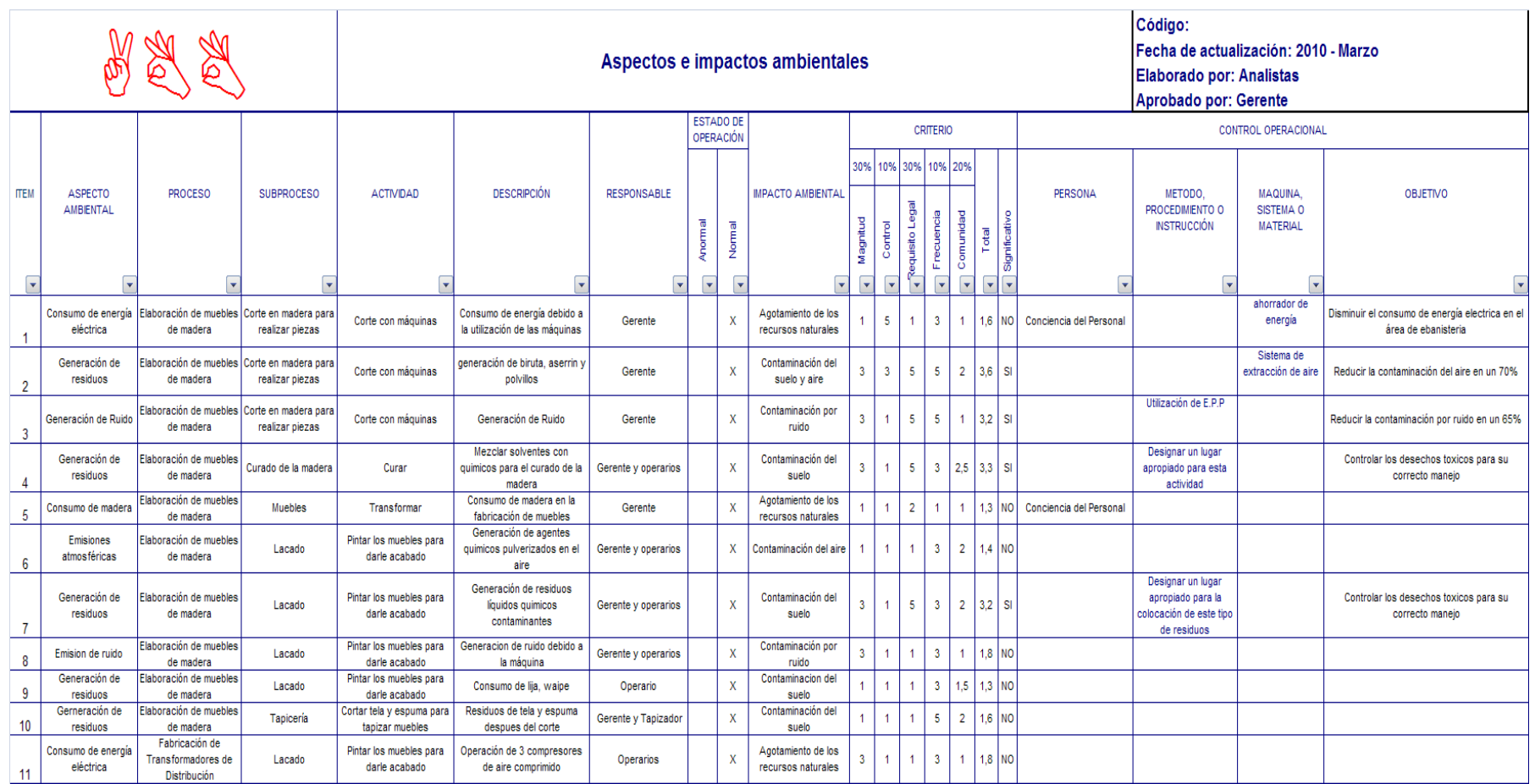

#### **ANEXO M MANUAL DE PROCEDIMIENTOS**

Procedimiento para fabricar muebles en blanco

Autores: Mireille Estefanía Vásquez Pinto Juan José Cevallos Cavero

#### **OBJETIVO:**

 El objetivo del manual es describir el procedimiento adecuado para la elaboración de muebles en blanco, designando responsables y áreas involucradas.

#### **ALCANCE:**

 El manual cubre al área de Ebanistería y sus procedimientos, desde que es generada la orden de producción hasta que el mueble es almacenado.

#### **RESUMEN DE RESPONSABILIDADES:**

Jefe de taller: Recibe la orden de producción, Revisa producto terminado, recibe de bodega el recibido del producto, elabora piezas y ensambla.

Jefe de bodega: Recibe pedido de materia prima, Recibe producto terminado en bodega.

Operarios: Cortan, lijan y ensamblan los muebles.

#### **ANEXO M MANUAL DE PROCEDIMIENTOS**

Procedimiento para fabricar muebles en blanco

Autores: Mireille Estefanía Vásquez Pinto Juan José Cevallos Cavero

#### **PROCEDIMIENTO:**

- 1. Jefe de Taller: Recibir la orden de producción.
- 2. Jefe de taller: Elaborar pedido de materia prima y entregarlo a jefe de bodega.
- 3. Jefe de bodega: Recibir el pedido de materia prima y entregarlo a jefe de taller
- 4. Jefe de taller: trasladar la materia prima de bodega al área de ebanistería.
- 5. Operarios/Jefe de taller: Macar las batientes con las plantillas.
- 6. Operarios/Jefe de taller: Cortar las batientes según las marcas realizadas, si faltaron batientes realizar un pedido a bodega e ir al paso 3.
- 7. Operarios/Jefe de taller: Lijar las piezas.
- 8. Operarios/Jefe de taller: Realizar los tallados y las molduras.
- 9. Operarios/Jefe de taller: Ensamblar las piezas.
- 10. Jefe de taller: Revisar los productos ensamblados con el check list correspondiente, si los productos no llenan las características de calidad ir al paso 11 de lo contrario ir al paso 12
- 11. Operarios/Jefe de taller: Corregir las imperfecciones encontradas.
- 12. Operario/Jefe de taller: llevar a bodega de producto terminado para su almacenamiento respectivo.
- 13. Jefe de taller: Recibir de Jefe de bodega el recibido del producto.

#### **ANEXO M MANUAL DE PROCEDIMIENTOS**

Procedimiento para fabricar muebles en blanco

Autores: Mireille Estefanía Vásquez Pinto Juan José Cevallos Cavero

### **CONTROL DE CAMBIOS:**

Espacio para registrar los cambios en el manual, con fecha, motivo del cambio,

y persona que realiza el cambio.

#### **ANEXO N**

#### **APLICACIÓN INFORMATICA DE SOPORTE DEL SISTEMA (INFORMACIÓN ADICIONAL)**

#### **PERFILES DE USUARIO.**

El actor de la aplicación es el administrador, cuyas especificaciones se presentan a continuación:

*NOMBRE:* Administrador.

*DESCRIPCIÓN:* Persona que tiene acceso total al sistema y puede hacer uso de todas las funcionalidades de la aplicación.

*NOTAS:* Actor Primario.

*Funciones de los Íconos.* 

En el sistema se encontrarán íconos cuyas funciones se describen a continuación:

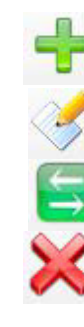

**Ingresar:** Permite agregar información al sistema.

**Editar:** Permite modificar información del sistema.

**Refrescar:** Actualiza la información del sistema.

**Cancelar:** Detiene una operación realizada en el sistema.

#### **MANUAL DE PROCEDIMIENTOS**

Procedimiento para Detección de fallas

Autores: Mireille Estefanía Vásquez Pinto Juan José Cevallos Cavero

#### **OBJETIVO**:

 El objetivo del manual es describir el procedimiento adecuado para la detección de fallas.

#### **ALCANCE:**

 El manual cubre las áreas de Ebanistería, Lacado, Tapicería y sus procedimientos para la detección de fallas en los equipos, desde que es identificada hasta que es reportada.

#### **POLÍTICAS:**

 Los operarios deberán comunicar cada falla que ocurra al responsable del taller, se tomara medidas disciplinarias a los operarios que no cumplan con la disposición, con la finalidad de tomar acciones que mitiguen las ocurrencias de fallas.

#### **RESUMEN DE RESPONSABILIDADES:**

Jefe de taller: es responsable de dar asistencia a los operarios para la identificación de fallas, es responsable de contactar al mecánico para el arreglo de la máquina en caso de que sea necesario, comunica al gerente los daños graves que ocurran en las máquinas.

#### **MANUAL DE PROCEDIMIENTOS**

Procedimiento para Detección de fallas

Autores: Mireille Estefanía Vásquez Pinto Juan José Cevallos Cavero

Operario: Es responsable de detectar las fallas que se den en las labores del día a día, es responsable de dar aviso al jefe de taller los daños que se dieron en la máquina, de entregar los registros de fallas al jefe de taller.

#### **PROCEDIMIENTO:**

- 1. Operario: Detener la máquina.
- 2. Operario: Determinar si puede o no hacer el arreglo de la máquina.
- 3. Operario: Si puede hacer el arreglo reparar la máquina y registrar el daño en el formato de Fallas e ir a 12, si no ir a 4.
- 4. Operario: Comunica al jefe de taller la falla encontrada.
- 5. Jefe de taller: Pide al operario el formato para reporte de fallas.
- 6. Jefe de taller: Asiste al operario para la plena identificación de la falla.
- 7. Jefe de taller: Determina si es un daño grave\* ir a 8 sino 10.

\*Cuando la máquina necesariamente debe ser revisado por un experto.

- 8. Jefe de taller: Llama al mecánico para que le den el diagnostico, el costo de reparación, y el tiempo que se demorara en arreglar el daño.
- 9. Jefe de taller: Comunica al gerente vía telefónica el tipo de daño ocurrido y los costos asociados.
- 10. Jefe de taller y operario: Dar arreglo a la falla encontrada
- 11. Jefe de taller: Llena el formulario de registro de Fallas y se la entrega al operario.
- 12. Operario: al final del día deberá entregar los registros de fallas al jefe de taller.

#### **MANUAL DE PROCEDIMIENTOS**

Procedimiento para Detección de fallas

Autores: Mireille Estefanía Vásquez Pinto Juan José Cevallos Cavero

#### **CONTROL DE CAMBIOS:**

Espacio para registrar los cambios en el manual, con fecha, motivo del cambio,

y persona que realiza el cambio.

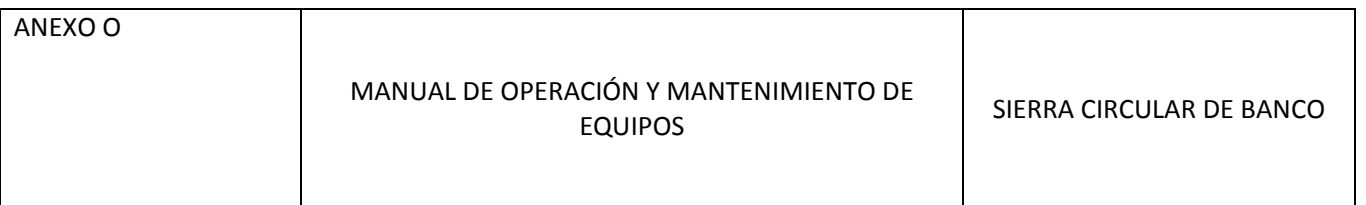

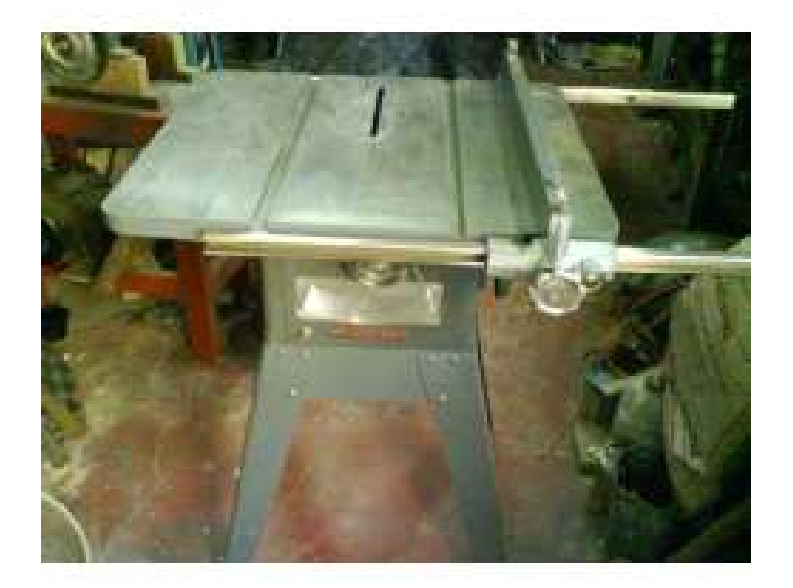

# MANUAL DE OPERACIÓN Y MANTENIMIENTO DE EQUIPOS

Elaborado Por:

Juan José Cevallos Cavero.

Mireille Estefanía Vásquez Pinto.

# **IMPORTANTE**

# *"Los equipos para trabajar la madera pueden ser peligrosas si no se usan correctamente."*

**ANTES** de operar el equipo para trabajar la madera debes hacer lo siguiente:

- Opere solamente aquellos equipos para madera que haya sido capacitado para operar de manera correcta y segura.
- Lea el manual de operación y mantenimiento de equipos cuidadosamente.
- Asegúrese de que entienda las instrucciones antes de intentar operar cualquier equipo.

• Haga preguntas si es que hay dudas acerca del desempeño seguro del trabajo.

# **CONSERVE ESTE MANUAL**

Usted necesitará el manual para conocer y seguir las reglas de seguridad y precaución, además de los procedimientos de mantenimiento y operación y diagrama.

Mantenga este manual cerca del equipo.

#### CARACTERISTICAS

Modelo:

Potencia:

Velocidad:

ØDisco:

Inclinación de corte:

Profundidad de corte:

Mesa principal:

ESPECIFICACIONES

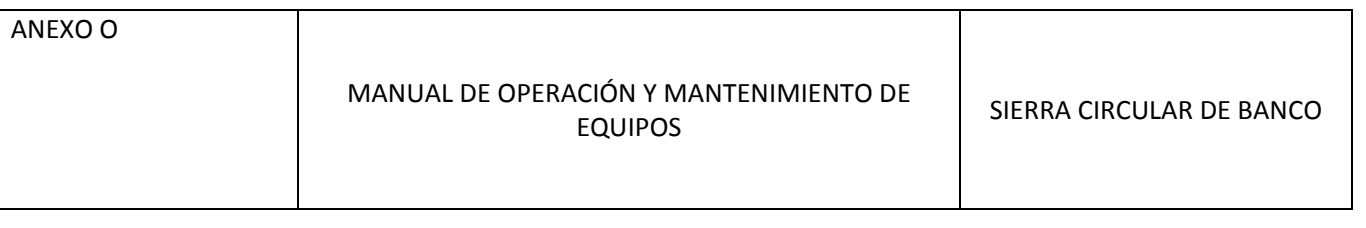

# **DESCRIPCION FUNCIONAL**

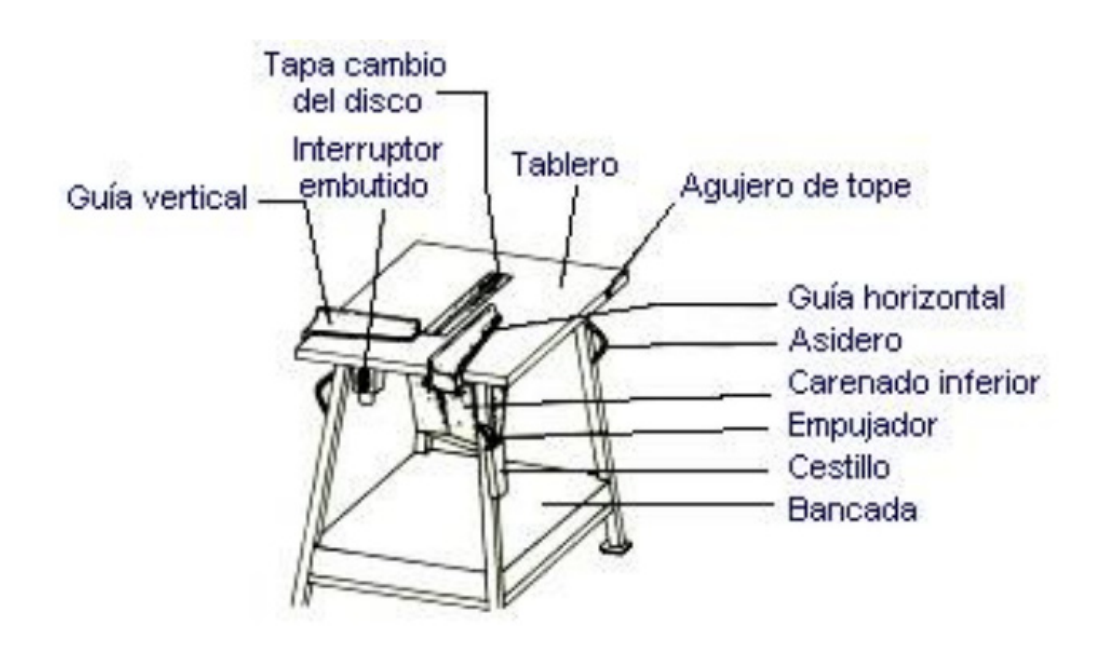

La sierra circular utilizada comúnmente en la construcción es una máquina ligera y sencilla, compuesta de una mesa fija con una ranura en el tablero que permite el paso del disco de sierra, un motor y un eje porta‐herramienta.

La transmisión puede ser por correa, en cuyo caso la altura del disco sobre el tablero es regulable a voluntad, o directamente del motor al disco, siendo entonces éste fijo.

# **METODO DE TRABAJO**

La postura normal del trabajador es frontal a la herramienta, junto a la mesa, y empujando con ambas manos la pieza. Puesto que rara vez la máquina está dotada de guías, el corte se efectúa a pulso. Esta máquina destaca por su sencillez de manejo y precisión de trabajo relativo.

# **USO DEL EQUIPO**

Las recomendaciones generales para su correcto uso son:

- Sujetar firmemente la pieza a cortar, de forma que no pueda moverse.
- Mantener bien tensada la hoja de la sierra que se destine a cortar metales.
- No serrar con demasiada fuerza, para evitar que la hoja se doble o se rompa.
- Proteger adecuadamente en fundas, las hojas de sierra cuando se transporten, con el fin de que los dientes no provoquen lesiones.
- Al empezar a cortar una pieza, la hoja de la sierra debe estar ligeramente inclinada y a continuación se arrastra la herramienta tirando de ella hasta producir una muesca. Nunca debe empezarse el corte empujando hacia delante. Cuando se esté llegando al final, se debe disminuir la presión sobre la hoja.
- Al terminar el trabajo, se colgarán las sierras en la pared, especialmente las de cortar metal.

## **PRINCIPALES RIESGOS**

- Contacto directo con los dientes del disco.
- Contacto con las correas de transmisión.
- Retroceso de la pieza a cortar.
- Proyección del disco o parte de él.

# **CONTACTO DIRECTO CON LOS DIENTES DEL DISCO**

#### **Parte superior del disco**

Situaciones que pueden provocar el accidente:

• Al finalizar el paso de la pieza, las manos del operario que la empujan entran en contacto con el disco.

• Las maderas con nudos e incrustaciones pétreas, clavos, etc., oponen una resistencia inesperada a la penetración, lo que origina un brusco acercamiento al disco.

• Al tratar de extraer los recortes residuales y virutas depositados junto al disco, las manos pueden ser heridas por él.

• Si el contorno de la máquina se halla con restos de materiales, y el suelo está resbaladizo, el operario puede caer y apoyarse involuntariamente sobre el disco.

• El peligro de sufrir el accidente se incrementa durante la ejecución de cuñas, estacas y cortes de pequeñas piezas.

## **Parte inferior del disco**

Este riesgo se debe al hecho de limpiar con la mano el serrín depositado en el carenado con la máquina en marcha, al manipular en esta zona y a otros gestos imprudentes durante el trabajo.

Generalmente se produce cuando se procede a la eliminación de virutas o serrín que se acumula en la parte inferior de la máquina cuando ésta funciona. La solución a este problema se consigue de una forma definitiva instalando un sistema de aspiración que elimine estos residuos conforme se van produciendo.

Con este sistema se consigue un doble efecto:

1. Se protege la parte inferior del disco, ya que ésta queda dentro del sistema de aspiración, imposibilitando todo posible contacto con este elemento de corte.

2. No permitir la acumulación de materias altamente combustibles (no es en absoluto deseable que permanezcan en grandes cantidades por el riesgo de incendio).

A su vez se reduce la acumulación de polvo en el ambiente, mejorando considerablemente las condiciones de trabajo.

# **CONTACTO CON LAS CORREAS DE TRANSMISIÓN**

EL atrapamiento se produce por:

- Manipulación, a máquina parada, cuando se agarrota el disco.
- Introducción de la mano bajo la mesa para accionar el interruptor situado próximo a las correas.
- Uso de ropas sueltas o vueludas.

# **RETROCESO DE LA PIEZA A CORTAR**

Se aumenta la posibilidad del accidente, que se materializa por la conjunción de algunas de las situaciones siguientes:

• Aprisionamiento del disco por la madera que se constriñe sobre el vacío dejado por el paso de la sierra. El trazo hecho por el disco se cierra detrás de él; apretado éste entonces como por una tenaza, arrastra la pieza, la levanta bruscamente y la lanza sobre el obrero, que no sólo puede ser golpeado gravemente, sino que, al tratar de sujetar la pieza obedeciendo a un movimiento instintivo, puede también cortarse con la sierra.

• Atascamiento de la pieza entre el disco y la guía (caso de existir) cuando ést se prolonga más allá del eje de la sierra.

• Presión insuficiente de las manos del operario sobre la pieza que se alimenta.

• Variación de la resistencia a la penetración por existir incrustados en la madera nudos, piedras, clavos, etc.

- Útil de corte inadecuado por pérdida de filo o dentado del mismo impropio de tipo de madera.
- Depósito de resina sobre el disco que tiende a elevar la madera por adherencia
- Maniobra fortuita que lleve la pieza a la parte superior del disco.

# **PROYECCIÓN DEL DISCO O PARTE DE ÉL**

• Utilización del disco a velocidad superior a la recomendada por el fabricante.

- Incorrecta fijación al eje.
- Disco desequilibrado.
- Empleo de madera con incrustaciones duras: clavos, piedras, etc.
- Abandono de herramientas junto al disco.
- Utilización de disco excesivamente desgastado.

# **NORMAS GENERALES DE SEGURIDAD**

El interruptor debería ser de tipo embutido y situado lejos de las correas de transmisión.

Las masas metálicas de la máquina estarán unidas a tierra y la instalación eléctrica dispondrá de interruptores diferenciales de alta sensibilidad.

La máquina debe estar perfectamente nivelada para el trabajo.

No podrá utilizarse nunca un disco de diámetro superior al que permite el resguardo instalado.

Su ubicación en la obra será la más idónea de manera que no existan interferencias de otros trabajos, de tránsito ni de obstáculos.

No deberá ser utilizada por persona distinta al profesional que la tenga a su cargo, y si es necesario se la dotará de llave de contacto.

La utilización correcta de los dispositivos protectores deberá formar parte de la formación que tenga el operario.

Antes de iniciar los trabajos debe comprobarse el perfecto afilado del útil, su fijación, la profundidad del corte deseado y que el disco gire hacia el lado en el que el operario efectué la alimentación.

Es conveniente aceitar la sierra de vez en cuando para evitar que se desvíe al encontrar cuerpos duros o fibras retorcidas.

Para que el disco no vibre durante la marcha se colocarán "guía‐hojas" (cojinetes planos en los que roza la cara de la sierra).

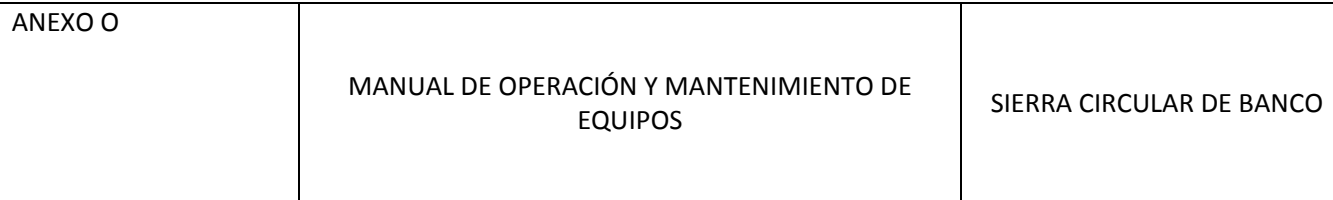

El operario deberá emplear siempre gafas o pantallas faciales.

Nunca se empujará la pieza con los dedos pulgares de las manos extendidos (fig. 15).

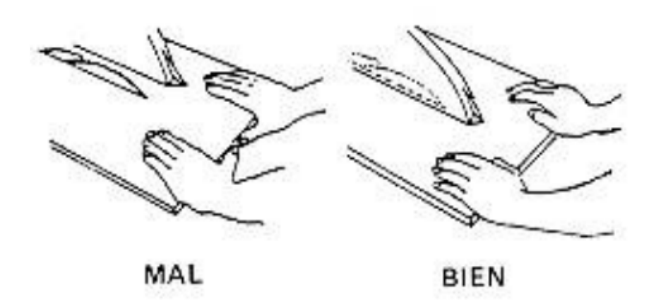

*Fig15. Correcto uso de las manos en la maquina*

Se comprobará la ausencia de cuerpos pétreos o metálicos, nudos duros, vetas u otros defectos en la madera.

El disco será desechado cuando el diámetro original se haya reducido 1/5.

El disco utilizado será el que corresponda al número de revoluciones de la máquina.

Se dispondrá de carteles de aviso en caso de avería o reparación. Una forma segura de evitar un arranque repentino es desconectar la máquina de la fuente de energía y asegurarse que nadie pueda conectarla

Las maderas con nudos e incrustaciones pétreas, clavos, etc., oponen una resistencia inesperada a la penetración, lo que origina un brusco acercamiento al disco.

Al tratar de extraer los recortes residuales y virutas depositados junto al disco, las manos pueden ser heridas por él.

Cuando se mecanizan piezas de excesivas dimensiones dan lugar a basculamientos que inesperadamente producen el contacto de las manos con el disco en movimiento.

Si el contorno de la máquina se halla con restos de materiales, y el suelo está resbaladizo, el operario puede caer y apoyarse involuntariamente sobre el disco.

El peligro de sufrir el accidente se incrementa durante la ejecución de cuñas, estacas y cortes de pequeñas piezas.

El riesgo de contacto con el disco en la parte inferior de la mesa se debe al hecho de limpiar con la mano el serrín depositado en el carenado con la máquina en marcha, al manipular en esta zona y a otros gestos imprudentes durante el trabajo.

La puesta en marcha involuntaria por el operario que la maneja o por otro ajeno a la maniobra del primero suele ocasionar graves accidentes, tanto por encima como por debajo de la mesa.

Retroceso y proyección de la madera

El uso de maderas blandas y fibrosas, así como su estado frecuentemente húmedo por el apilamiento a la intemperie, aumenta la posibilidad del

accidente que se materializa por la conjunción de algunas de las situaciones siguientes:

Aprisionamiento del disco por la madera que se constriñe sobre el vacío dejado por el paso de la sierra. El trazo hecho por el disco se cierra detrás de él; apretado éste entonces como por una tenaza, arrastra la pieza, la levanta bruscamente y la lanza sobre el obrero, que no sólo puede ser golpeado gravemente, sino que, al tratar de sujetar la pieza obedeciendo a un movimiento instintivo, puede también cortarse con la sierra.

Atascamiento de la pieza entre el disco y la guía (caso de existir) cuando ésta se prolonga más allá del eje de la sierra.

Presión insuficiente de las manos del operario sobre la pieza que se alimenta.

Variación de la resistencia a la penetración por existir incrustados en la madera nudos, piedras, clavos, etc.

Útil de corte inadecuado por pérdida de filo o dentado del mismo impropio del tipo de madera.

Depósito de resina sobre el disco que tiende a elevar la madera por adherencia.

Maniobra fortuita que lleve la pieza a la parte superior del disco.

Proyección del disco o parte de él

Utilización del disco a velocidad superior a la recomendada por el fabricante.

Incorrecta fijación al eje.

Disco desequilibrado.

Empleo de madera con incrustaciones duras: clavos, piedras, etc.

Abandono de herramientas junto al disco.

Utilización de disco excesivamente desgastado.

Contacto con las correas de transmisión

El atrapamiento se produce por:

Manipulación, a máquina parada, cuando se agarrota el disco.

Introducción de la mano bajo la mesa para accionar el interruptor situado próximo a las correas.

Uso de ropas sueltas o vueludas.